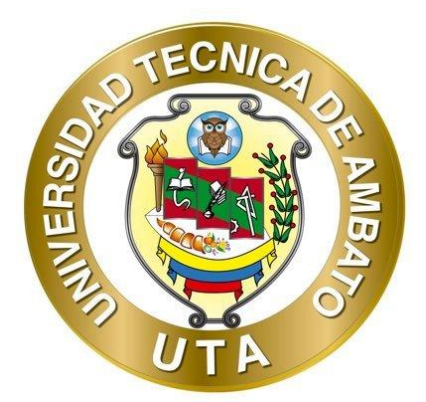

# **UNIVERSIDAD TÉCNICA DE AMBATO FACULTAD DE INGENIERÍA CIVIL Y MECÁNICA CARRERA DE INGENIERÍA CIVIL**

## **PROYECTO TÉCNICO PREVIO A LA OBTENCIÓN DEL TÍTULO DE INGENIERA CIVIL**

**TEMA:**

**"DISEÑO DE LA RED DE ALCANTARILLADO DE LA COMUNIDAD CHILLIPATA, PARROQUIA PASA, CANTÓN AMBATO, PROVINCIA DE TUNGURAHUA"**

**AUTORA: Rosa Priscila Tituaña Sangucho TUTOR: Ing. Jorge Javier Guevara Robalino, Ph.D.**

> **AMBATO - ECUADOR Septiembre - 2023**

### APROBACIÓN DEL TUTOR

En mi calidad de Tutor del Proyecto Técnico, previo a la obtención del Título de Ingeniera Civil, con el tema: "DISEÑO DE LA RED DE ALCANTARILLADO DE LA COMUNIDAD CHILLIPATA, PARROQUIA PASA, CANTÓN AMBATO, PROVINCIA DE TUNGURAHUA", elaborado por la Srta. Rosa Priscila Tituaña Sangucho, portadora de la cédula de ciudadanía: C.I. 1501051724, estudiante de la Carrera de Ingeniería Civil, de la Facultad de Ingeniería Civil y Mecánica.

#### Certifico:

- Que el presente proyecto técnico es original de su autor.  $\bullet$
- Ha sido revisado cada uno de sus capítulos componentes.  $\bullet$
- Está concluido en su totalidad.  $\bullet$

Ambato, septiembre 2023

Ing. Jorge Javier Guevara Robalino, Ph.D.

### **TUTOR**

**CONTRACTOR** 

Yo, Rosa Priscila Tituaña Sangucho, con C.I. 1501051724 declaro que todas las actividades y contenidos expuestos en el presente Proyecto Técnico con el tema: "DISEÑO DE LA RED DE ALCANTARILLADO DE LA COMUNIDAD CHILLIPATA, PARROQUIA PASA, CANTÓN AMBATO, PROVINCIA DE TUNGURAHUA", así como también los análisis estadísticos, gráficos, conclusiones y recomendaciones son de mi exclusiva responsabilidad como autor del proyecto, a excepción de las referencias bibliográficas citadas en el mismo.

Ambato, septiembre 2023

---------------------------

### Rosa Priscila Tituaña Sangucho

#### C.I. 1501051724

#### **AUTORA**

#### **DERECHOS DE AUTOR** car.

Autorizo a la Universidad Técnica de Ambato, para que haga de este Proyecto Técnico o parte de él, un documento disponible para su lectura consulta y procesos de investigación, según las normas de la Institución.

Cedo los Derechos en línea patrimoniales de mi Proyecto Técnico con fines de difusión pública, además apruebo la reproducción de este documento dentro de las regulaciones de la Universidad, siempre y cuando esta reproducción no suponga una ganancia económica y se realice respetando mis derechos de autor.

Ambato, septiembre 2023

25. Toward - 100

#### Rosa Priscila Tituaña Sangucho

### C.I. 1501051724

#### **AUTORA**

### APROBACIÓN DEL TRIBUNAL DE GRADO

Los miembros del Tribunal de Grado aprueban el informe del Proyecto Técnico, realizado por la estudiante Rosa Priscila Tituaña Sangucho de la Carrera de Ingeniería Civil bajo el tema: "DISEÑO DE LA RED DE ALCANTARILLADO DE LA COMUNIDAD CHILLIPATA, PARROQUIA PASA, CANTÓN AMBATO, PROVINCIA DE TUNGURAHUA",

Ambato, septiembre 2023

Para constancia firman:

 $\bar{g} = g \cdot \bar{g} \bar{g}$ 

............

Ing. Mg. Alex Xavier Frías Torres **MIEMBRO CALIFICADOR** 

Ing. Mg. Byron Genaro Cañizares Proaño **MIEMBRO CALIFICADOR** 

### **DEDICATORIA**

<span id="page-5-0"></span>Dedico este trabajo en primer lugar Dios que me permite culminar esta etapa con vida y salud.

También quiero agradecer infinitamente a toda mi familia por su apoyo incondicional e inmenso en todas las etapas de mi carrera.

Con amor también quiero dedicarle este trabajo a mis amigos que han sido parte de mi vida personal y profesional.

Rosa Priscila Tituaña Sangucho

### **AGRADECIMIENTO**

<span id="page-6-0"></span>Agradezco a dios por ponerme en el camino a las personas correctas para lograr todas mis metas.

Desde el fondo de mi corazón agradezco a mi hermosa familia todo el amor, cariño, confianza y el apoyo que me han brindado en todas las etapas de mi vida.

Gracias por enseñarme a que puedo lograr todo lo que me proponga, especialmente a mis padres que siempre están presentes de forma anímica y económica.

Gracias papi por la paciencia y la motivación que siempre me brindas, a ti mami por siempre enseñarme a luchar, a ser fuerte y por ser mi modelo a seguir.

A mis hermanas y hermanos por siempre estar presentes a pesar de la distancia.

Y agradezco a mis amigos de la carrera que siempre me ayudaron en todo lo posible

A mi tutor por guiarme en el desarrollo de este proyecto gracias.

Y finalmente a la universidad que me ha brindado el conocimiento que me permite culminar esta meta.

Rosa Priscila Tituaña Sangucho

## ÍNDICE GENERAL DE CONTENIDOS

<span id="page-7-0"></span>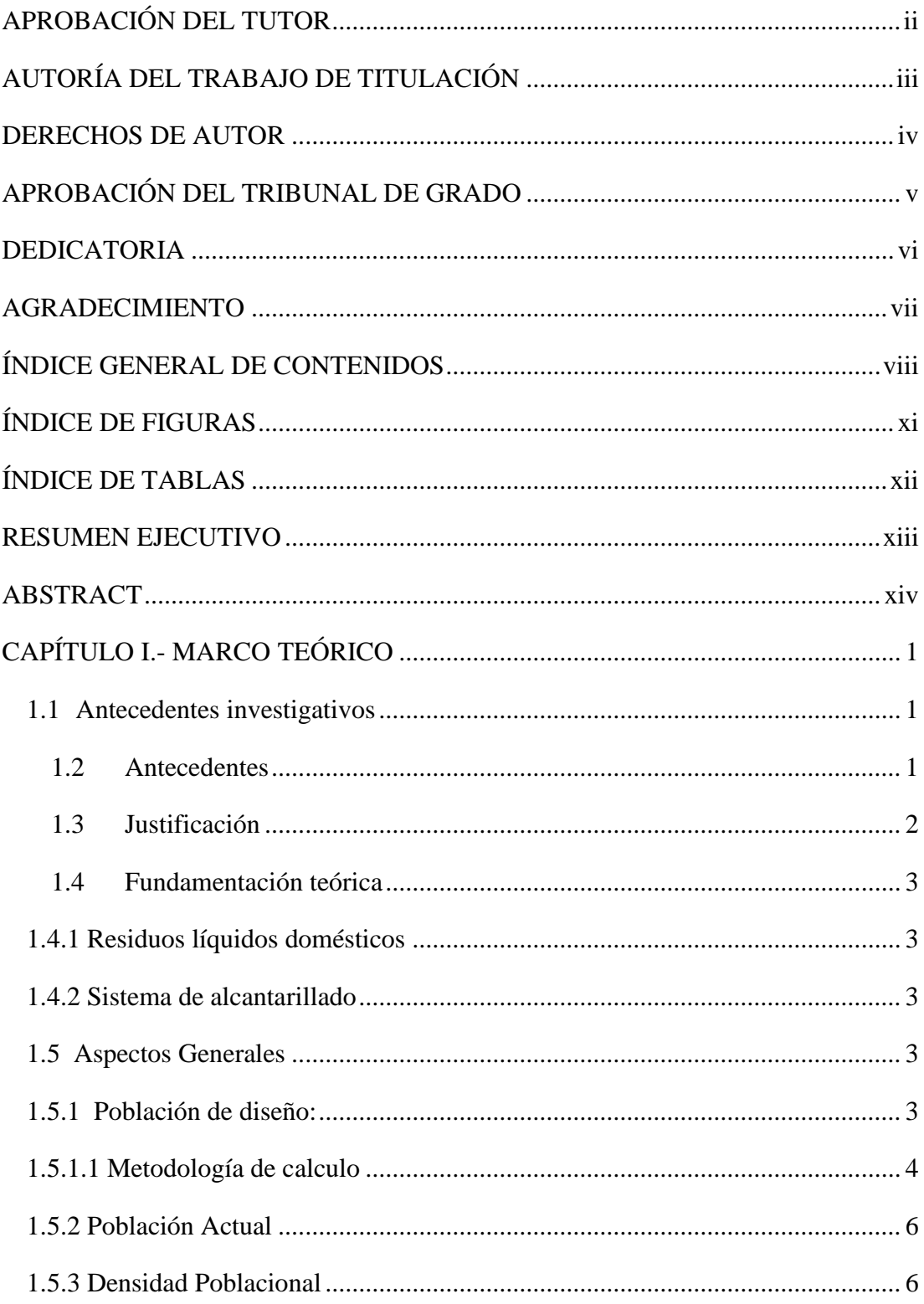

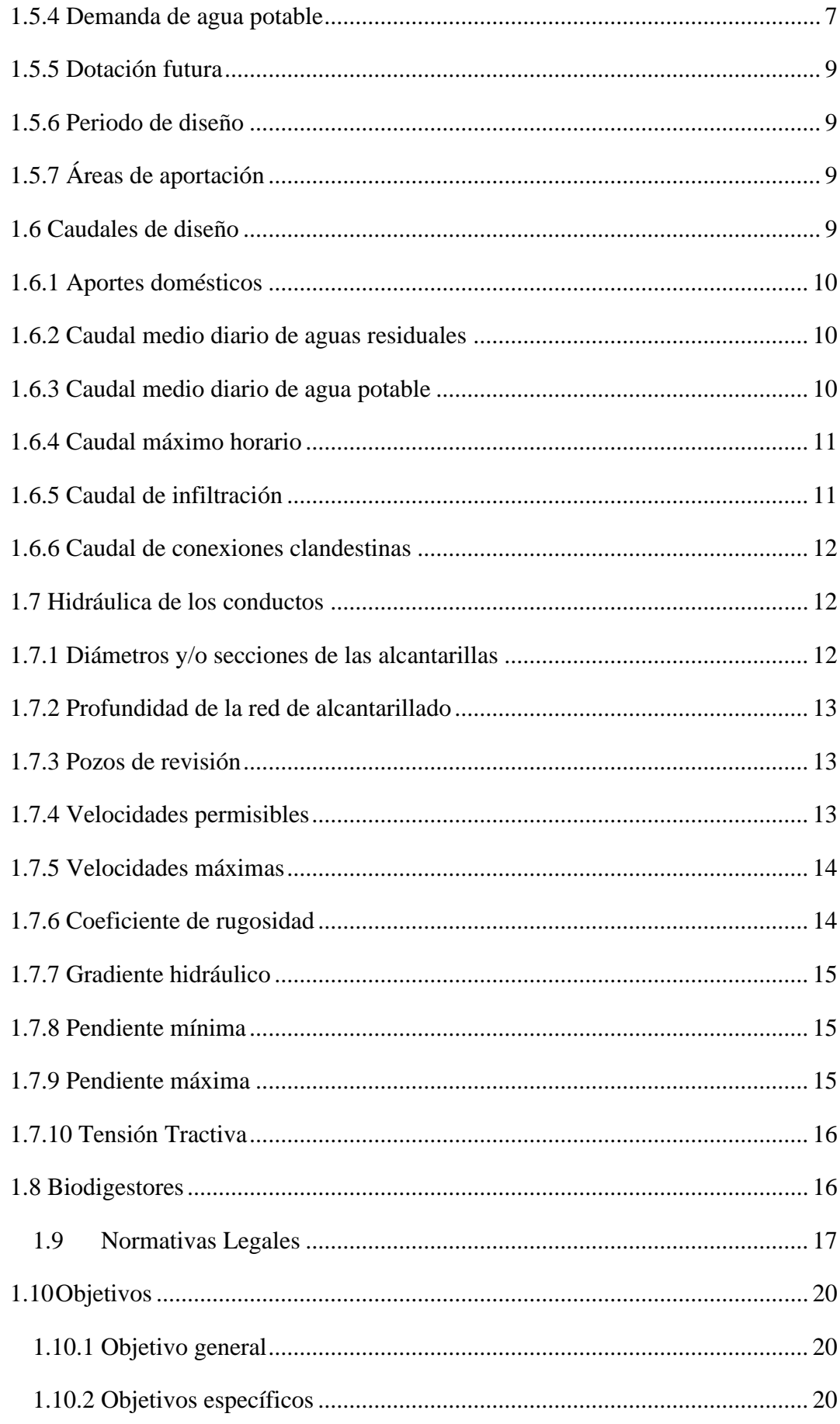

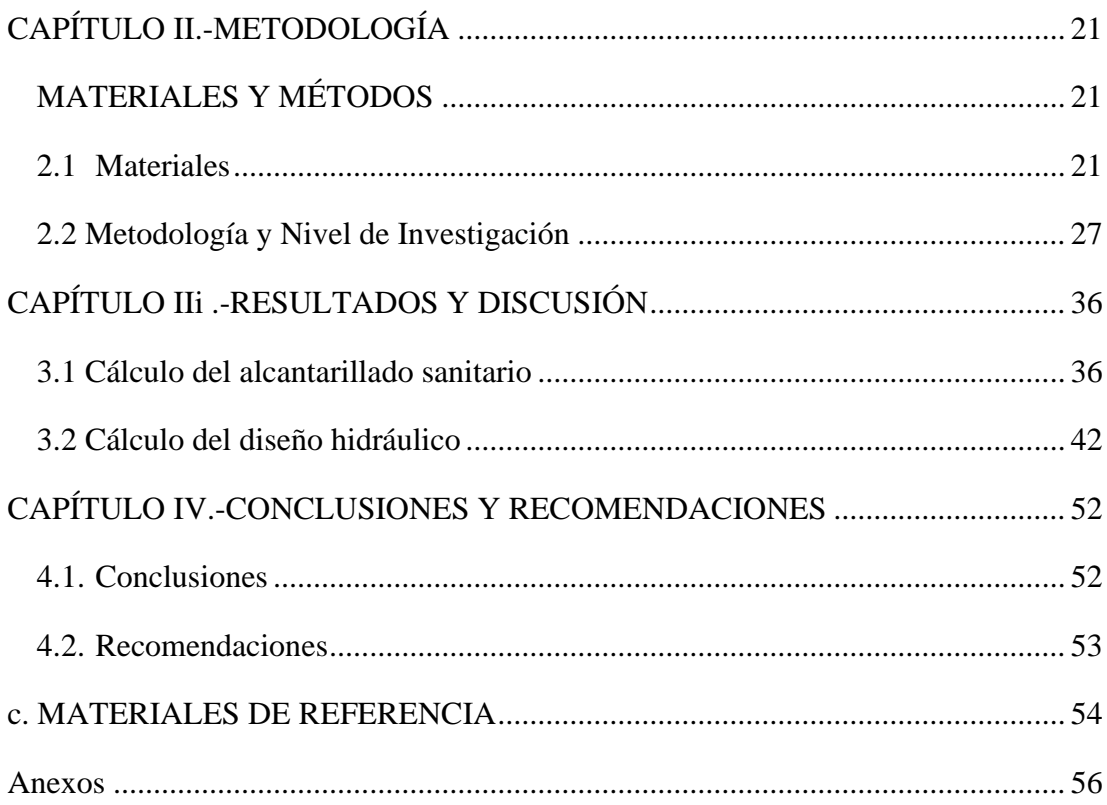

<span id="page-10-0"></span>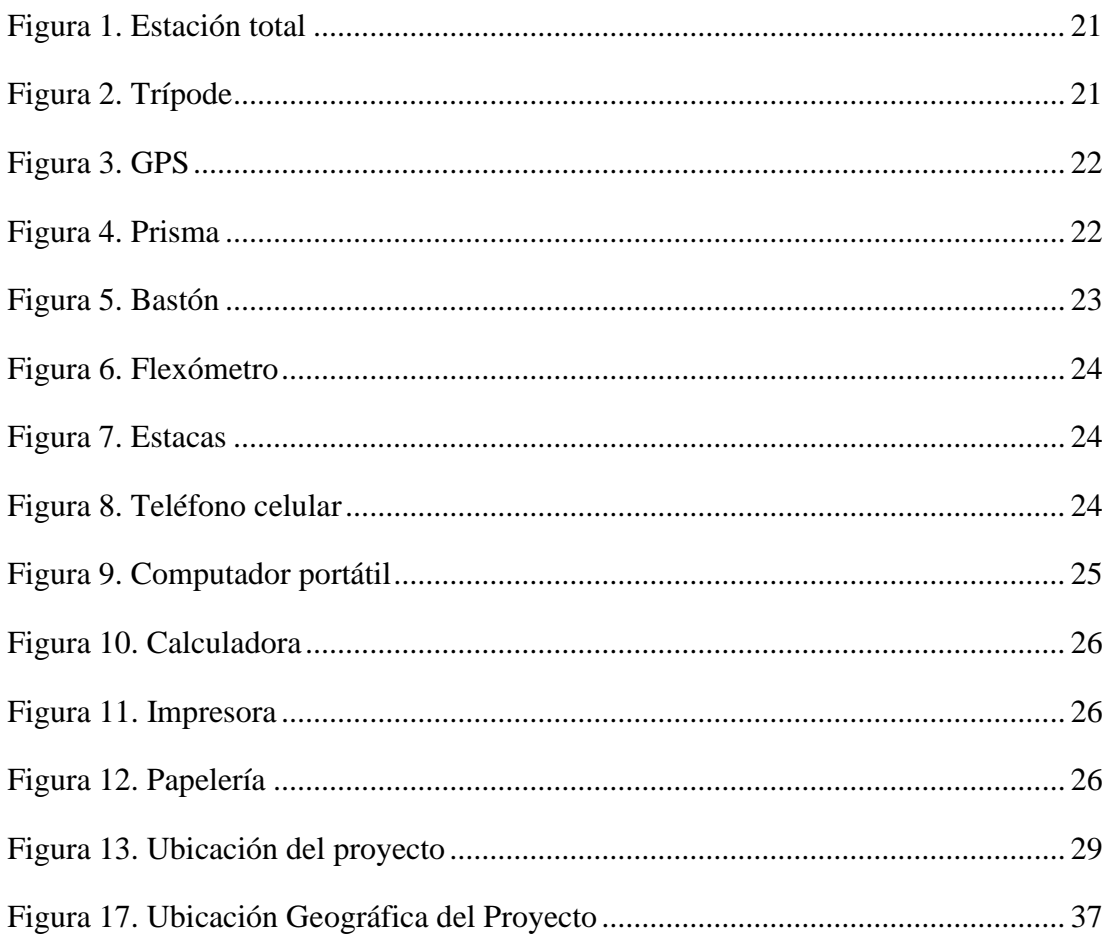

## ÍNDICE DE FIGURAS

## **ÍNDICE DE TABLAS**

<span id="page-11-0"></span>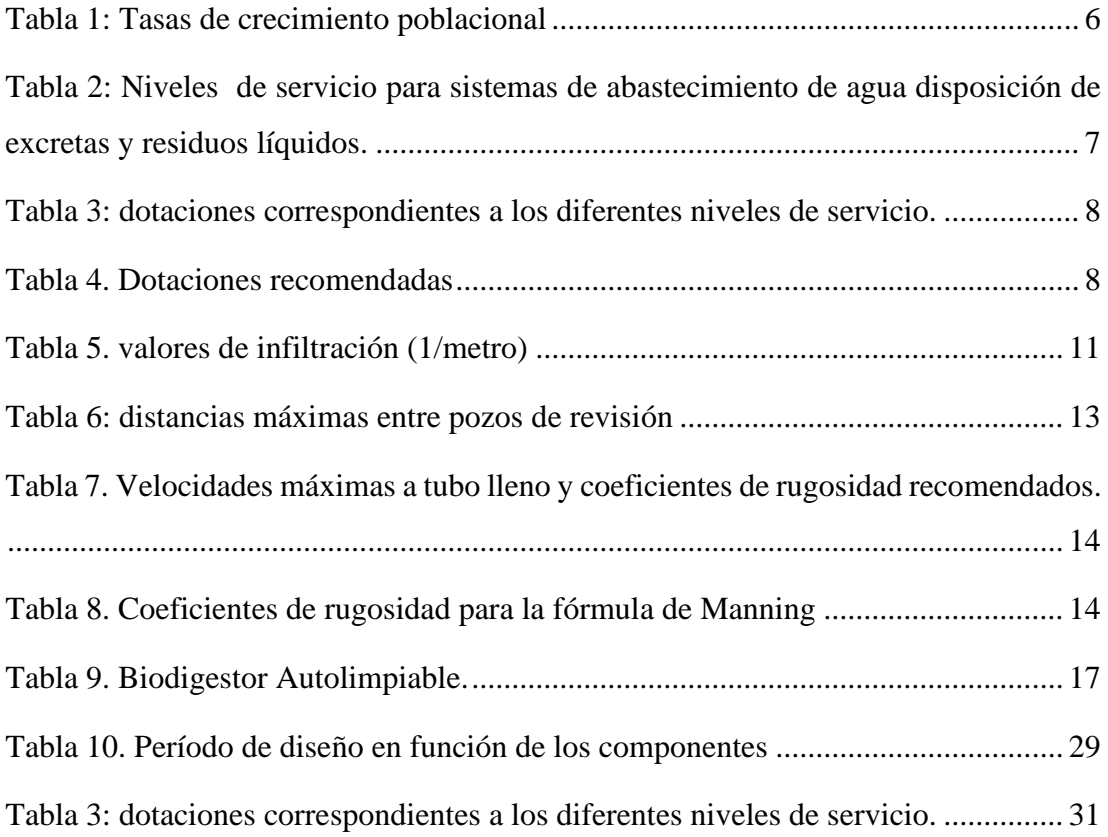

#### **RESUMEN EJECUTIVO**

<span id="page-12-0"></span>La comunidad Chillipata perteneciente a la parroquia Pasa no cuenta con un sistema de alcantarillado sanitario, por este motivo se hace necesario realizar el diseño de la red de alcantarillado para generar un mejor estilo de vida a los habitantes del sector.

el siguiente trabajo técnico se realizó mediante una investigación documental y de campo en 3 etapas, en la primera se efectuó encuestas y visitas para recolectar información preliminar del sector, posteriormente se ejecutó el levantamiento topográfico obteniendo ubicación, coordenadas y elevaciones del terreno. En la segunda se procedió a realizar el diseño de la red mediante la normativa y manuales con ecuaciones, formulas y tablas que permitieron el correcto diseño de la red. El proyecto se dividió en 3 tramos con una longitud de 336,67 m, 1666.4m y 263.28m respectivamente, por último, en la tercera etapa se realizaron los planos de áreas aportantes, implantación y perfiles, también se desarrolló los análisis de precios unitarios y el cronograma de trabajo mediante el uso de herramientas informáticas, plasmando los resultados en la memoria técnica, planos y presupuesto del proyecto.

Como resultado se propone el diseño de la red de alcantarillado sanitario con material PVC de 250 mm de diámetro para un periodo de diseño de 25 años, que cubrirá la necesidad de saneamiento de una población futura de 200 habitantes. Con una longitud de tubería total de 2266.35 m.

**Palabras Clave:** Red de alcantarillado, Implantación, Chillipata, Áreas aportantes.

#### **ABSTRACT**

<span id="page-13-0"></span>The Chillipata community belonging to the Pasa parish does not have a sanitary sewerage system, for this reason it is necessary to carry out the design of the sewerage network to generate a better lifestyle for the inhabitants of the sector.

The following technical work was carried out through a documentary and field investigation in 3 stages, in the first stage surveys and visits were carried out to collect preliminary information on the sector, later the topographic survey was carried out obtaining location, coordinates and elevations of the terrain. In the second, the design of the network was carried out through the regulations and manuals with equations, formulas and tables that allowed the correct design of the network. The project was divided into 3 sections with a length of 336.67 m, 1666.4m and 263.28m respectively. Finally, in the third stage, the plans for contributing areas, implementation and profiles were carried out, as well as the analysis of unit prices and the work schedule through the use of computer tools, capturing the results in the technical report, plans and budget of the project.

As a result, the design of the sanitary sewerage network with PVC material of 250 mm in diameter is proposed for a design period of 25 years, which will cover the sanitation needs of a future population of 200 inhabitants. With a total pipe length of 2266.35 m.

**Keywords:** Sewer network, Implementation, Chillipata, Contributing areas.

### **CAPÍTULO I.- MARCO TEÓRICO**

#### <span id="page-14-1"></span><span id="page-14-0"></span>**1.1 Antecedentes investigativos**

#### <span id="page-14-2"></span>**1.2 Antecedentes**

La tesis "DISEÑO DEL SISTEMA DE ALCANTARILLADO SANITARIO PARA EL CASERIO CAPULISPAMBA Y BARRIO ALEGRIA DEL CANTON MOCHA PROVINCIA DE TUNGURAHUA" manifiesta que, en los países en vías de desarrollo el 95% de las aguas residuales se desembocan sin antes ser sometidas a un proceso de depuración en ríos cercanos, que a su vez suelen ser una fuente de agua potable. Las personas que consumen esta agua tanto para uso doméstico como para sus cultivos son propensas a contraer enfermedades infecciosas además de que corren el riesgo de producir daños al suelo y los cultivos. [1]

Existe una importante relación entre el correcto abastecimiento de agua y saneamiento que impulsa el mejoramiento socioeconómico de un país debido a esto es necesario que los países adopten un enfoque global e integrado de gestión del agua en todas sus fases.[2]

Como se indica en [3] el 18,5% de las viviendas de la parroquia pasa cuentan con alcantarillado, el 46,2% de la población realiza descarga a pozos sépticos y en forma directa, mientras que el 28% no tiene descarga a ninguna red, produciendo focos de contaminación; determinándose que el 72% de las viviendas no tienen acceso a un sistema de alcantarillado público. [3]

Toda población cuyo índice de población aumenta, genera también un incremento de residuos sólidos y líquidos, que necesita un correcto método de evacuación para evitar acumulaciones y estancamiento logrando así frenar la contaminación tanto para los habitantes como para el medio ambiente. El sistema de alcantarillado es un servicio público que ya se encuentra dotados en la mayoría de las ciudades grandes gracias a las entidades públicas, pero no ocurre lo mismo con los sectores rurales como es el caso de nuestro sector de estudio.[4]

#### <span id="page-15-0"></span>**1.3 Justificación**

A nivel mundial se calcula que el 68% de la población cuenta con saneamiento y al menos 2.400 millones de habitantes no cuentan con servicio de saneamiento lo que provoca anualmente la muerte de aproximadamente 340.00 niños de hasta 5 años de edad por enfermedades diarreicas de origen parasitario. Siendo que en Latinoamérica y el caribe son 106 millones de personas que no disponen de este servicio. En ecuador el 63.1% de los habitantes tiene acceso a red de alcantarillado sanitario y en Tungurahua el 76,7% de la población cuenta con este servicio el porcentaje restante no cuenta con las condiciones óptimas de conducción y evacuación de aguas residuales sobre todo en las áreas rurales.[5], [6]

Las deficiencias sanitarias que se presentan en todo el territorio rural del Cantón Ambato son obviamente, como resultado de la falta de una proyección real que podría dar un tratamiento óptimo de las aguas servidas del cantón.

Actualmente en la comunidad Chillipata de la parroquia Pasa, cantón Ambato ubicado en la provincia de Tungurahua no cuenta con sistema de evacuación para las aguas residuales, que dan lugar a la acumulación de las mismas, teniendo un efecto negativo para los vecinos del sector y el medio ambiente; De ahí el presente trabajo de titulación tiene un efecto positivo en el área social, pues además de las prácticas y conocimientos adquiridos durante la carrera de Ingeniería Civil, presenta una posible solución para el desarrollo de la comunidad afectada.

Los moradores locales son un foco de contaminación con alta probabilidad de afectarse con graves problemas de salud como enfermedades intestinales por el riesgo del contacto humano con las heces y la presencia de bacterias en el ambiente, parásitos, amebas, etc. Por ello, en la Comunidad Chillipata, parroquia Pasa del Cantón Ambato se debe implementar un sistema de alcantarillado sanitario y que permita a sus habitantes vivir dignamente, libres de enfermedades y contaminación.

#### <span id="page-16-0"></span>**1.4 Fundamentación teórica**

#### <span id="page-16-1"></span>**1.4.1 Residuos líquidos domésticos**

también llamados aguas servidas, son la mezcla de agua que conduce excretas y aguas desechadas luego de cualquier uso benéfico.[7]

#### <span id="page-16-2"></span>**1.4.2 Sistema de alcantarillado**

Se denomina al conjunto de conductos y estructuras destinados a recoger, evacuar y disponer las aguas servidas, producto de las actividades humanas o las provenientes de la lluvia.[8]

**El sistema de alcantarillado se clasifica en 3 clases:** separados, combinado y mixtos

- Los sistemas de **alcantarillado separados** consisten en dos redes independientes la primera, para recoger exclusivamente aguas residuales domésticas y efluentes industriales pretratados; y, la segunda, para recoger aguas de escorrentía pluvial.
- Los sistemas de **alcantarillado combinado** conducen todas las aguas residuales producidas por un área urbana y, simultáneamente, las aguas de escorrentía pluvial.
- Los sistemas de **alcantarillado mixtos** son una combinación de los dos anteriores dentro de una misma área urbana; esto es, una zona tiene alcantarillado separado y otra, combinado. [9]

#### <span id="page-16-3"></span>**1.5 Aspectos Generales**

#### <span id="page-16-4"></span>**1.5.1 Población de diseño:**

Esta población debe ser la proyectada al final del periodo de diseño.

Para la estimación de la población futura se realizan proyecciones por lo menos tres métodos conocidos (Proyección aritmética, Proyección geométrica, Incrementos diferenciales, Comparativos.etc.) que permita establecer comparaciones y que oriente el criterio para establecer la población de diseño. Para la población futura se considera

aspectos económicos, geopolíticos y sociales que influyan en los movimientos demográficos. [9]

Un requisito básico para la proyección de población son los censos de población Los censos de población INEN corresponde a los datos demográficos de la población, con base a los datos censales deben obtenerse los parámetros que determinen el crecimiento de la población.[10]

Para pronosticar la población futura de la comunidad Chillipata se lo realiza mediante proyecciones de crecimiento utilizando métodos adecuados y eficientes como son: proyección aritmética, geométrica, exponencial con ellos podemos comparar e identificar cual es el óptimo para la comunidad. Además, con la ayuda de los censos poblacionales podemos tener la densidad poblacional para ver cómo va creciendo o decreciendo la población por motivos de factores económicos, sociales que influyen en los movimientos demográficos.

#### <span id="page-17-0"></span>**1.5.1.1 Metodología de calculo**

#### **Método aritmético.**

Es una estimación de población futura con una línea recta, este método puede ser aplicado a sectores rurales o a ciudades grandes si el crecimiento es considerado estabilizado.[11]

$$
P_f = P_a (1 + rn) \qquad \qquad \text{Ec.1[12]}
$$

Donde:

 $P_f$  = Población final

 $P_a$  = Población inicial

 $r =$  tasa de crecimiento(decimal)

n = Periodo de tiempo considerado (años)

#### **crecimiento geométrico**

este método supone que la población aumenta contantemente en una cifra proporcional a su tamaño cambiante. En este caso, la velocidad de crecimiento es variable bajo un patrón de aceleración constante.[11]

$$
P_f = P_a(1+r)^n
$$
 
$$
Ec.2[12]
$$

Donde:

 $P_f$  = Población final

Pa = Población inicial

 $r =$  tasa de crecimiento

n = Periodo de tiempo considerado (años)

### **Método exponencial**

El crecimiento poblacional en el método de extrapolación es continuo y no por cada unidad de tiempo.[11]

$$
P_f = P_a(e)^{(r_n)} \qquad \qquad \text{Ec.3[12]}
$$

Donde:

 $P_f$  = Población final

Pa = Población inicial

 $r = t$ asa de crecimiento

n = Periodo de tiempo considerado (años)

#### **tasa de crecimiento**

este valor lo determinamos en base a los datos de población registrados en los censos de los últimos años, la tasa de crecimiento puede ser variable en función de la natalidad, mortalidad, migración o emigración.

Ecuaciones para calcular la tasa de crecimiento:

#### **Método aritmético**

$$
r\% = \left[\frac{\binom{p_f}{p_i} - 1}{n}\right]
$$
 Ec.4[12]

#### **Método geométrico**

$$
r\% = \left[ \left( \frac{p_f}{p_i} \right)^{\frac{1}{n}} - 1 \right]
$$
 Ec.5[12]

#### **Método exponencial**

$$
r\% = \left[\frac{1}{n}\ln\left(\frac{p_f}{p_i}\right)\right]
$$
 Ec.6[12]

Donde:

r(%) =Tasa de crecimiento poblacional.

 $P_f$  = Población final

 $P_i$  = Población inicial

n = Periodo de tiempo considerado (años)

En el caso de que no existan datos, se tomaran en cuenta los valores de los índices de crecimiento geométrico propuestos por la normativa INEN en la tabla 1

Tabla 1: Tasas de crecimiento poblacional

<span id="page-19-2"></span>

| Región geográfica          | $r(\%)$ |
|----------------------------|---------|
| Sierra                     |         |
| Costa, oriente y Galápagos | ر. 1    |

Fuente: CO 10.07-610[7]

### <span id="page-19-0"></span>**1.5.2 Población Actual**

La población actual es un dato que debe representar la cantidad de habitantes que van ser beneficiadas del sector donde se va a realizar el proyecto, para el cálculo de población de diseño los datos serán obtenidos del instituto nacional de estadística y censos (INEN).[12]

### <span id="page-19-1"></span>**1.5.3 Densidad Poblacional**

Densidad poblacional hace referencia a la distribución del número de habitantes a través del territorio de una unidad funcional. La densidad poblacional se expresa en hab/ha.[4]

$$
Dpo = \frac{p_f}{A} \qquad \qquad \text{Ec.7[12]}
$$

Donde: Dpo= densidad poblacional Pf=Población futura A=Área actual

### <span id="page-20-0"></span>**1.5.4 Demanda de agua potable**

La demanda de agua potable es la cantidad de agua que consume una persona en un día. Para establecer el consumo se debe tomar en cuenta algunos factores como el clima, nivel de vida, actividad productiva del sector, servicios básicos etc.[7], [9]

El nivel de servicio es el grado de facilidad y comodidad con el que los usuarios acceden al servicio que les brinda el sistema de agua, disposición de excretas o residuos líquidos detallados en la tabla 2. [7]

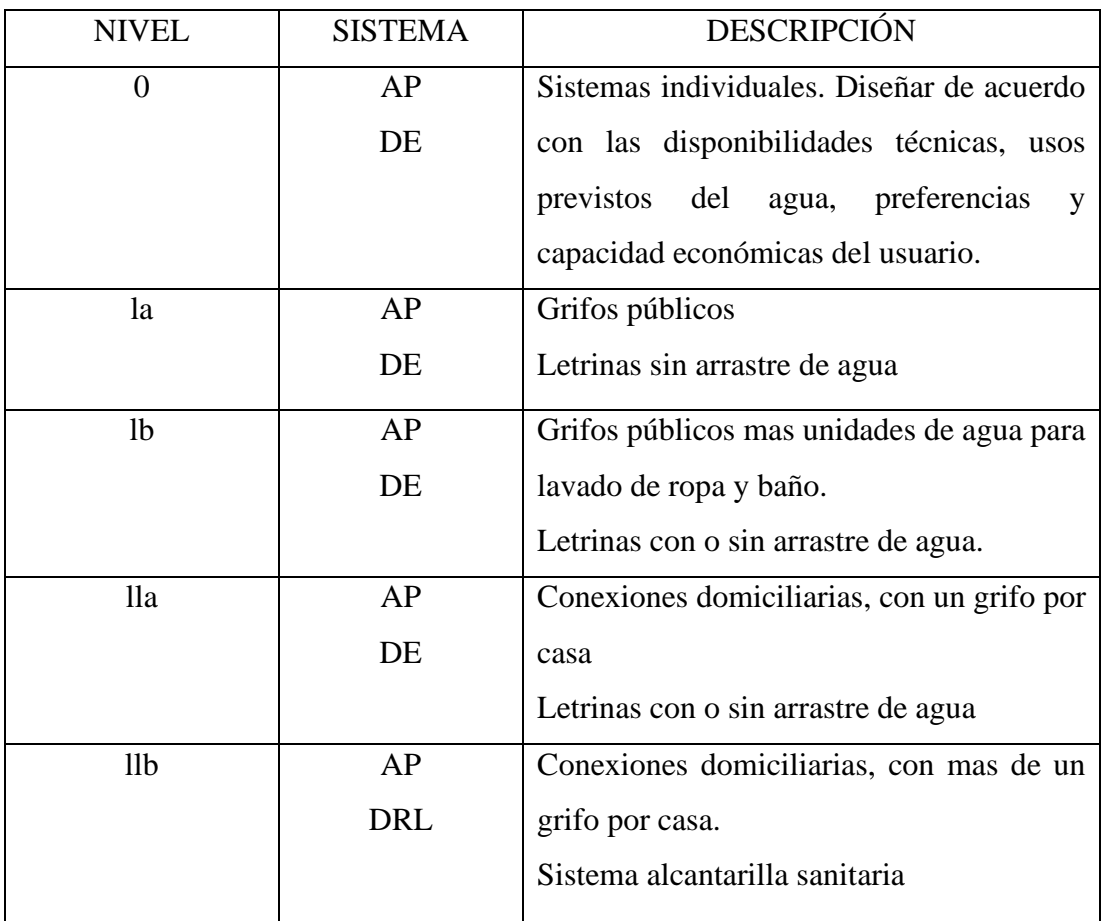

<span id="page-20-1"></span>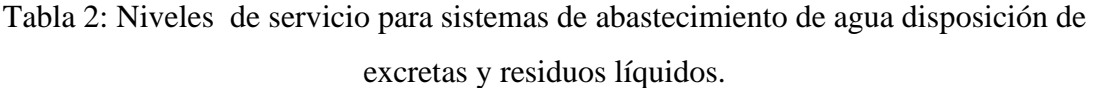

Simbología utilizada:

AP: agua potable

DE: disposiciones de excretas

DRL: disposiciones de residuos líquidos

## Fuente: CO 10.07-610[7]

Tabla 3: dotaciones correspondientes a los diferentes niveles de servicio.

<span id="page-21-0"></span>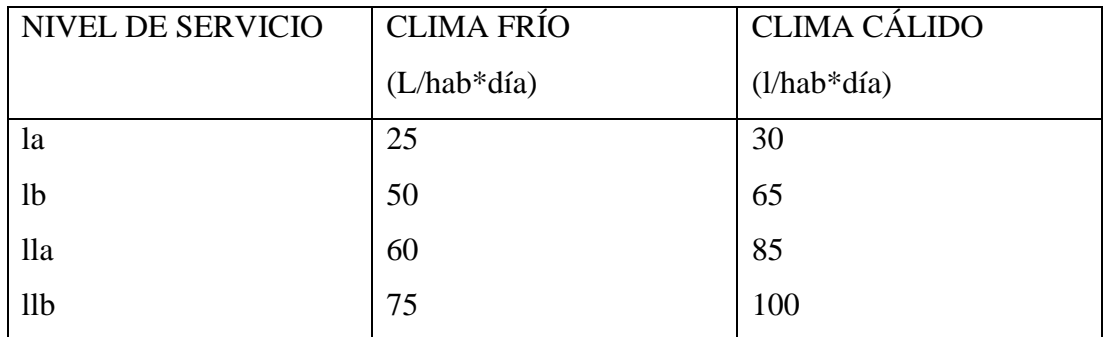

Fuente: CO 10.07-610[7]

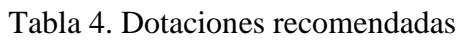

<span id="page-21-1"></span>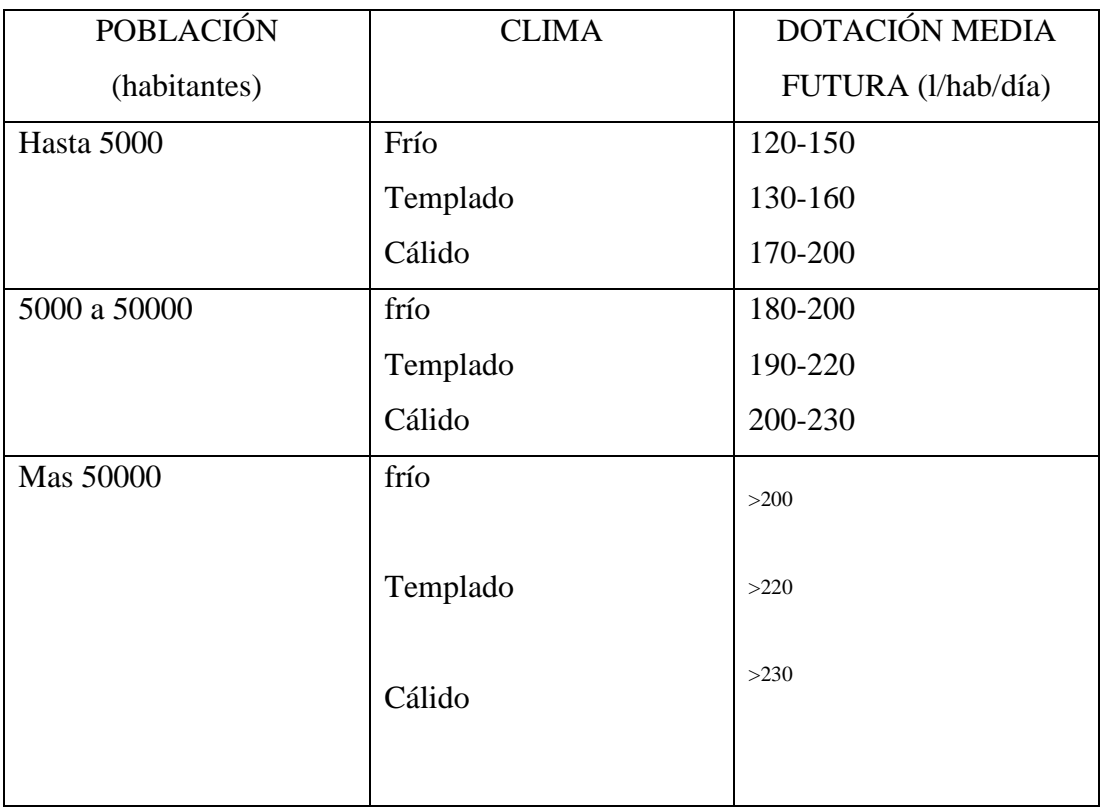

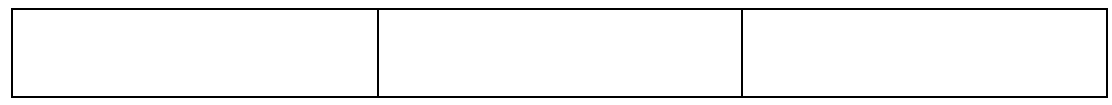

Fuente: CO:01.09-603

### <span id="page-22-0"></span>**1.5.5 Dotación futura**

La dotación futura de agua potable se obtiene del análisis de consumo que tenga el sector del proyecto puede ser domestico o comercial proyectado al periodo de diseño

[4]

$$
Df = Da + 1 * n
$$
 Ec.8[4]

Donde:

Df= dotación futura (lt/hab/día)

Da=dotación actual (lt/hab/día)

n= periodo de diseño

#### <span id="page-22-1"></span>**1.5.6 Periodo de diseño**

Se define como el periodo de tiempo durante el cual la obra cumple su función eficientemente. Los trabajos civiles de sistemas de agua potable y de alcantarillado se diseñarán para 20 años de acuerdo con la norma INEN. En casos con justificativo se podrá adoptar un periodo diferente, pero en ningún caso podrá la población de diseño mayor que 1,35 veces la población actual.[7]

### <span id="page-22-2"></span>**1.5.7 Áreas de aportación**

Se define como el área que contribuyen al escurrimiento de aguas residuales y/o aguas pluviales. Comprende el área entre pozos que aporta caudal sanitario tanto de lado derecho como el izquierdo a la tubería de recolección. Para el caso de sectores rurales red de alcantarillado abierta no deben proyectarse valores de ancho exagerados. [9], [12]

#### <span id="page-22-3"></span>**1.6 Caudales de diseño**

Para el cálculo de caudal de diseño se considerará el caudal de aguas residuales, un aporte de aguas ilícitas y un caudal de aguas de infiltración.[7]

Este caudal es el que se usara para diseñar la red de alcantarillado con la siguiente formula.

$$
Q_{DT} = Q_i + Q_{INF} + Q_E
$$
 Ec.9 [13]

#### **Donde:**

**QDT=** Caudal de diseño. **Qi =** Caudal máximo doméstico. **QINF =** Caudal por infiltración. **QE =** Caudal por conexiones erradas.

### <span id="page-23-0"></span>**1.6.1 Aportes domésticos**

Aguas residuales domesticas provienen de viviendas, instituciones y establecimientos comerciales. El caudal medio diario sanitario también llamado caudal doméstico.

#### <span id="page-23-1"></span>**1.6.2 Caudal medio diario de aguas residuales**

El caudal medio diario de aguas residuales domesticas se calculará para el principio y final del periodo de diseño. este caudal es el producto de la población aportante y de las dotaciones de agua potable correspondiente al inicio y final del periodo de diseño, afectado por el coeficiente de retorno. [9]

 $Qmds = C * Qm d_{ap}$  Ec.10[13] Donde : Qmds= Caudal medio diario sanitario. Qmdap =Caudal medio diario de agua potable (lt/seg)

C=Coeficiente de retorno que va de 60 -80%

#### <span id="page-23-2"></span>**1.6.3 Caudal medio diario de agua potable**

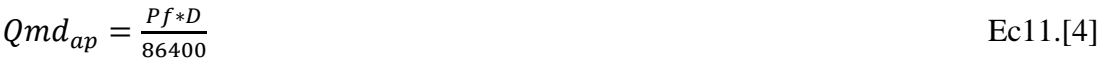

Donde:

Qmdap =Caudal medio sanitario (lt/seg)

Pf=población futura(hab)

D=Consumo de agua potable(dotación) lt/hab/día

#### <span id="page-24-0"></span>**1.6.4 Caudal máximo horario**

Es el caudal de agua consumido por la comunidad durante la hora de máximo consumo en un día del año. [7]

Se calcula con la siguiente ecuación:

$$
QMH = KMH * Qm
$$
 \tEc 12.[7]

Donde:

QMH= Caudal máximo horario (l/s). KMH= Factor de mayoración máximo horario.  $Qm =$  caudal medio  $(1/s)$ .

El factor de mayoración máximo horario (KMD) tiene un valor de 3 para todos los niveles de servicio [7]

### <span id="page-24-1"></span>**1.6.5 Caudal de infiltración**

 Se define como aguas de lluvia o freáticas que ingresan a la red de alcantarillado sanitario, a través de juntas y conexiones defectuosas, de las tapas de los pozos de revisión y cajas domiciliarias. A esto debe agregarse el tipo de tubería y el sistema de unión. [9], [12]

 $Qinf = I * L$  Ec. 13[12]

Donde:

Qinf= Caudal por infiltración (lt/seg)

I=Valor de infiltración (1/m,1/km)

L=longitud de la tubería (m,km)

<span id="page-24-2"></span>

| <b>Tipo</b> | de Tubo de HS |        | <b>Tubo PVC</b> |         |
|-------------|---------------|--------|-----------------|---------|
| unión       | Mortero A/C   | Caucho | <b>Pegante</b>  | Caucho  |
| N.F.        | 0.0005        | 0.0002 | 0.0001          | 0.00005 |
| Bajo        |               |        |                 |         |

Tabla 5. valores de infiltración (1/metro)

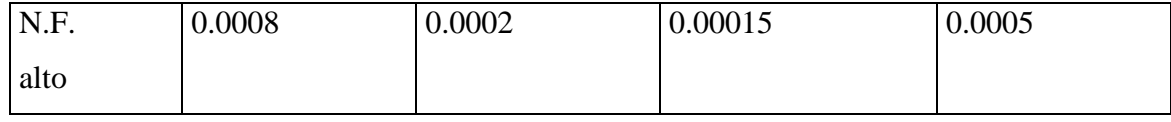

**Fuente:** Metodología de diseño del drenaje urbano[12]

#### <span id="page-25-0"></span>**1.6.6 Caudal de conexiones clandestinas**

Son conexiones a nivel domiciliaria que permiten la entrada de la escorrentía pluvial, recogida en los techos o en los patios, directamente al alcantarillado sanitario.[9] También llamado caudal de conexiones erradas o ilícitas se calcula con la siguiente formula. [12]

 $Qe = (5\% - 10\%) * Qi$  Ec. 14 [12]

Donde:

Qe=Caudal por conexiones erradas (lt/seg) Qi= Caudal instantáneo (lt/seg)

#### <span id="page-25-1"></span>**1.7 Hidráulica de los conductos**

### <span id="page-25-2"></span>**1.7.1 Diámetros y/o secciones de las alcantarillas**

La tubería para un sistema de alcantarillado por lo general deberá ser de sección circular, cuadrada, ovoide o rectangular, entre otros todo dependerá de la capacidad requerida y la resistencia a la carga externa producida por los vehículos. [12] Por facilidad de instalación y buena capacidad de resistencia es recomendada para zonas rurales la sección circular.[14]

El diámetro mínimo de la tubería en la red de alcantarillado será de 200 mm según la normativa INEN. Es importante considerar que las empresas públicas que se encargan de los sistemas de agua potable y alcantarillado en el Ecuador, pueden solicitar aumentar los valores mínimos. [7], [12]

Para conexiones domiciliarias se considera un diámetro de 100mm con pendiente mínima de 1%[7]

### <span id="page-26-0"></span>**1.7.2 Profundidad de la red de alcantarillado**

La red de alcantarillado debe estar localizada por debajo de la red de agua potable a una profundidad que garantice su seguridad a las cargas externas y que permita descargar libremente las conexiones domiciliarias. Para seguridad se considera un relleno mínimo de 1.2m de alto sobre la clave del tubo.[9]

### <span id="page-26-1"></span>**1.7.3 Pozos de revisión**

son estructuras sanitarias de forma circular, que tiene como función geométrica de flexionar y cambiar de dirección la red de alcantarillado de igual forma permite dar continuidad a la red de alcantarillado y acceso a las mismas.

La normativa INEN nos indica que deberá existir un pozo de revisión en todo cambio de dirección o pendiente del colector y en los puntos de intersección de colectores, en todo pozo de revisión, el colector de salida deberá tener un diámetro igual o superior al de los colectores de entrada.

La distancia máxima entre dos pozos de revisión es en función del diámetro de la tubería que los conecta.[7]

<span id="page-26-3"></span>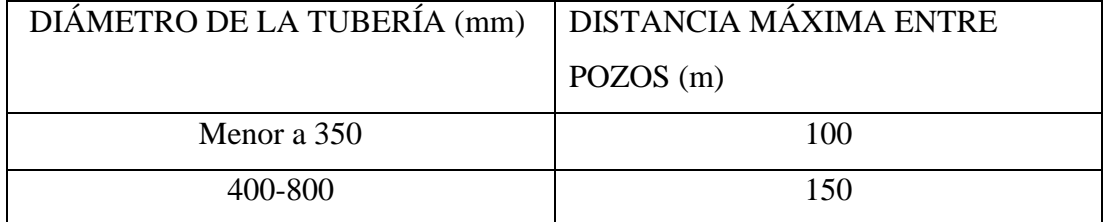

Tabla 6: distancias máximas entre pozos de revisión

Fuente: CO 10.07-610[7]

### <span id="page-26-2"></span>**1.7.4 Velocidades permisibles**

Velocidades mínimas

En colectores de la red de alcantarillado el escurrimiento hidráulico no debe admitir la sedimentación de materia orgánico dentro de los colectores, tampoco su erosión por este motivo la velocidad mínima de diseño será de 0.45m/s y la velocidad máxima depende del material considerando las especificaciones del fabricante.[7]

## <span id="page-27-0"></span>**1.7.5 Velocidades máximas**

<span id="page-27-2"></span>

| <b>MATERIAL</b>          | <b>VELOCIDAD</b> | <b>COEFICIENTE DE</b><br><b>RUGOSIDAD</b> |  |
|--------------------------|------------------|-------------------------------------------|--|
| Hormigón simple:         |                  |                                           |  |
| Con uniones de mortero.  | 4                | 0,013                                     |  |
| Con uniones de neopreno  | $3,5 - 4$        | 0,013                                     |  |
| para nivel freático alto |                  |                                           |  |
| Asbesto cemento          | $4,5-5$          | 0,011                                     |  |
| plástico                 | 4,5              | 0,011                                     |  |

Tabla 7. Velocidades máximas a tubo lleno y coeficientes de rugosidad recomendados.

Fuente:CO:01.09-603[7]

### <span id="page-27-1"></span>**1.7.6 Coeficiente de rugosidad**

El coeficiente de rugosidad debe ser obtenida de literatura especializada en la siguiente tabla se presenta valores del coeficiente de rugosidad para utilizarse en la fórmula de Manning.[9]

<span id="page-27-3"></span>

| Características de la superficie | Valor de n de Manning |
|----------------------------------|-----------------------|
| Roca no revestida                | 0,033                 |
| Roca muy bien revestida          | 0,023                 |
| Canales en tierra                | 0,03                  |
| Revestimientos de hormigón       | 0,14                  |
| Revestimiento de concreto        | 0,018                 |
| mampostería                      | 0,27                  |

Tabla 8. Coeficientes de rugosidad para la fórmula de Manning

| Tubería de hierro fundido        | 0,012 |
|----------------------------------|-------|
| Tubería de PVC, asbestos-cemento | 0,011 |
| Tuberías de acero                | 0.011 |

**Fuente:**CO:01.09-603 [9]

### <span id="page-28-0"></span>**1.7.7 Gradiente hidráulico**

La gradiente hidráulica o también conocida como gradiente de energía es siempre continua y descendente. las pérdidas de carga deberán considerarse en la gradiente de energía.[9]

La gradiente hidráulica es la línea imaginaria que une los valores de energía total en diferentes secciones, si se considera la altitud de cada valor ,el gradiente seria la pendiente entre dos puntos considerado.[9]

Y se calcula con la siguiente formula:

$$
S = \frac{Pf - Pi}{Lt}
$$
 Ec.15[13]

Donde:

S= Gradiente hidráulica.

Pf=Altitud inicial del proyecto.

Pi=Altitud final del proyecto.

Lt= Longitud total o parcial en tramo.

### <span id="page-28-1"></span>**1.7.8 Pendiente mínima**

Se calcula con la siguiente formula

$$
Smin = \left(\frac{Vmin*n}{0.397*D^3}\right)^2
$$
 Ec.16[14]

Smin=0.5%

.

## <span id="page-28-2"></span>**1.7.9 Pendiente máxima**

Con la siguiente formula calculamos la pendiente máxima

$$
Smax = \left[\frac{n \cdot Vmax}{0.397 \cdot D^{\frac{2}{3}}}\right]^{2} \cdot 100
$$
   
Ec.17[13]

Donde:

Smax= Pendiente hidráulica máxima n=Coeficiente de rugosidad de la tubería Vmax= Velocidad máxima D= Diámetro de la tubería

### <span id="page-29-0"></span>**1.7.10 Tensión Tractiva**

También conocida como tensión de arrastre de sedimentos esta cuantificado en pascales y se define como el esfuerzo unitario ejercido por el liquido sobre el material que lo contiene.[14]

$$
\tau = \delta * g * R * S \tag{14}
$$

 $\tau$  = Tensión tractiva (Pa)

 $\delta$  = Densidad del agua(1000kg/m3)

g=aceleración de la gravedad(9,8 m/seg2)

R= Radio hidráulico (m)

S = Pendiente de la tubería (m/m)

#### <span id="page-29-1"></span>**1.8 Biodigestores**

Es un producto de saneamiento patentado para viviendas el sistema recibe aguas residuales domésticas y realiza un tratamiento primario del agua favoreciendo el cuidado del medio ambiente y evitando la contaminación de mantos freáticos.

El biodigestor autolimpiable tiene 3 etapas para el tratamiento del agua.[15]

• Etapa 1

El agua residual entra al fondo donde el diseño del biodigestor logra la separación de lodos y agua.

• Etapa 2

Las bacterias comienzan la descomposición y el agua pasa a través de esta cama de lodos

• Etapa 3

El agua atraviesa el filtro anaerobio para retener otra parte de la contaminación.[15]

Finalmente, el agua tratada proveniente del biodigestor se direcciona hacia una zanja de infiltración o un pozo de absorción y los lodos se extraen abriendo una válvula.[15]

Este producto cumple la normativa NOM-006-CONAGUA-1997 Fosa Septicas prefabricadas.[15]

<span id="page-30-1"></span>

| <b>Biodigestor</b>          | <b>RP-600</b>     | RP-1300           | RP-3000           | <b>RP-7000</b>    |
|-----------------------------|-------------------|-------------------|-------------------|-------------------|
| Capacidad                   | 600 L             | 1300 L            | 3000L             | 7000L             |
| Altura máxima               | 1.60 <sub>m</sub> | 1.90 <sub>m</sub> | 2.10 <sub>m</sub> | 2.60 <sub>m</sub> |
| Diámetro máximo             | 0.86 <sub>m</sub> | $1.15 \text{ m}$  | 2.00 <sub>m</sub> | $2.40 \text{ m}$  |
| No. De usuarios zona rural  | 5                 | 10                | 25                | 60                |
| diaria<br>Aportación        |                   |                   |                   |                   |
| 130L/usuario                |                   |                   |                   |                   |
| No. De usuarios zona urbana | 2                 | 5                 | 10                | 23                |
| Aportación<br>diaria        |                   |                   |                   |                   |
| 260L/usuario                |                   |                   |                   |                   |
| No. De usuarios oficina     | 20                | 43                | 100               | 233               |
| diaria<br>(aportación       |                   |                   |                   |                   |
| 30L/usuario)                |                   |                   |                   |                   |

Tabla 9. Biodigestor Autolimpiable.

Fuente: catalogo Rotoplas[15]

### <span id="page-30-0"></span>**1.9 Normativas Legales**

### **Constitución de la República del Ecuador 2008 – Derechos**

"**Art. 14**": El derecho de la población a una vida sana, saludable y ecológicamente equilibrado, garantizando la sostenibilidad y el buen vivir, Sumak Kawsay. [16]

"Protección del medio ambiente, conservación de la naturaleza, ecosistemas, biodiversidad e integridad del patrimonio genético del país, prevención del daño ambiental y restauración de áreas naturales dañadas. [16]

"**Art. 32**": La salud es un derecho garantizado por el Estado, cuya realización está relacionada con él ejercer de otros derechos, incluido el derecho al agua, a la alimentación, educación, cultura física, trabajo, seguridad social, ambiente sano y otros que apoyan una buena vida. [16]

## **Constitución de la República del Ecuador 2008 – Organización Territorial del Estado**

"**Art. 264**": Los Gobiernos Municipales tienen las siguientes competencias sin perjuicio de otras que determine la Ley.[16]

✓ "4": Prestación de servicios públicos de agua potable, alcantarillado, depuración de alcantarillado, eliminación de desechos, saneamiento del medio ambiente y los exigidos por la ley. [16]

#### **Constitución de la República del Ecuador 2008 – Régimen del Buen Vivir**

"**Art. 411**": El estado debe velar por la conservación, restauración y manejo integral de los recursos hídricos, cuencas y caudales ecológicos relacionados al ciclo del agua. Se regulan todas las actividades que puedan afectar la calidad y la cantidad. El agua y el equilibrio de los ecosistemas, especialmente en manantiales y zonas llenar con agua.[16]

### **Plan Nacional del Buen Vivir**

"**Política 3.3**": Asegurar la atención médica integral para los ciclos de vida en el tiempo y gratis para los usuarios, con calidad, cordialidad y equidad. [17]

✓ "h": Ampliar la cobertura y el acceso al agua de calidad para uso humano y servicios de infraestructura sanitaria: agua potable, disposición fecal, alcantarillado, eliminación y manejo adecuado de residuos. [17]

**Código Orgánico de Organización Territorial, Autonomía y Descentralización** "**Art. 55: Competencias exclusivas del gobierno autónomo descentralizado municipal**": Los GAD`s tienen las siguientes competencias exclusivas sin perjuicio de otras que determine la Ley. [18]

✓ "d": Prestación de servicios públicos de agua potable, alcantarillado y aseo del sistema de alcantarillado, eliminación de desechos sólidos, saneamiento en el medio ambiente y los exigidos por la ley. [18]

#### **Ley Orgánica de Salud (2006)**

"**Art. 101**": Edificios para vivienda, educación y salud en general, deberán contar con sistemas de saneamiento adecuados para la disposición de secreciones y saneamiento. [19]

"**Art 102**": Corresponde al Estado, a través de los municipios del país y en coordinación con las instituciones públicas responsables, proporcionar los sistemas de saneamiento, pluviales y otros sistemas de alcantarillado para que no afecten la salud individual, colectiva y comunitaria. [19]

**"Art. 103".-** Se restringe a toda persona, natural o jurídica, botar o desechar aguas servidas y residuales, sin antes haber sido sometido al tratamiento correspondiente, acorde lo disponga en el reglamento adecuado, en ríos, mares, canales, quebradas, lagunas, lagos y otros. Queda totalmente prohibido en el uso de alimentación de animales o producción agropecuarias. Los residuos infeccioso especiales, tóxicos y dañinos para la salud, deben ser sometido a tratamiento previo a su evacuación y el depósito final se realizará en los sitios especiales establecidos para el efecto por los municipios del país.[19]

### <span id="page-33-0"></span>**1.10 Objetivos**

### <span id="page-33-1"></span>**1.10.1 Objetivo general**

• Realizar el diseño de la red de alcantarillado de la comunidad Chillipata, parroquia Pasa, cantón Ambato, provincia de Tungurahua.

## <span id="page-33-2"></span>**1.10.2 Objetivos específicos**

- Realizar el levantamiento topográfico.
- Desarrollar un diseño de red de alcantarillado óptimo para el correcto funcionamiento de evacuación de aguas residuales sujeto a la normativa vigente.
- Obtener los planos correspondientes para la red de alcantarillado.
- Elaborar el presupuesto para el proyecto.
- Establecer un cronograma de trabajo eficiente para el proyecto.

## **CAPÍTULO II.-METODOLOGÍA**

### <span id="page-34-1"></span><span id="page-34-0"></span>**MATERIALES Y MÉTODOS**

### <span id="page-34-2"></span>**2.1 Materiales**

Para el diseño de la red de alcantarillado de la comunidad Chillipata de la parroquia Pasa, cantón Ambato, provincia de Tungurahua se utilizaron los siguientes materiales.

#### **2.1.1 Estación Total**

<span id="page-34-3"></span>Equipo topográfico Trimble M3 de 5 pulgadas, Incluye una memoria interna que lee hasta 10.000.000 puntos y permite cálculo de volúmenes, diseño de códigos, entre otras cosas. En su parte inferior lleva integrada una base triangular de nivelación con acoplamiento y ajuste de trípode.

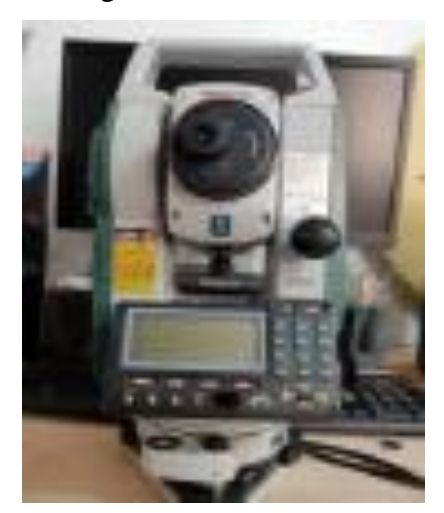

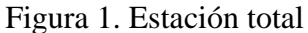

### **2.1.2 Trípode Topográfico**

<span id="page-34-4"></span>El trípode topográfico es un instrumento de aluminio utilizado para estabilizar la estación total y poder tomar puntos georreferenciados del relieve del terreno.

Figura 2. Trípode

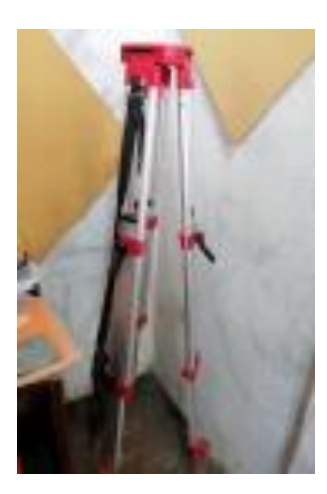

### **2.1.3 GPS**

<span id="page-35-0"></span>El Sistema de Posicionamiento Global o conocido como GPS es un equipo que sirve para tomar el punto inicial del relieve para poder ingresar a la estación total y empezar a trabajar, es tomado en coordenadas UTM con una margen de ± 3 metros.

Figura 3. GPS

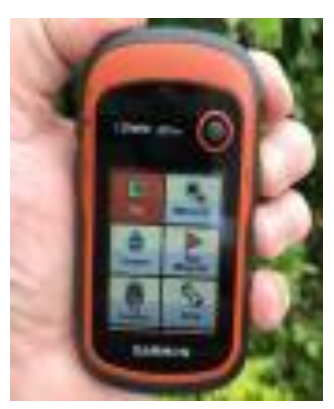

### **2.1.4 Prisma**

<span id="page-35-1"></span>Es un equipo complementario para poder trabajar con la estación total, además, tiene una forma circular que puede reflejar una señal EMD, que es atraída por la estación total adaptada con láser.

Figura 4. Prisma
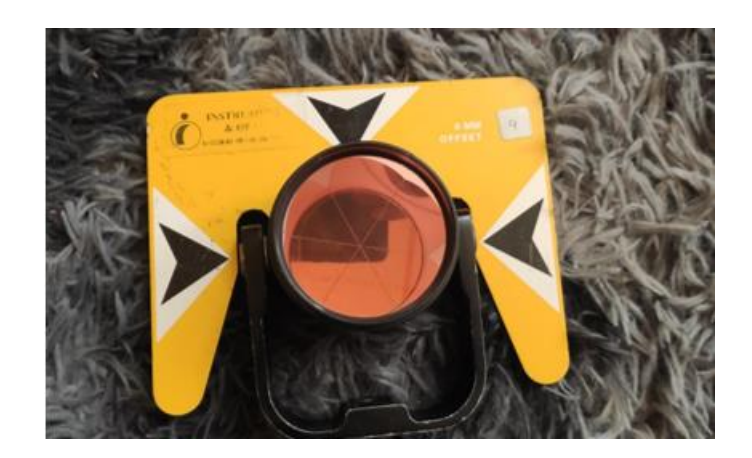

# **2.1.5 Bastón**

Sirve de soporte para el prisma, además, tiene un nivel circular y es de un material resistente ya que por el relieve del terreno o cambios climáticos se debe tener seguridad en los equipos de medición.

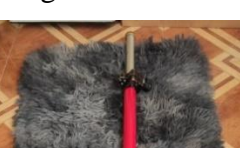

### Figura 5. Bastón

# **2.1.6 Flexómetro**

Es un equipo con el cual se puede medir objetos, en este proyecto se usa para la configuración de la estación total ya que se debe tener una medida desde el suelo hasta el nivel medio de la estación y la altura de los prismas.

# Figura 6. Flexómetro

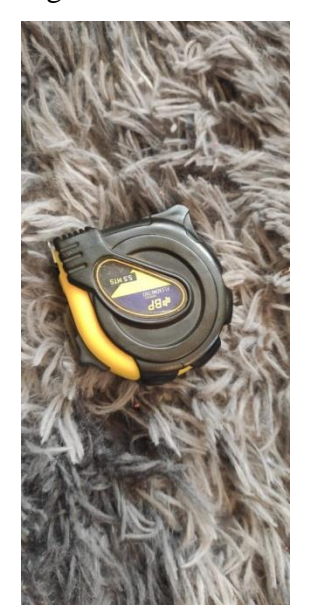

# **2.1.7 Estacas y mojones**

Son materiales necesarios para ubicar BMs o puntos de referencia que facilitan la implantación de la estación total.

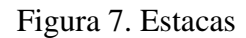

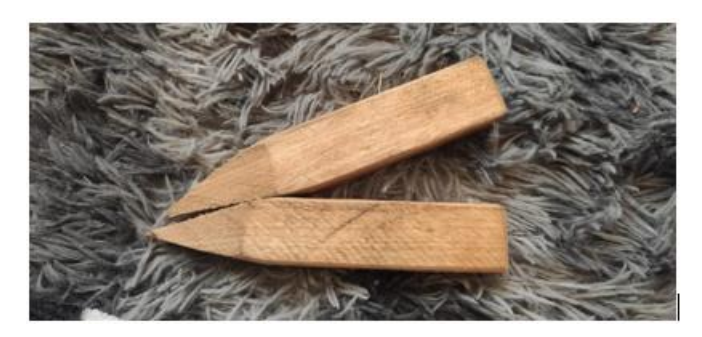

# **2.1.8 Teléfono Celular**

Equipo electrónico Iphone 11 con 128 GB de memoria, utilizado para capturar evidencias de las actividades realizadas en este proyecto técnico.

Figura 8. Teléfono celular

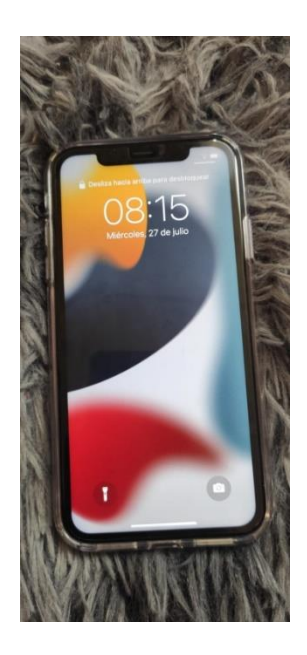

# **2.1.9 Computar Portátil**

Equipo electrónico en donde se instalaron los programas para realizar los cálculos, volúmenes, APUs, diseño de alcantarillado, entre otros cálculos y análisis.

Figura 9. Computador portátil

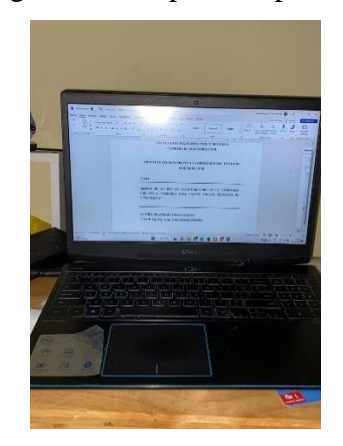

# **2.1.10 Calculadora**

Equipo que nos ayuda y facilita en el proceso para el diseño de la red de alcantarillado.

# Figura 10. Calculadora

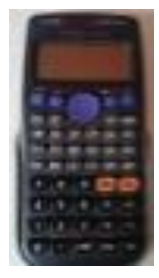

# **2.1.11 Impresora**

Equipo para imprimir hojas de cálculos, avances.

Figura 11. Impresora

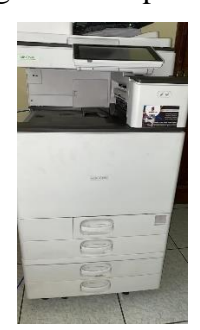

# **2.1.12 Papelería**

Se utilizo hojas recicladas para anotar datos in situ, o para analizar cálculos previos y redactar notas importantes.

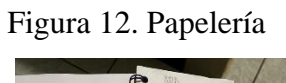

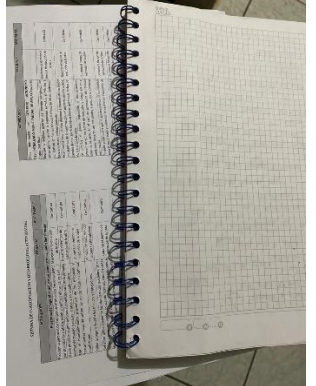

**2.1.13 Softwares Computacionales**

Para el desarrollo optimo del trabajo se ocupó algunos programas para facilitar el proceso y simplifican el diseño.

- ➢ **Google Earth**: Es una aplicación útil para poder visualizar el lugar de trabajo y poder identificar si los puntos tomados están correctamente georreferenciados y poder seguir trabajando. [15]
- ➢ **Microsoft Office (Excel, Word ):** Para la elaboración del proyecto mediante Excel nos ayuda como una calculadora para el cálculo del sistema de alcantarillado y que no se haga repetitivo el trabajo, Word nos sirve para poder redactar las actividades que se va realizando y generando una memoria de cálculo para tener respaldos de cómo se elaboró y se diseñó el proyecto.
- ➢ **Civil 3D:** Software especializado para el trazo topográfico y de dibujo que facilita el dibujo y diseño de obras hidráulicas y viales, mediante los puntos tomados con la estación total se traslada al software y se digitaliza los puntos y se puede generar curvas de nivel, altimetrías, entre otras cosas necesarias para el desarrollo de las láminas del proyecto.

#### **2.2 Metodología y Nivel de Investigación**

Para la aplicación de diferentes métodos y niveles de indagación en proyectos de investigación técnica. Se debe explicar los procedimientos adecuadas y óptimos para el mejor desempeño sea in situ u oficina.

El presente proyecto técnico de diseño de la red de alcantarillado para la comunidad Chillipata de la Parroquia Pasa, cantón Ambato, provincia de Tungurahua se utilizarán los siguientes métodos.

### **2.2.1 PRIMERA ETAPA: Fase preliminar del proyecto.**

Investigación documental y de campo .- Para el desarrollo de esta etapa se buscará información básica, complementaria de la comunidad Chillipata, censos poblacionales y demás información necesaria. También se realizará el levantamiento topográfico del terreno en donde obtendremos, la topografía, elevaciones, ubicaciones y coordenadas generales del terreno, este levantamiento se lo realizo cada 5 m en los extremos de la vía.

- ➢ **Inspección del lugar:** el reconocimiento se la realiza de manera directa en campo recorriendo el sector para identificar puntos estratégicos, delimitar sectores de implantación del proyecto mediante la observación visual, además, sirve para fijar coordenadas geográficas.
- ➢ **Muestreo Poblacional:** mediante la aplicación de encuestas en la zona obtendremos el número de viviendas y habitantes que serán beneficiadas por el proyecto, además se identifica las conexiones domiciliarias existentes para realizar el diseño.
- ➢ **Características de la Zona:** Mediante mapas y coordenadas geográficas obtendremos información de la ubicación donde se incorporara el proyecto y el relieve del terreno**.**

El presente proyecto está ubicado en la provincia de Tungurahua, cantón Ambato, parroquia san Antonio de pasa , comunidad Chillipata.

Figura 13. Ubicación del proyecto

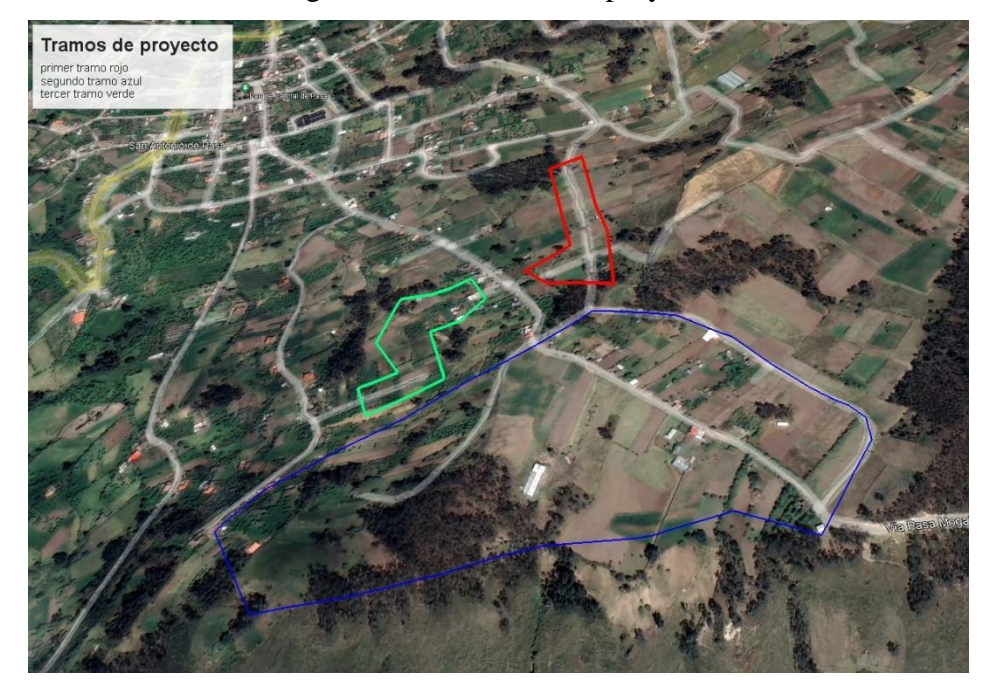

**Fuente:** Google Earth

# **2.2.2 SEGUNDA ETAPA: Diseño de la red de alcantarillado sanitario**

Con la recolección de datos hechos por la INEC mediante los censos poblacionales podemos identificar el crecimiento poblacional de la comunidad y es nuestro punto de partida para empezar a usar las ecuaciones y tablas especificadas en normativas y manuales de diseño para alcantarillado sanitario, las cuales nos permite realizar el diseño de la red de alcantarillado sanitario.

# **2.2.2.1 Período de diseño**

En base a la normativa INEN la red de alcantarillado se diseñará para un periodo de 20 años. Y los equipos se utilizarán de acuerdo con su vida útil.[7]

Tabla 10. Período de diseño en función de los componentes

| Componentes y/o equipos | Período (años) |
|-------------------------|----------------|
|                         |                |

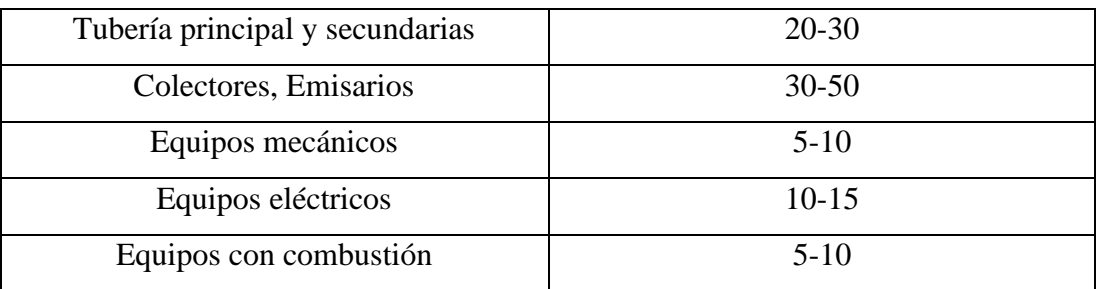

Fuente: Metodología de diseño del drenaje urbano[12]

#### **2.2.2.2 Población de diseño**

La población de diseño se obtendrá a partir de los datos censales en los años 1990,2011 y 2010 de la parroquia San Antonio de Pasa. Y será el número de personas calculado al final del pedio de diseño. Por tres métodos aritmético, geométrico y exponencial.

# **Método aritmético.**

$$
P_f = P_a (1 + rn) \qquad \qquad \text{Ec.1[12]}
$$

**crecimiento geométrico** 

$$
P_f = P_a(1+r)^n
$$
  $Ec.2[12]$ 

**Método exponencial**

$$
P_f = P_a(e)^{(r_n)} \qquad \qquad \text{Ec.3[12]}
$$

Donde:

 $P_f$  = Población final

Pa = Población inicial

 $r =$  tasa de crecimiento

n = Periodo de tiempo considerado (años)

#### **2.2.2.3 Densidad poblacional**

Densidad poblacional hace referencia a la distribución del número de habitantes a través del territorio de una unidad funcional. La densidad poblacional se expresa en hab/ha.[4]

$$
Dpo = \frac{p_f}{A} \qquad \qquad \text{Ec.7[12]}
$$

Donde:

Dpo= densidad poblacional

Pf=Población futura

A=Área actual

2.2.2.4 Volumen estimado de agua residual

#### **Dotación de agua potable**

Se obtiene en base a la normativa INEN . Considerando el nivel de servicio y el clima de la zona

| NIVEL DE SERVICIO | <b>CLIMA FRÍO</b> | <b>CLIMA CÁLIDO</b> |  |
|-------------------|-------------------|---------------------|--|
|                   | $(L/hab*dfa)$     | $(l/hab*dfa)$       |  |
| la                | 25                | 30                  |  |
| 1 <sub>b</sub>    | 50                | 65                  |  |
| lla               | 60                | 85                  |  |
| 11 <sub>b</sub>   | 75                | 100                 |  |

Tabla 3: dotaciones correspondientes a los diferentes niveles de servicio.

Fuente: CO 10.07-610[7]

# **2.2.2.5 Dotación futura**

La dotación futura de agua potable se obtiene del análisis de consumo que tenga el sector del proyecto puede ser domestico o comercial proyectado al periodo de diseño. Se considera un criterio de incremento en la dotación a 1lt/dia por cada habitante durante el periodo de diseño.[4], [11]

$$
Df = Da + 1 * n
$$
 Ec.8[4]  
Donde:  
Df= dotación futura (lt/hab/día)  
Da=dotación actual (lt/hab/día)

n= periodo de diseño

**Cálculo de caudales de agua potable** 

#### **2.2.2.6 Caudal medio diario de agua potable**

$$
Qmd_{ap} = \frac{Pf*D}{86400}
$$
 Ec.10[13]

Donde:

Qmdap =Caudal medio diario de agua potable (lt/seg)

Pf=población futura(hab)

D=dotación futura lt/hab/día

### **2.2.2.7 Caudal medio diario sanitario**

Conocido como caudal domésticos ya que proviene de actividades domésticas.

$$
Qmds = C * Qm d_{ap} \tag{Ec.11[13]}
$$

Donde :

Qmds= Caudal medio diario sanitario.

Qmdap =Caudal medio diario de agua potable (lt/seg)

C=Coeficiente de retorno que va de 60 -80%

# **2.2.2.8 Cálculo de caudales de alcantarillado sanitario**

#### **Caudal máximo instantáneo**

Es el resultado del producto entre el caudal medio diario por un coeficiente que se encarga de transformarlo en caudal máximo horario.

$$
QMH = KMH * Qm
$$
 \tEc.12.[7]

Donde:

QMH= Caudal máximo horario (l/s).

KMH= Factor de mayoración máximo horario.

Qm= caudal medio diario sanitario (l/s).

El factor de mayoración máximo horario (KMD) tiene un valor de 3 para todos los niveles de servicio [7]

# **2.2.2.9 Caudal de infiltración**

La ecuación para el cálculo del caudal de infiltración.

$$
Qinf = I * L
$$
 Ec. 13[12]

Donde:

Qinf= Caudal por infiltración (lt/seg)

I=Valor de infiltración (1/m,1/km)

L=longitud de la tubería (m,km)

| <b>Tipo</b> | de Tubo de HS |        | <b>Tubo PVC</b> |         |
|-------------|---------------|--------|-----------------|---------|
| unión       | Mortero A/C   | Caucho | <b>Pegante</b>  | Caucho  |
| N.F.        | 0.0005        | 0.0002 | 0.0001          | 0.00005 |
| Bajo        |               |        |                 |         |
| N.F.        | 0.0008        | 0.0002 | 0.00015         | 0.0005  |
| alto        |               |        |                 |         |

Tabla 5. valores de infiltración (1/metro)

**Fuente:** Metodología de diseño del drenaje urbano[12]

# **2.2.2.10 Caudal de conexiones clandestinas**

También llamado caudal de conexiones erradas o ilícitas se calcula con la siguiente formula. [12]

$$
Qe = (5\% - 10\%) * Qi
$$
 Ec. 14 [12]

Donde:

Qe=Caudal por conexiones erradas (lt/seg)

Qi= Caudal instantáneo (lt/seg)

#### **2.2.2.11 Caudal de diseño**

Este caudal es el que se usara para diseñar la red de alcantarillado con la siguiente formula.

$$
Q_{DT} = Q_i + Q_{INF} + Q_E
$$
 Ec.9 [13]

**Donde:**

**QDT=** Caudal de diseño.

**Qi =** Caudal máximo doméstico.

**QINF =** Caudal por infiltración.

 $Q_E$  = Caudal por conexiones erradas.

## **2.2.2.12 Gradiente hidráulica**

La gradiente hidráulica es la línea imaginaria que une los valores de energía total en diferentes secciones, si se considera la altitud de cada valor ,el gradiente seria la pendiente entre dos puntos considerados.[9]

Y se calcula con la siguiente formula:

$$
S = \frac{Pf - Pi}{Lt}
$$
 Ec.15[13]

Donde:

S= Gradiente hidráulica.

Pf=Altitud inicial del proyecto.

Pi=Altitud final del proyecto.

Lt= Longitud total o parcial en tramo.

# **2.2.2.13 Pendiente mínima**

Se calcula con la siguiente formula

$$
Smin = \left(\frac{Vmin*n}{0.397*D^2}\right)^2
$$
 Ec.16[14]

 $Smin=0.5%$ 

.

# **2.2.2.14 Pendiente máxima**

Con la siguiente formula calculamos la pendiente máxima

$$
Smax = \left[\frac{n*Vmax}{0.397*B^3}\right]^2 * 100
$$
 Ec.17[13]

Donde:

Smax= Pendiente hidráulica máxima n=Coeficiente de rugosidad de la tubería Vmax= Velocidad máxima

D= Diámetro de la tubería

#### **2.2.2.15 Tensión Tractiva**

Se calcula con la siguiente formula**.**

$$
\tau = \delta * g * R * S \tag{14}
$$

- $\tau$  = Tensión tractiva (Pa)
- $\delta$  = Densidad del agua(1000kg/m3)
- g=aceleración de la gravedad(9,8 m/seg2)
- R= Radio hidráulico (m)
- S = Pendiente de la tubería (m/m)

### **2.2.3 TERCERA ETAPA: Fase Técnica**

Para esta etapa tendremos ya diseñado nuestro alcantarillado sanitario el cual beneficiará a la comunidad Chillipata. Se entregará una memoria técnica en donde conste todo el diseño de la red de alcantarillado, planos que demuestren todos los accesorios a usarse, análisis de precios unitarios para saber cuánto costará esta mejora para la comunidad y un cronograma valorado para estar al tanto de la duración de esta obra.

- ➢ **Planos:** Mediante la utilización del software especializado Civil 3D se realizará el trabajo de escritorio en donde se obtendrá: La planimetría del terreno, planos de implantación, áreas de aportación, perfiles longitudinales, detalles de los pozos y tuberías, pozos de inspección.
- ➢ **Presupuesto Referencial:** El uso de Excel servirá para la elaboración de los Análisis de Precios Unitarios (APUs) mediante la cuantificación de los rubros identificados en el proyecto y así determinar el precio referencial del proyecto para la construcción de alcantarillado sanitario y pluvial para la comunidad.
- ➢ **Cronograma Valorado:** Basándose en el presupuesto referencial se realizará el cronograma valorado para saber cual es el tiempo por demorarse para

ejecutar el proyecto. Además, se observará la inversión a ejecutarse y el avance parcial de cada uno de los rubros a ejecutarse.

# **CAPÍTULO III .-RESULTADOS Y DISCUSIÓN**

# **3.1 Cálculo del alcantarillado sanitario**

**3.1.1 Ubicación Geográfica del proyecto**

**Altitud:** Desde la 3147 a 3126 metros sobre el nivel del mar (datos Google Earth) **INICIO:** 753115.16 – 9858939.52 **FIN:** 7534.17 – 9858683.54 **Ubicación Geográfica:** UTM – Sistema WGS 84 – Zona 14 Sur

# **Ubicación de la provincia donde se ubicará el proyecto**

Provincia de<br>Tungurahua

Figura 14. Ubicación de la provincia

Fuente: ArcMap

# **Ubicación del cantón donde se ubicará el proyecto**

Figura 15. Ubicación del cantón

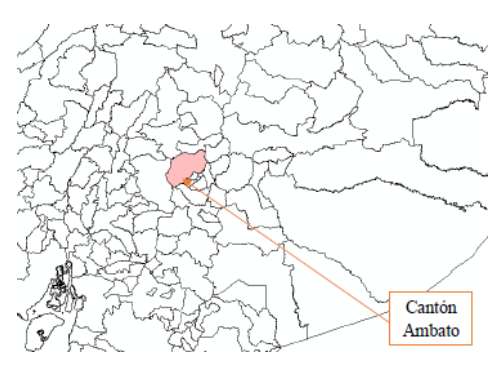

Fuente: ArcMap

# **Ubicación de la Parroquia donde se ubicará el proyecto**

Figura 16. Ubicación de la parroquia

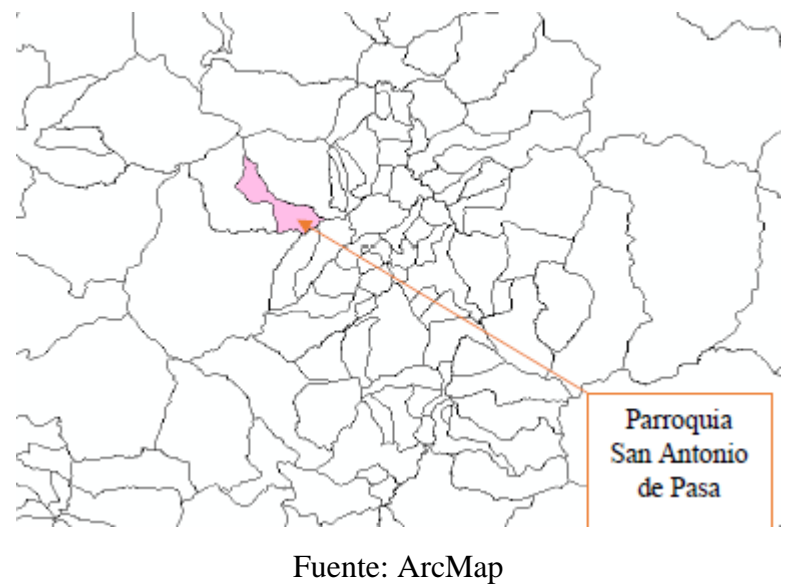

Figura 17. Ubicación Geográfica del Proyecto

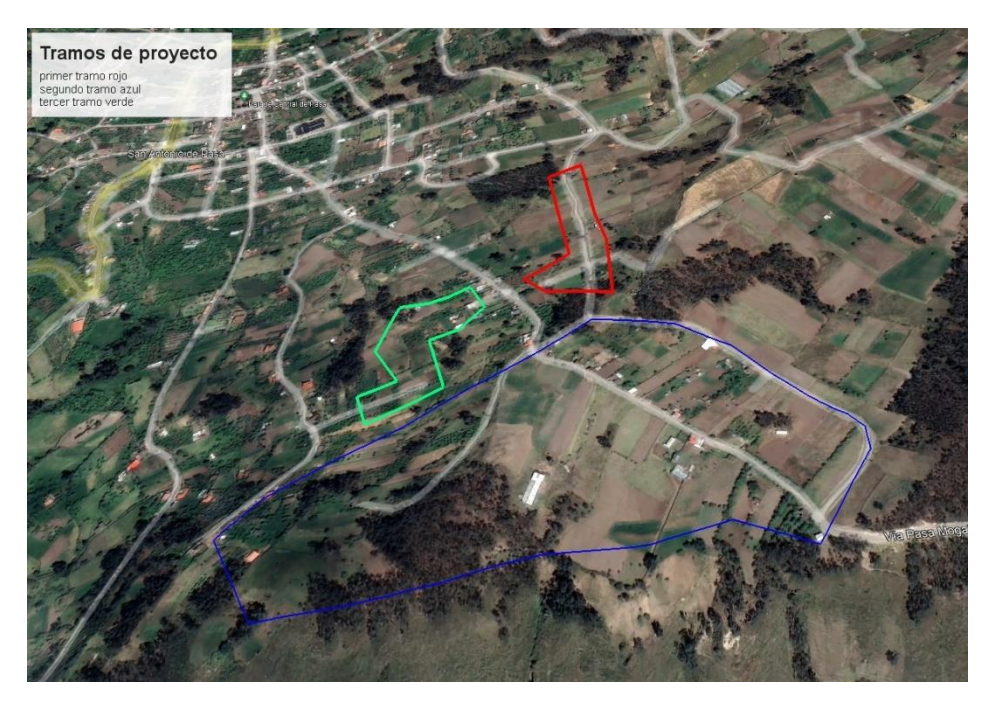

Fuente: Google Earth

# **3.1.2 cálculo del periodo de diseño**

Basado en los componentes de la red de alcantarillado se asume un periodo de diseño de 25 años.

| Componentes y/o equipos         | Período (años) |
|---------------------------------|----------------|
| Tubería principal y secundarias | $20 - 30$      |
| Colectores, Emisarios           | $30 - 50$      |
| Equipos mecánicos               | $5 - 10$       |
| Equipos eléctricos              | $10-15$        |
| Equipos con combustión          | $5-10$         |

Tabla 10. Período de diseño en función de los componentes

Fuente: Metodología de diseño del drenaje urbano[12]

# **3.1.3 cálculo de la tasa de crecimiento**

la norma nos establece que a falta de datos estadístico del sector como es el caso de estudio, ya que en el registro de INEC no se encuentran datos de la comunidad Chillipata se asume el valor de la tasa de crecimiento igual a 1.0, valor establecido en la tabla 1.

Tabla 1: Tasas de crecimiento poblacional

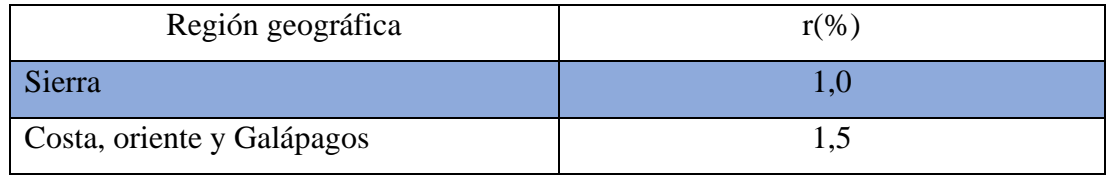

Fuente: CO 10.07-610[7]

 $r=1,0$ 

# **3.1.4 población Actual**

Debido a que la población es menor a 1000 hab se realizó un levantamiento de información en campo mediante encuestas, dando un resultado de 30 familias con 150 hab en total.

 $Pa=150$  Hab

# **3.1.5 cálculo de la población futura**

Para este cálculo se aplicará el método geométrico.

$$
Pf = Pa * (1+r)^n
$$
  
Ec.1

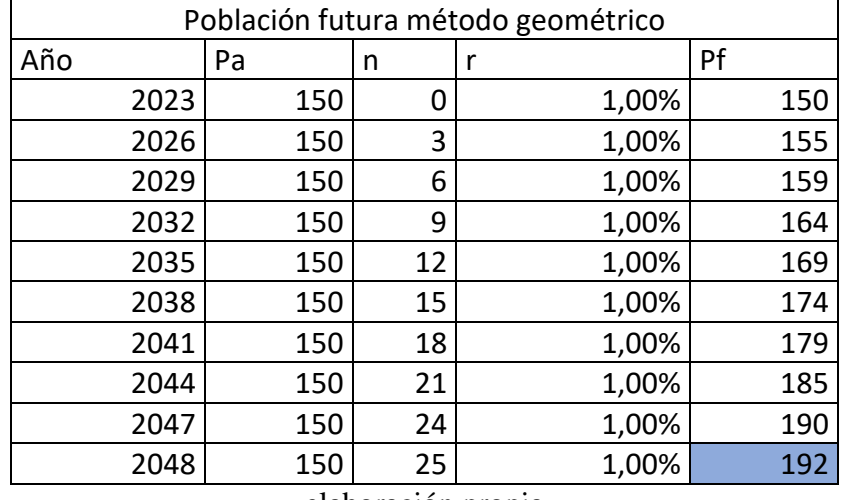

elaboración propia

La población futura calculada por el método geométrico es una población de 192 habitantes. Asumimos para el proyecto 200 hab.

# **3.1.6 Densidad Poblacional Futura**

$$
DPf = \frac{Pf}{Area\ de\ aportacion}
$$

$$
DPf = \frac{200 \text{ habitantes}}{7 \text{ ha}}
$$

$$
DPf = 28.6 \frac{hab}{ha}
$$

# **3.1.7 cálculo de dotación agua potable**

Acorde a la normativa para poblaciones menores a 1000 hab en clima frio según el nivel de servicio especificados en la tabla 2 y 3 para el Proyecto se asume el valor de 75 (l/hab/día).

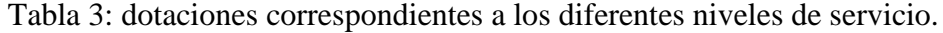

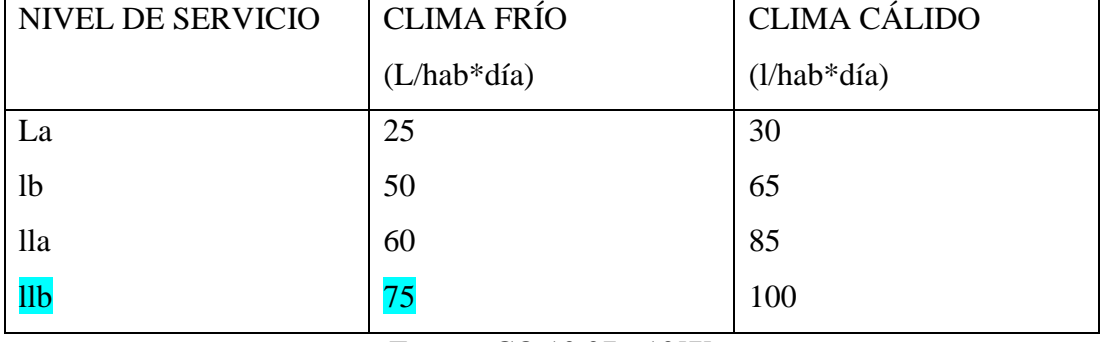

Fuente: CO 10.07-610[7]

# **3.1.8 cálculo de dotación futura**

$$
Df = Da + 1 * n
$$
  

$$
Df = 75 \frac{\text{1}}{\text{hab}} \cdot \text{dia} + \frac{1 \cdot \text{hab}}{\text{dia} * 25}
$$
  

$$
Df = 75 \frac{\text{1}}{\text{hab}} \cdot \text{dia} + \frac{1 \cdot \text{hab}}{\text{dia} * 25}
$$
  

$$
Df = 100 \frac{\text{1}}{\text{hab}} \cdot \text{dia}
$$

# **3.1.9 cálculo del caudal medio de agua potable**

$$
Qmd_{AP} = \frac{Pf * Df}{86400}
$$

$$
Qmd_{AP} = \frac{200 \ ha * 100 \text{ J/hab/dia}}{86400}
$$

$$
Qmd_{AP} = 0.23 \ litres/sec
$$

# **3.1.10 cálculo del caudal medio sanitario**

$$
Qmds = C * Qmd_{AP}
$$
  

$$
Qmds = 0.7 * 0.23 \text{ litros/seg}
$$
  

$$
Qmds = 0.16 \text{ litros/seg}
$$

## **3.1.11 calculo caudal máximo instantáneo (Qi)**

• coeficiente de mayoración

Se utiliza la fórmula de Babbit, para poblaciones menores a 1000 hab

$$
M=\frac{5}{Pf^{0.2}}
$$

$$
M = \frac{5}{0.200^{0.2}}
$$

$$
M=6.89
$$

Caudal máximo instantáneo

$$
Qi = M * Qm ds
$$

$$
Qi = 6.89 * 0.16 litres/sec
$$

$$
Qi = 1.10 litres/sec
$$

# **3.1.12 cálculo del caudal por infiltración**

$$
Qinf = I * L
$$
  

$$
Qinf = 0.0005(l/seg/m) * 2318.56m
$$
  

$$
Qinf = 1.16 litres/seg
$$

# **3.1.13 cálculo del caudal por conexiones erradas (Qe)**

Se asumirá el coeficiente de seguridad del 10 % en caso de fallos.

$$
Qe = (5\% - 10\%) * Qi
$$

$$
Qe = 0.10 * 1.10 \text{ litres/seg}
$$

$$
Qe = 0.11 \text{ litres/seg}
$$

**3.1.14 cálculo del caudal de diseño del alcantarillado (Qd)**

$$
Qd = Qi + Qinf + Qe
$$

$$
Qd = \frac{1.10lt}{seg} + \frac{1.16lt}{seg} + 0.11 \frac{lt}{seg}
$$

$$
Qd = 2.37 \frac{lt}{seg}
$$

# **3.2 Cálculo del diseño hidráulico**

# **3.2.1 Cálculo de la pendiente del terreno**

$$
S = \frac{Cf - Ci}{L} * 100\%
$$
  

$$
S = \frac{3178.78 - 3178.77}{5.43} * 100\%
$$

$$
S=0.18\%
$$

# **3.2.2 cálculo de la pendiente del proyecto**

$$
S = \frac{Cf - Ci}{L} * 100\%
$$
  

$$
S = \frac{3176.91 - 3177.05}{5.43} * 100\%
$$

$$
S=2.6\%
$$

# **3.2.3 cálculo de la pendiente mínima**

$$
Smin = \left[\frac{n*Vmin}{0.397 * D^{\frac{2}{3}}}\right]^{2} * 100
$$

$$
Smin = \left[\frac{0.011 * 0.6}{0.397 * 0.250^{\frac{2}{3}}}\right]^{2} * 100
$$

$$
Smin = 0.18\%
$$

### **3.2.4 Calculo de la pendiente Máxima**

$$
Smax = \left[\frac{n*Vmax}{0.397 * D^{\frac{2}{3}}}\right]^{2} * 100
$$

$$
Smax = \left[\frac{0.011 * 4.5}{0.397 * 0.25^{\frac{2}{3}}}\right]^{2} * 100
$$

$$
Smax = 9.87\%
$$

# **3.2.5 cálculo del diámetro de la tubería**

$$
D = \left[\frac{Qd * n}{0.312 * S^{\frac{1}{2}}}\right]^{\frac{3}{8}}
$$

$$
D = \left[\frac{0.0024 * 0.011}{0.312 * (0.026)^{\frac{1}{2}}}\right]^{\frac{3}{8}}
$$

$$
D = 0.058
$$

La red de alcantarillado se conectará a una red existen que posee tubería de 250 mm por esta razón para el proyecto se asume un diámetro de 250 mm.

# **3.2.6 Distancia Máxima entre Pozos**

En base a la normativa la distancia máxima entre pozos depende del diámetro de la

tubería empleada en el proyecto la tubería es de 250mm por lo tanto la distancia máxima será de 100m.

# **3.2.7 Calculo de tubería totalmente llena**

• cálculo del caudal a tubería totalmente llena  $(Q_{TTL})$ 

$$
Q_{TTL} = \frac{0.312}{n} * D^{\frac{8}{3}} * S^{\frac{1}{2}}
$$

$$
Q_{TTL} = \frac{0.312}{0.011} * (0.25m)^{\frac{8}{3}} * (0.026)^{\frac{1}{2}}
$$

$$
Q_{TTL} = 113.44 \, \frac{\text{litros}}{\text{seg}}
$$

Cálculo de la velocidad a tubería totalmente llena  $(V_{TTL})$ 

$$
V_{TTL} = \frac{0.397}{n} * D^{\frac{2}{3}} * S^{\frac{1}{2}}
$$

$$
V_{TTL} = \frac{0.397}{0.011} * (0.25m)^{\frac{2}{3}} * (0.026)^{\frac{1}{2}}
$$

$$
V_{TTL} = 2.31 \text{ litros/sec}
$$

Cálculo del radio hidraulico a tubería totalmente Llena ( $Rh_{TTL}$ )

$$
Rh_{TTL} = \frac{D}{4}
$$

$$
Rh_{TTL} = \frac{250 \text{ mm}}{4}
$$

$$
Rh_{TTL} = 62.5 \text{ mm}
$$

### **3.2.8 Calculo de tubería parcialmente llena**

Para el cálculo de elementos hidráulicos de manera más efectiva y rápida usamos el software Sn canales V2.0L

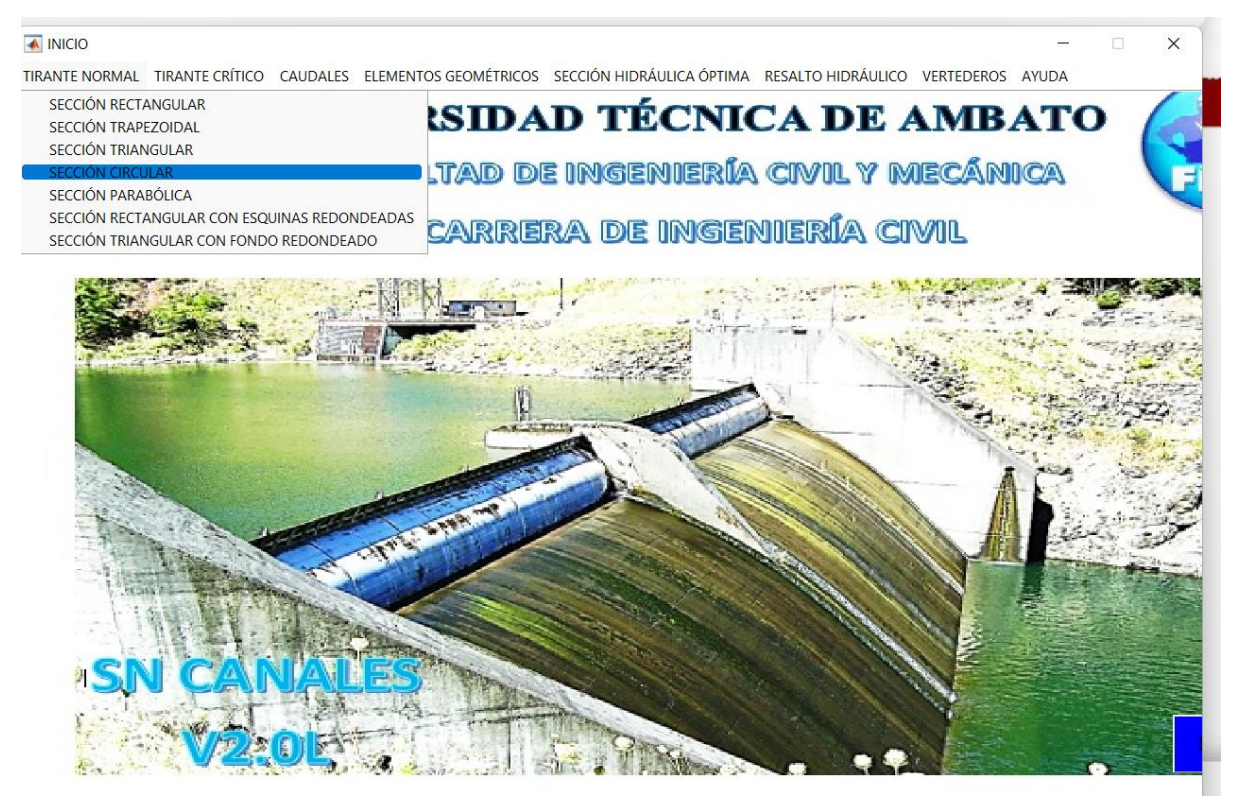

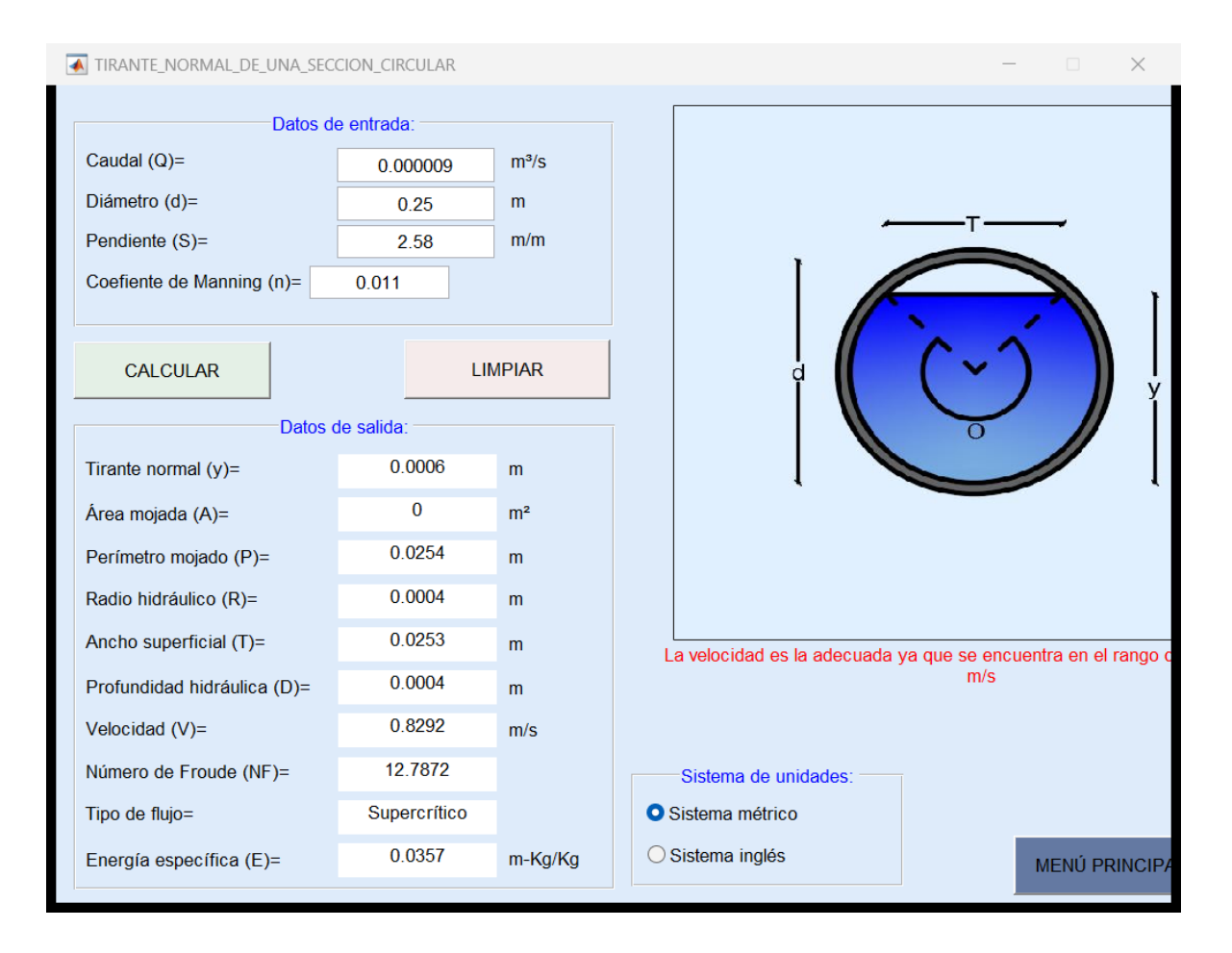

# **3.2.9 Tensión tractiva**

$$
\tau = \rho * g * R_h * S
$$

$$
\tau = \frac{1000kg}{m^3} * \frac{9.8m}{s} * 0.0004 * 2.6\%
$$
  

$$
\tau = 1.01Pa
$$
  

$$
\tau > 1.01 Pa
$$

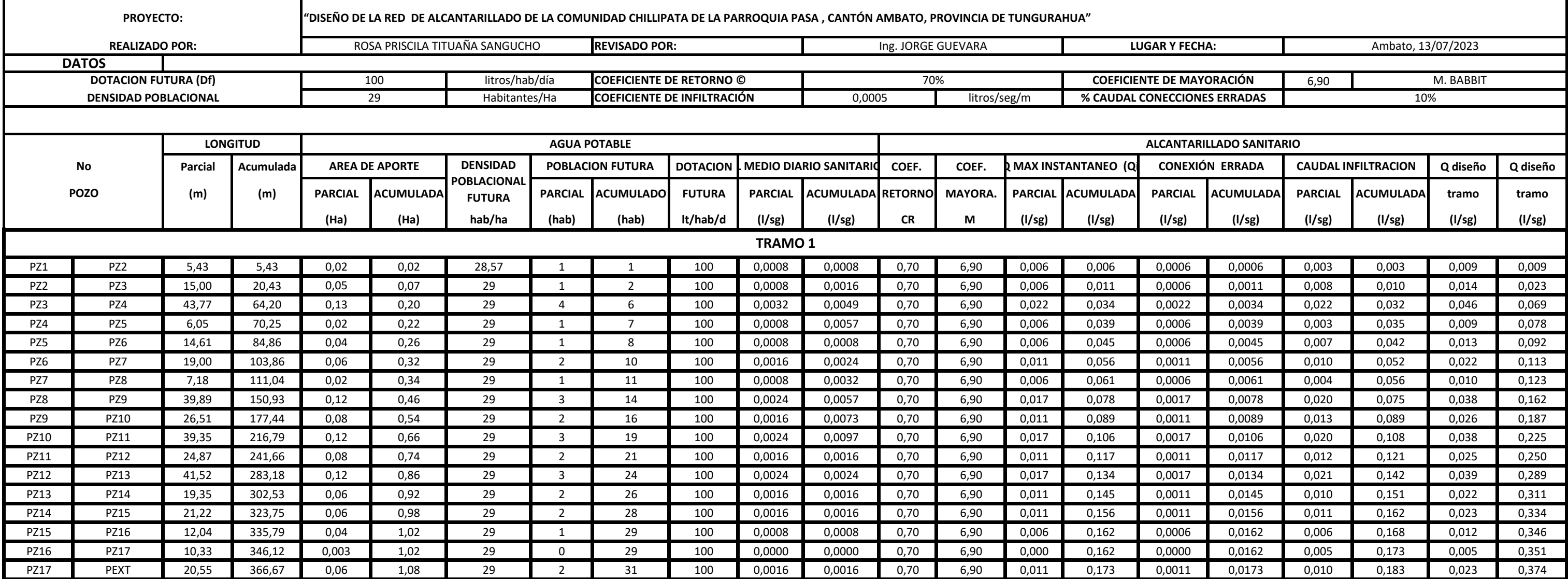

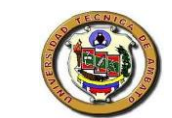

# **UNIVERSDAD TÉCNICA DE AMBATO FACULTAD DE INGENIERÍA CIVIL Y MECÁNICA CARRERA DE INGENIERÍA CIVIL DISEÑO DE ALCANTARILLADO SANITARIO - DISEÑO DE CAUDALES**

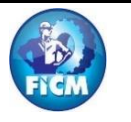

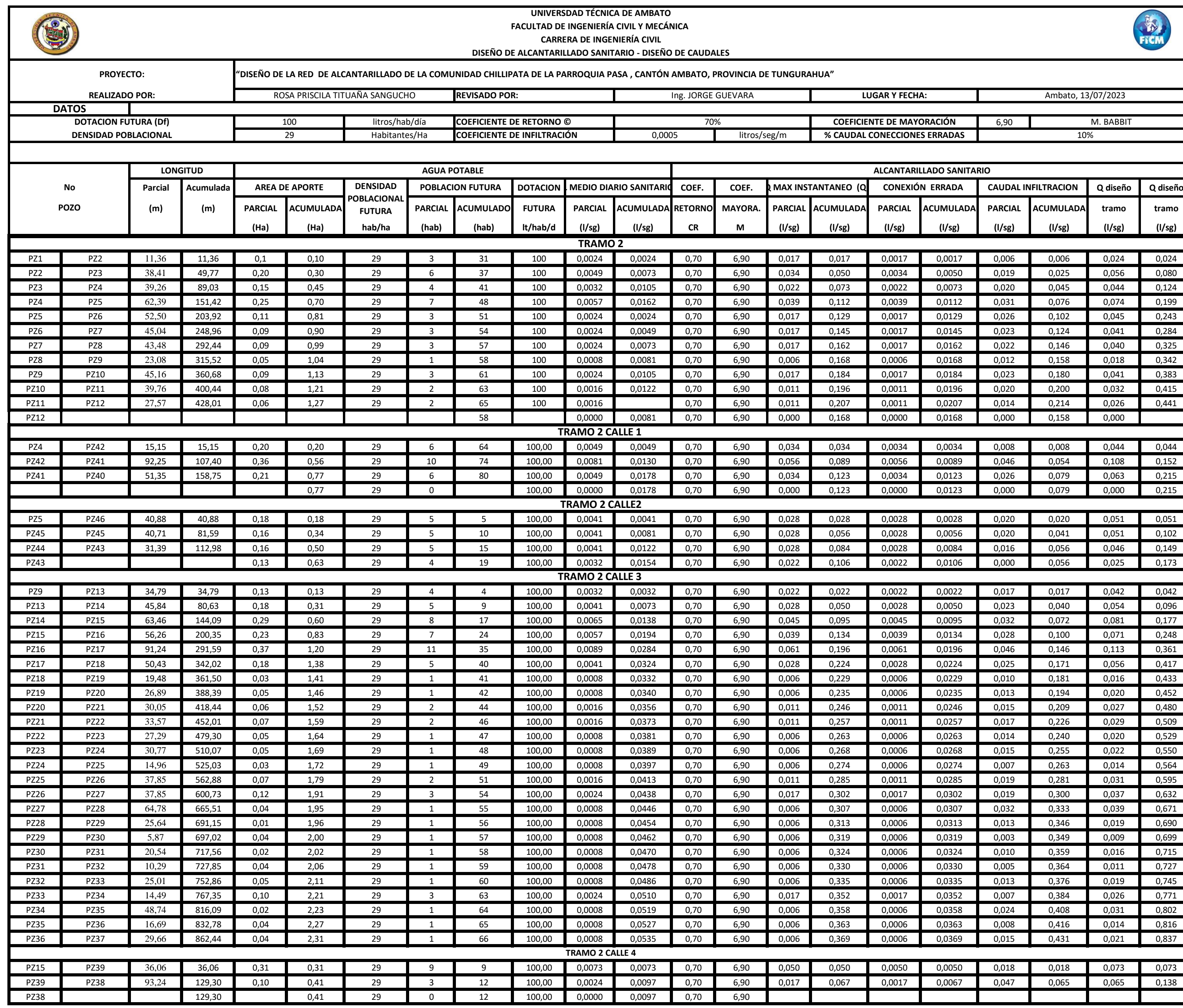

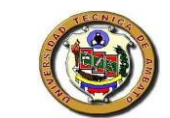

#### **UNIVERSDAD TÉCNICA DE AMBATO FACULTAD DE INGENIERÍA CIVIL Y MECÁNICA CARRERA DE INGENIERÍA CIVIL DISEÑO DE ALCANTARILLADO SANITARIO - DISEÑO DE CAUDALES**

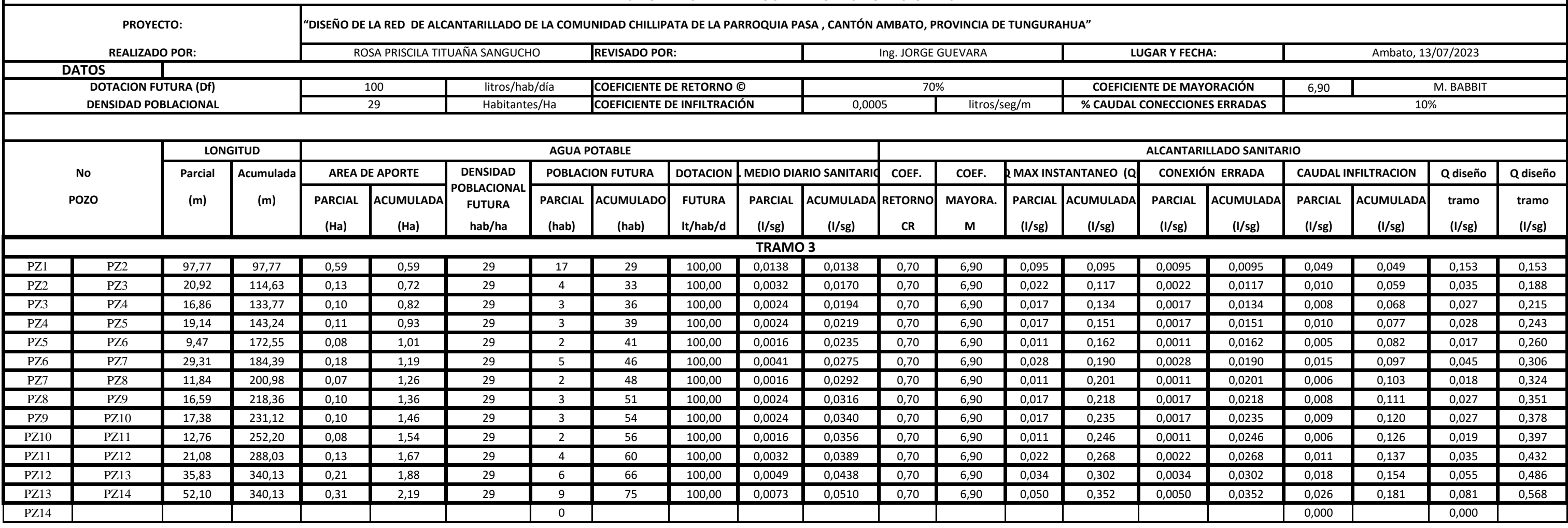

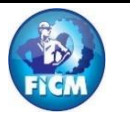

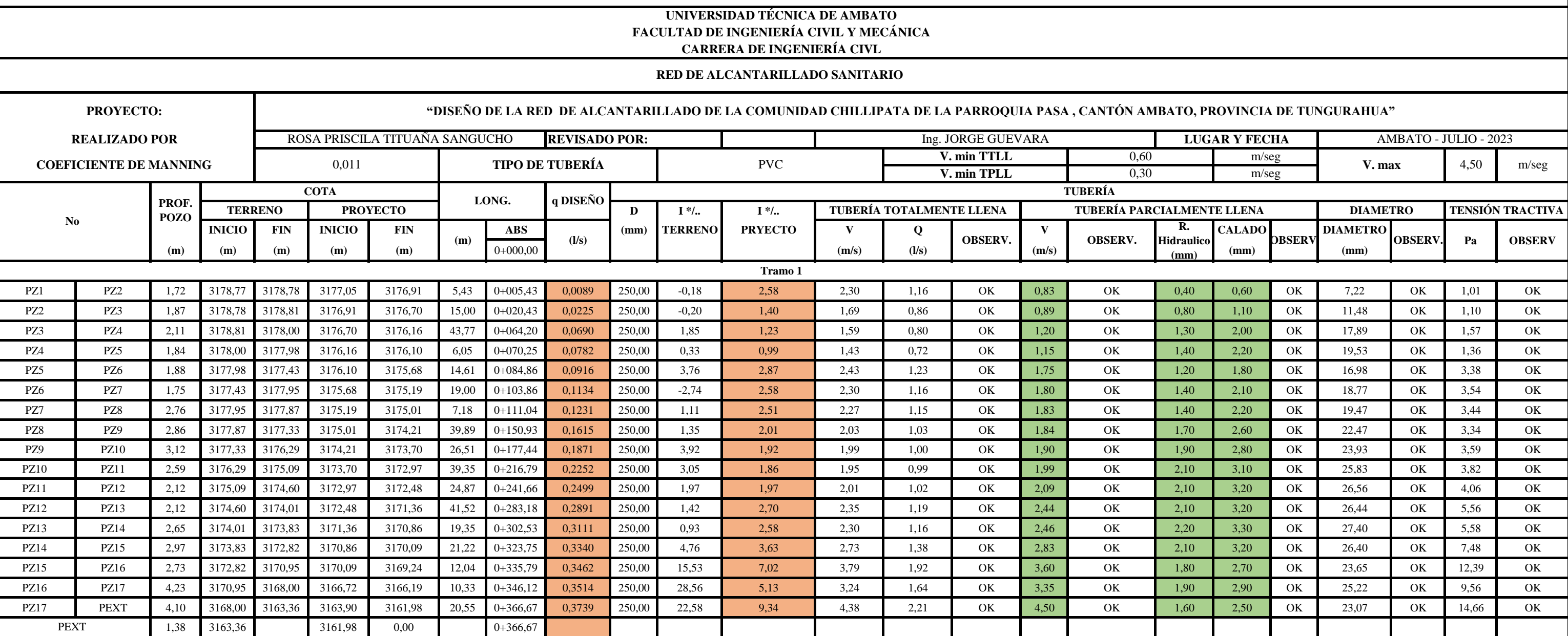

# **COEF. MANNING**

# **COEF. MANNING**

# **UNIVERSIDAD TÉCNICA DE AMBATO FACULTAD DE INGENIERÍA CIVIL Y MECÁNICA**

# **'O, PROVINCIA DE TUNGURAHUA" TENSIÓN TRACTIVA V. max** 4,50 **LUGAR Y FECHA** AMBATO - JULIO - 2023 **R.**  R.<br>aulico CALADO **DBSERV (mm) OBSERV. Pa OBSERV.** m/seg

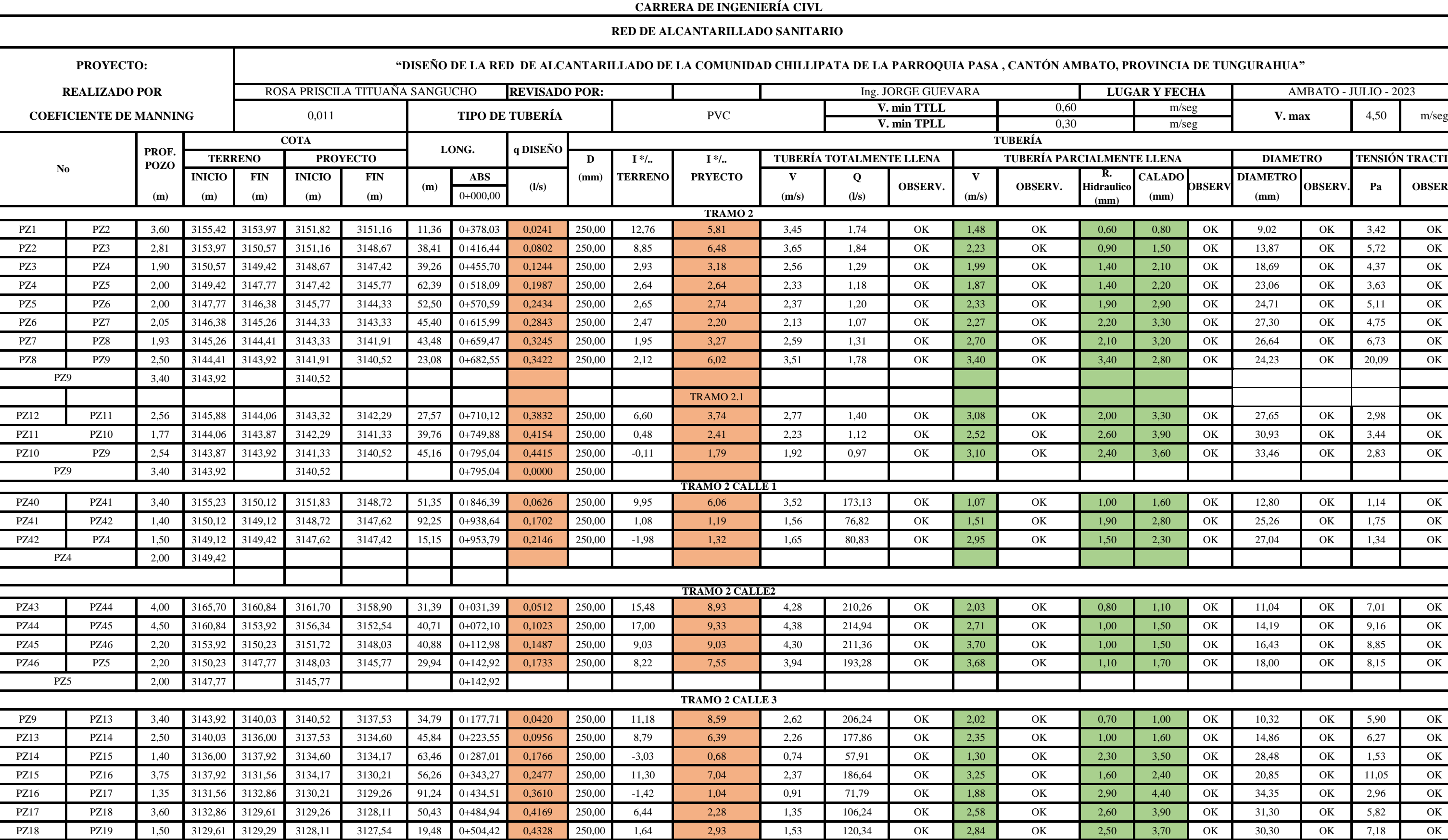

# **COEF. MANNING**

#### **UNIVERSIDAD TÉCNICA DE AMBATO FACULTAD DE INGENIERÍA CIVIL Y MECÁNICA CARRERA DE INGENIERÍA CIVL**

### **RED DE ALCANTARILLADO SANITARIO**

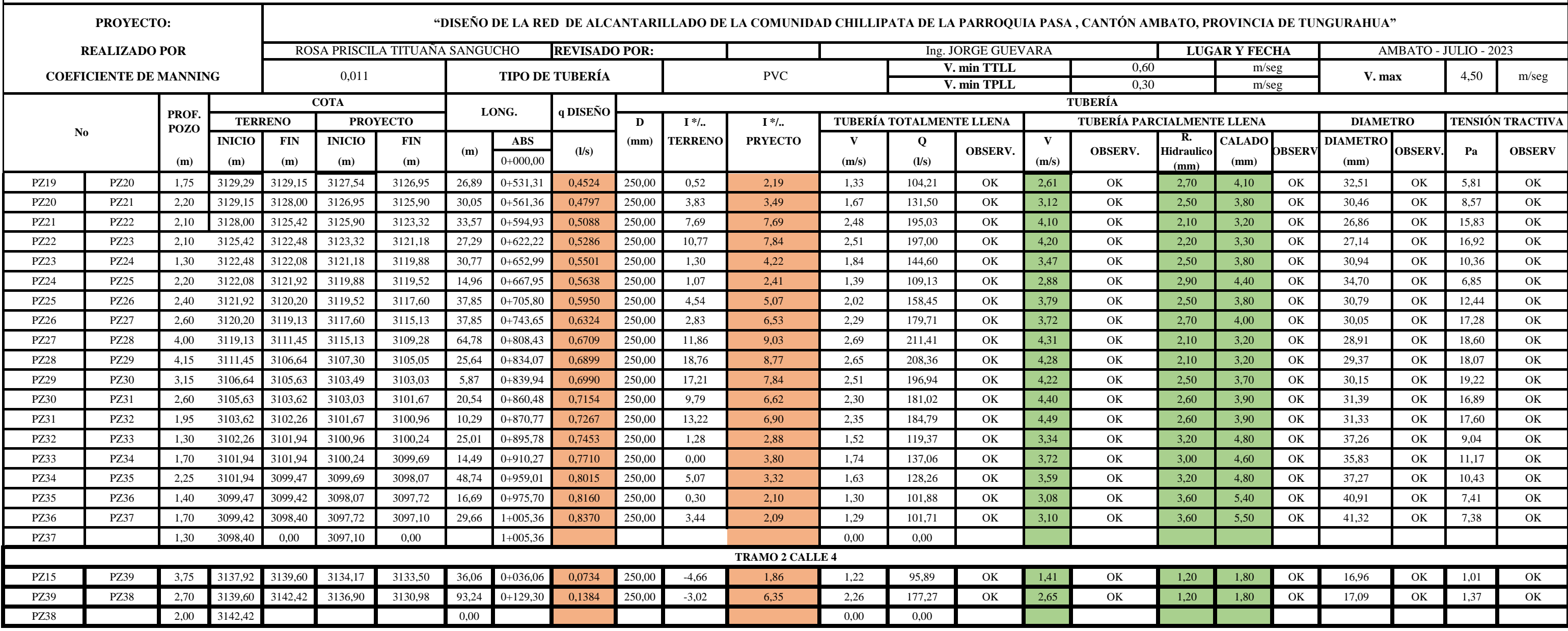

# **COEF. MANNING**

#### **UNIVERSIDAD TÉCNICA DE AMBATO FACULTAD DE INGENIERÍA CIVIL Y MECÁNICA CARRERA DE INGENIERÍA CIVL**

# **RED DE ALCANTARILLADO SANITARIO**

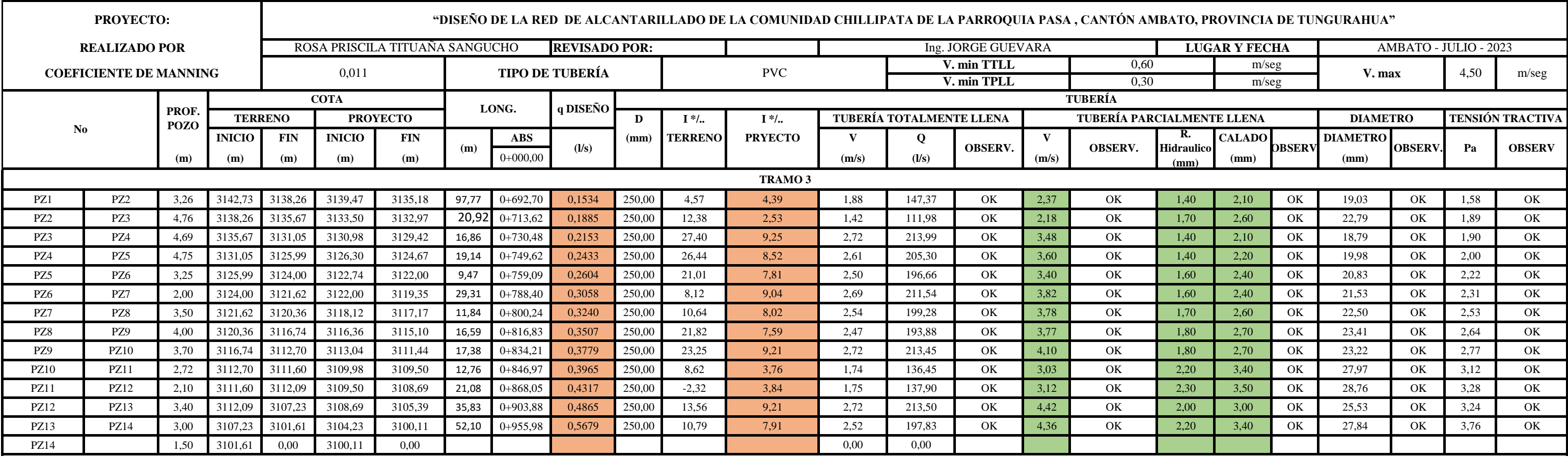

#### **CAPÍTULO IV.-CONCLUSIONES Y RECOMENDACIONES**

#### **4.1.Conclusiones**

Se realizo el diseño de la red de alcantarillado sanitario correspondiente al sector de Chillipata considerando el diseño mas optimo en base ala economía, las necesidades del sector y la funcionalidad del sistema dando como resultado una tubería de 250 mm de diámetro y una longitud total de 2265.72 m que brindará servicio a una población futura de 200 hab con un caudal de diseño de 2.37 lt/seg.

Mediante una estación total se realizó el levantamiento topográfico en el sector de estudio ,se pudo determinar un área de 24.69 hec que se involucra en el proyecto y se obtuvieron coordenadas y elevaciones que se uso para el desiño de la red sanitaria mediante el uso del civil 3D.

En función de la normativa vigente CPE INEN 5 se diseñó la red de alcantarillado sanitario para un periodo de diseño de 25 años ,considerando el sector como zona rural y con una población menor a 1000 hab, se propuso la tubería PVC como material para el proyecto, los material y parámetros de diseño están dentro de los limites establecidos por la normativa y con esto se garantiza el correcto funcionamiento.

El presente proyecto tiene como presupuesto aproximado de 139.995,71\$ el costo total no incluye IVA , este presupuesto sirve como información preliminar para en un futuro se pueda materializar la obra.

Se realizo planos de implatancion,áreas aportantes y perfiles para su posterior uso como estudio preliminar, y se realizo el cronograma valorado para el desarrollo de la obra en 120 días con sus correspondientes porcentajes de avances por rubros y por tramos.

#### **4.2.Recomendaciones**

Se recomienda una vez ejecutada la obra realizar periódicamente mantenimiento para permitir un correcto funcionamiento del sistema del alcantarillado sanitario , realizado por personal calificado.

Al momento de realizar el levantamiento topográfico se recomienda usar 1 solo equipo topográfico todos los tramos del proyecto que se encuentre en buenas condiciones para no tener variaciones de precisión en cuanto a los datos de cada tramo.

Se recomienda a las autoridades pertinentes dar importancia al desarrollo de este proyecto para poder cubrir la necesidades de saneamiento y que tengan una mejor calidad de vida las más de 30 familias del sector.

De igual forma se recomienda realizar una evaluación del sistema de tratamiento que englobla todo la parroquia Pasa.

#### **C. MATERIALES DE REFERENCIA**

#### BIBLIOGRAFIA

- [1] C. Ramírez Flores, «Diseño Del Sistema De Alcantarillado Sanitario Para El Caserío Capulispamba Y Barrio Alegría Del Cantón Mocha Provincia De Tungurahua», p. 248, 2010.
- [2] INEC, «Estadística de información ambiental económica en Gobiernos Autónomos Descentralizados Municipales 2015 (Agua y Alcantarillado)», *Instituto Nacional de Estadística y Censos INEC*, vol. 2015, 2016.
- [3] GOBIERNO AUTONOMO DESCENTRALIZADO PARROQUIAL RURAL DE PASA, «PARROQUIAL RURAL DE PASA Actualización del Plan de desarrollo y Ordenamiento», 2019.
- [4] diego (2015 Medina flores, «Diseño del sistema de alcantarillado y la planta de tratamiento de aguas residuales de la comunidad mogato san jose ,perteneciente ala parroquia san antonio de pasa del canton ambato,provincia de tungurahua.», vol. 5, n.º 3, pp. 248-253, 2020.
- [5] A. Molina, M. Pozo, y J. Serrano, *Agua, saneamiento e higiene: medición de los ODS en Ecuador*. 2018.
- [6] Senplades, «Agua potable y alcantarillado para erradicar la pobreza en el Ecuador», p. 120, 2014.
- [7] INEN, «Código De Practica Para El Diseño De Sistemas De Abastecimiento De Agua Potable, Disposición De Excretas Y Residuos Líquidos En El Área Rural», *Instituto ecuatoriano de Normalización*, vol. 2, p. 50, 1997, [En línea]. Disponible en: https://archive.org/details/ec.cpe.5.9.2.1997/page/n1/mode/2up%0Ahttps://ww w.normalizacion.gob.ec/buzon/normas/cpe\_inen\_5-parte9.2- 1.pdf%0Ahttps://www.normalizacion.gob.ec/buzon/normas/cpe\_inen\_5 parte9.2-1.pdf
- [8] rafael perez carmona, *Diseño y construccion de alcantarillados*  sanitario,pluvial y drenaje en carreteras, vol. 4, n.º 1. 2013.
- [9] N. T. E. CPE INEN 5, «Normas Para Estudio Y Diseño De Sistemas De Agua Potable Y Disposición De Aguas Residuales Para», *Normas Para Estudio Y Diseño De Sistemas De Agua Potable Y Disposición De Aguas Residuales Para Poblaciones Mayores a 1000 Habitantes*, vol. 9, p. 186, 2018.
- [10] EMAAP-Q, «NORMAS DE DISEÑO DE SISTEMAS DE ALCANTARILLADO PARA LA EMAAP-Q», vol. PRIMERA, p. 158, 2009.
- [11] ANDA, «Manual de Planificación de Alcantarillado», p. 131, 2009, [En línea]. Disponible en: https://openjicareport.jica.go.jp/pdf/12044350\_05.pdf
- [12] U. T. D. E. Ambato y C. Civil, «DRENAJE URBANO», 2018.
- [13] bryan chicaiza, «Diseño del sistema de alcantarillado del barrio huagrahuasi de la parroqui San Jose de poalo, canton santiago de pillaro, provincia tungurahua», vol. 5, n.º 3, pp. 248-253, 2020.
- [14] D. B. Pérez Villacís, «Diseño de la red de alcantarillado sanitario y pluvial de los sectores La Florida, Reina del Tránsito y Jesús del Gran Poder, cantón Cevallos, provincia de Tungurahua», 2022, [En línea]. Disponible en: https://repositorio.uta.edu.ec:8443/jspui/handle/123456789/35211
- [15] Rotoplas, «Catalogo general rotoplas Más soluciones, mejor calidad de vida», *J Chem Inf Model*, p. 33, 2019, [En línea]. Disponible en: https://rotoplas.com.mx/wp-

content/uploads/2017/10/ROTCatalogoGeneral\_2017-1.pdf

[16] Asamblea Nacional del Ecuador, «Constitución de la Républica del Ecuador», *Iusrectusecart*, n.º 449, pp. 1-219, 2008, [En línea]. Disponible en: https://bde.fin.ec/wp-

content/uploads/2021/02/Constitucionultimodif25enero2021.pdf

- [17] Consejo Nacional de Planificación, «Plan Nacional del Buen vivir 2017-2021», *Educational Research*, vol. 1, p. 150, 2017, [En línea]. Disponible en: http://www.planificacion.gob.ec/wpcontent/uploads/downloads/2017/07/Plan-Nacional-para-el-Buen-Vivir-2017- 2021.pdf
- [18] PRESIDENCIA DE LA REPUBLICA DEL ECUADOR, «Código Orgánico Organización Territorial Autonomía Descentralización COOTAD», *Registro Oficial Suplemento 303 de 19-oct-2010*, vol. 2, p. 174, 2010, [En línea]. Disponible en: http://www.oas.org/juridico/pdfs/mesicic4\_ecu\_org.pdf
- [19] Ley Orgánica de Salud, «Ley Órganica de Salud del Ecuador», *Plataforma Profesional de Investigacion Jurídica*, vol. Registro O, p. 13, 2006, [En línea]. Disponible en: https://www.salud.gob.ec/wp-content/uploads/2017/03/LEY-ORGÁNICA-DE-SALUD4.pdf

# **ANEXOS**
## **Fotografías de la zona**

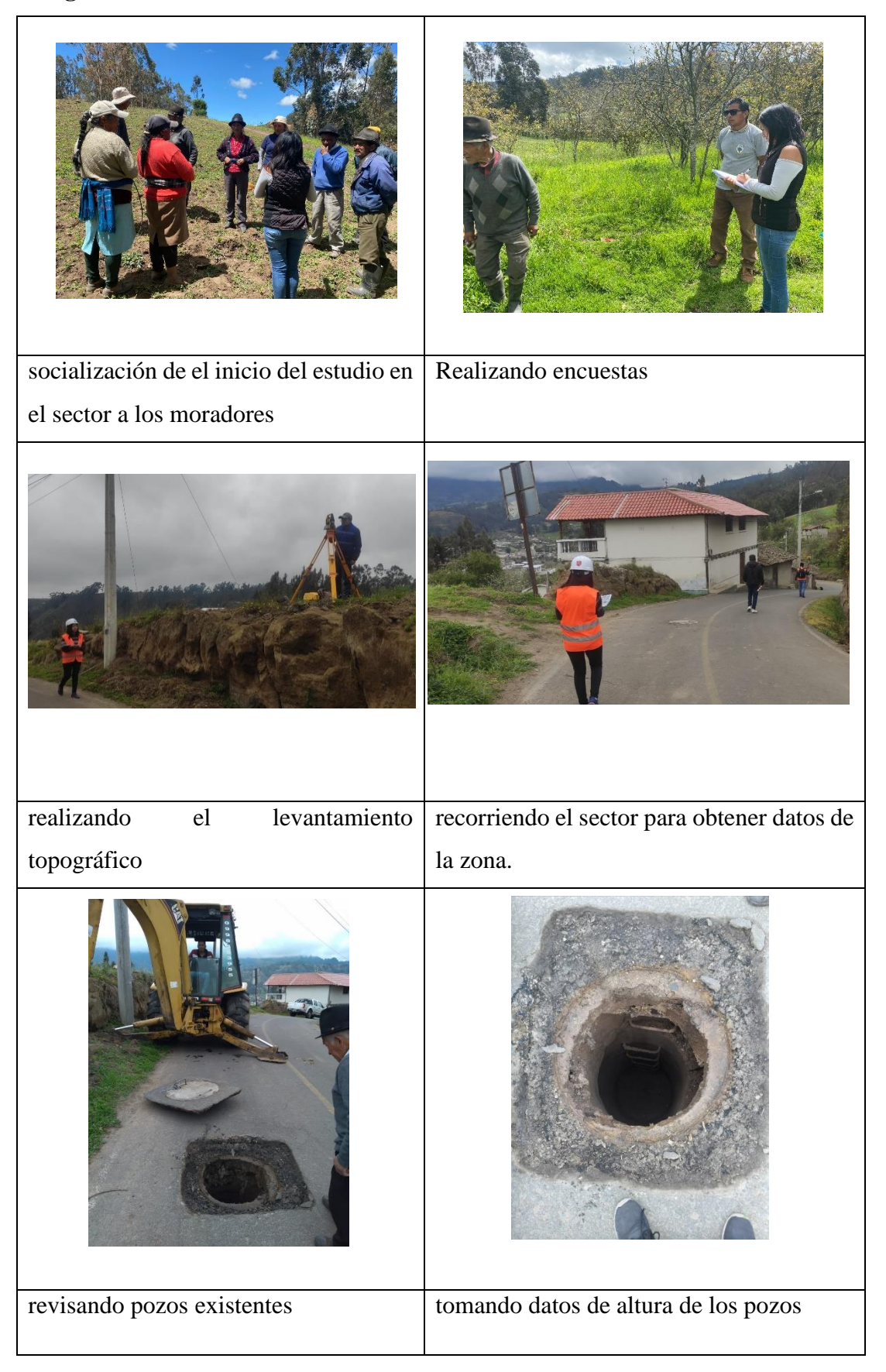

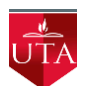

### **UNIVERSIDAD TÉCNICA DE AMBATO FACULTAD DE INGENIERÍA CIVIL Y MECÁNICA**

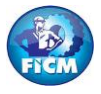

### **"DISEÑO DE LA RED DE ALCANTARILLADO DE LA COMUNIDAD CHILLIPATA DE LA PARROQUIA PASA , CANTÓN AMBATO, PROVINCIA DE TUNGURAHUA" TABLA DE DESCRIPCIÓN DE RUBROS, UNIDADES, CANTIDADES Y PRECIOS**

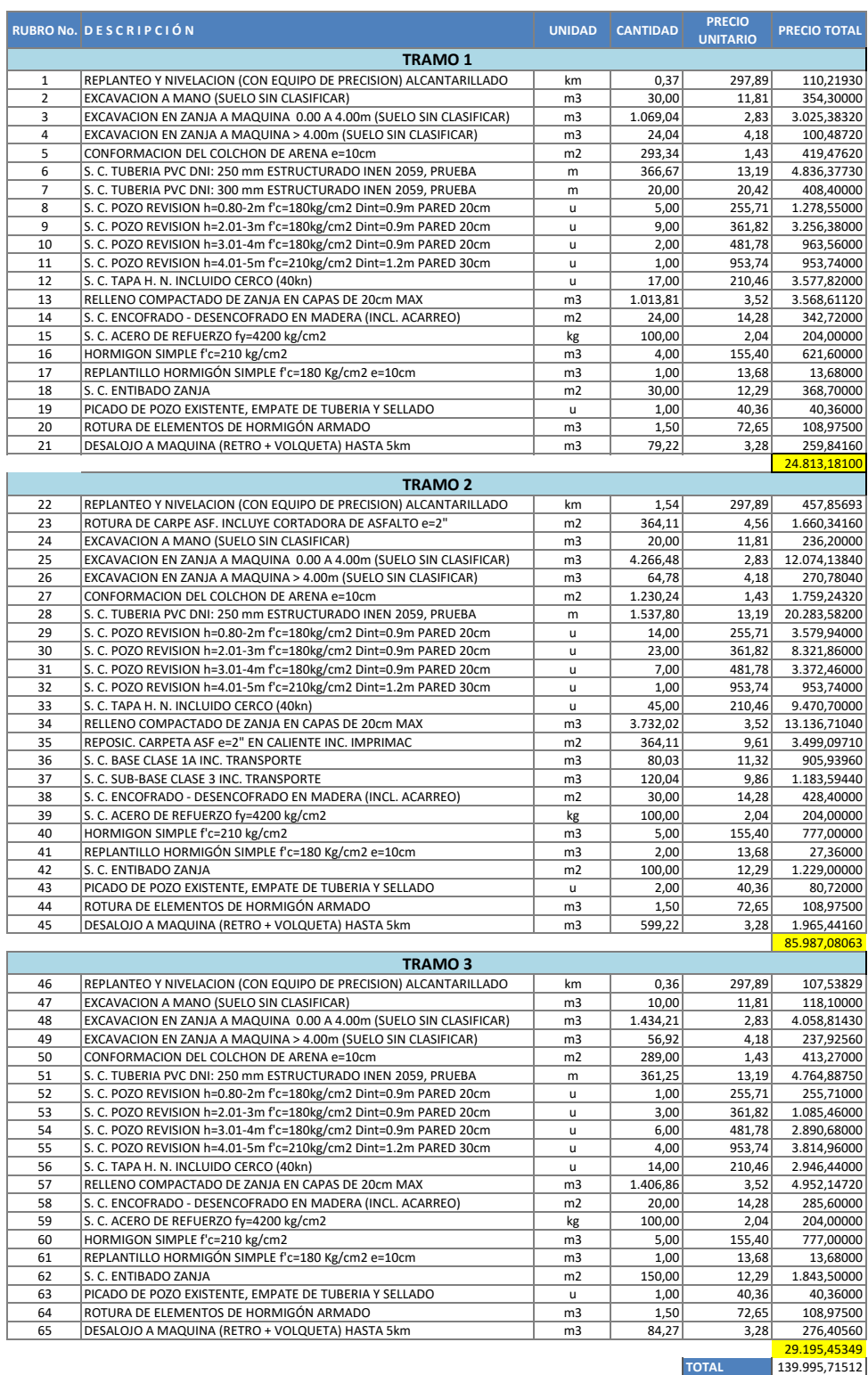

NOTA: ESTOS PRECIOS NO INCLUYEN IVA.

PRECIO TOTAL DE LA OFERTA (DE LOS RUBROS OFERTADOS)<br>SON: CIENTO TREINTA Y NUEVE MIL NOVECIENTOS NOVENTA Y CINCO dolares 1399995/10000 centavos

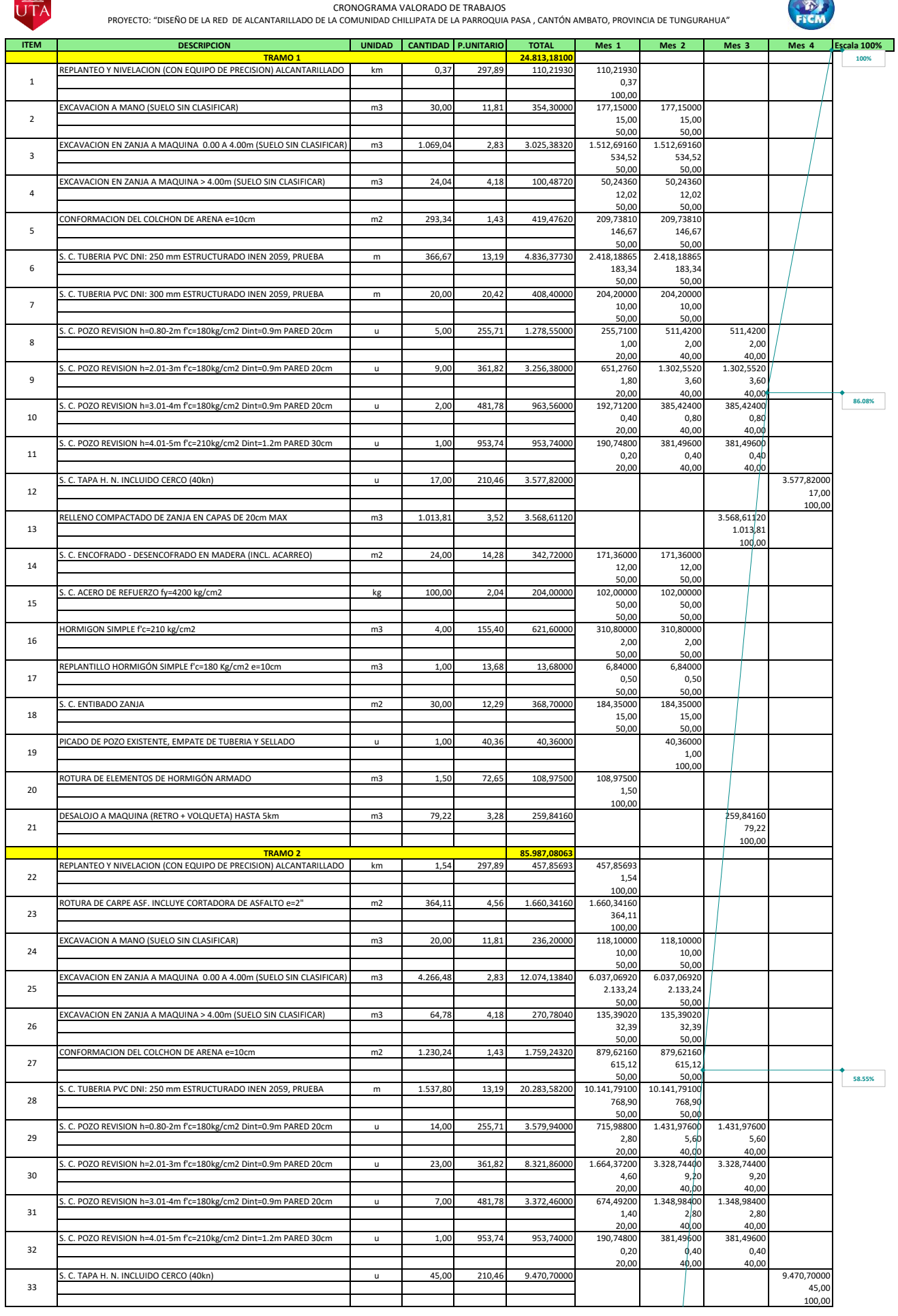

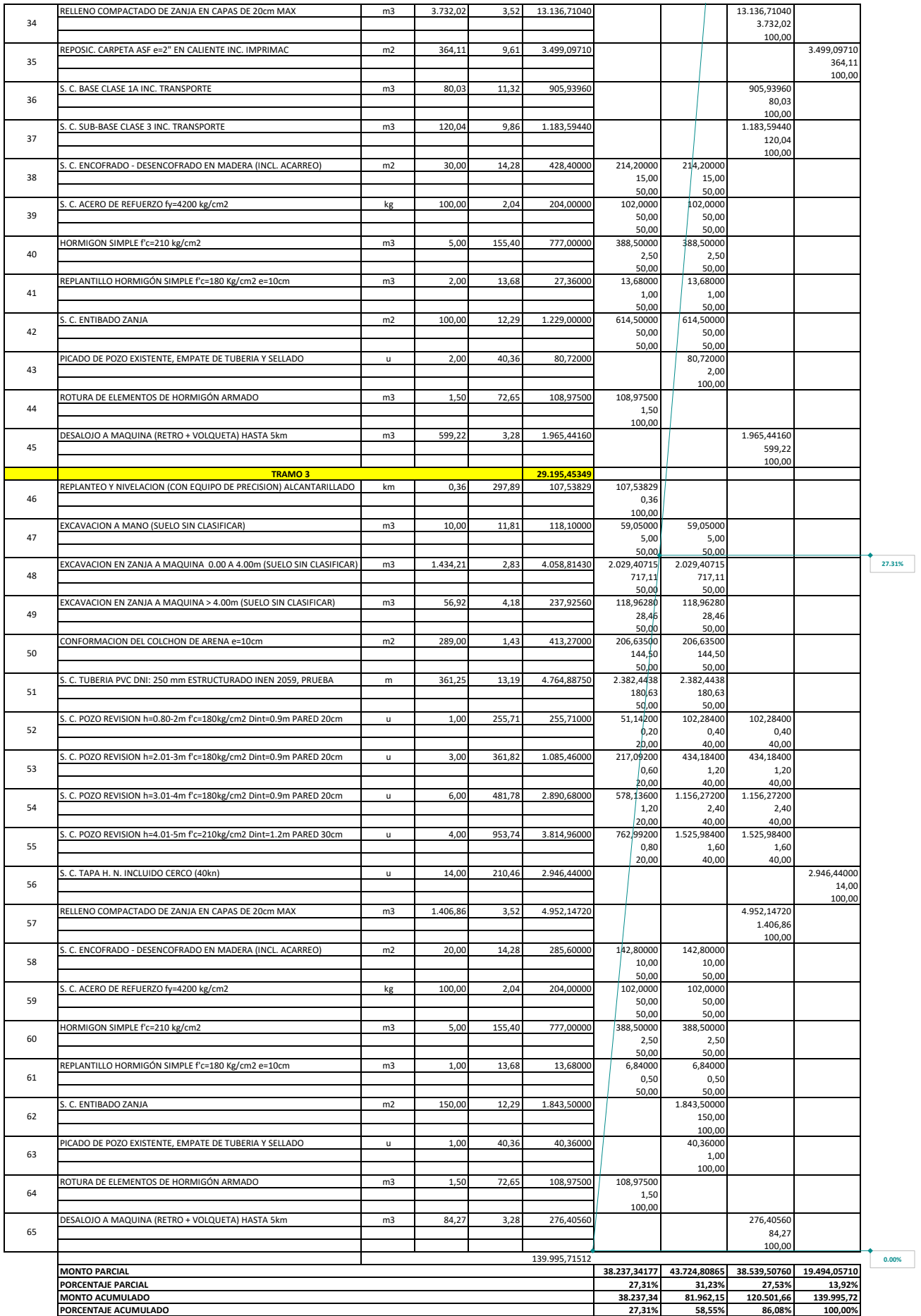

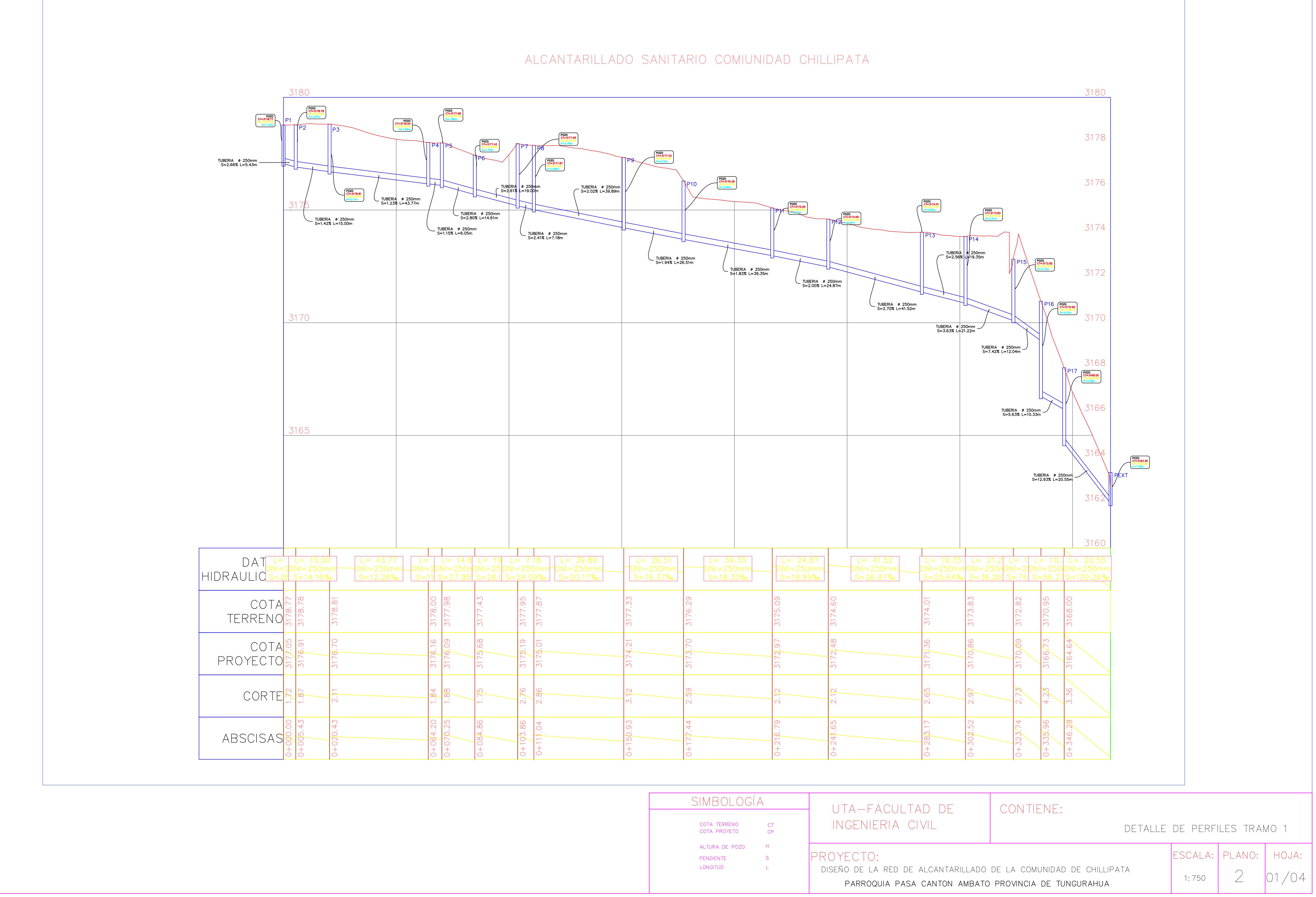

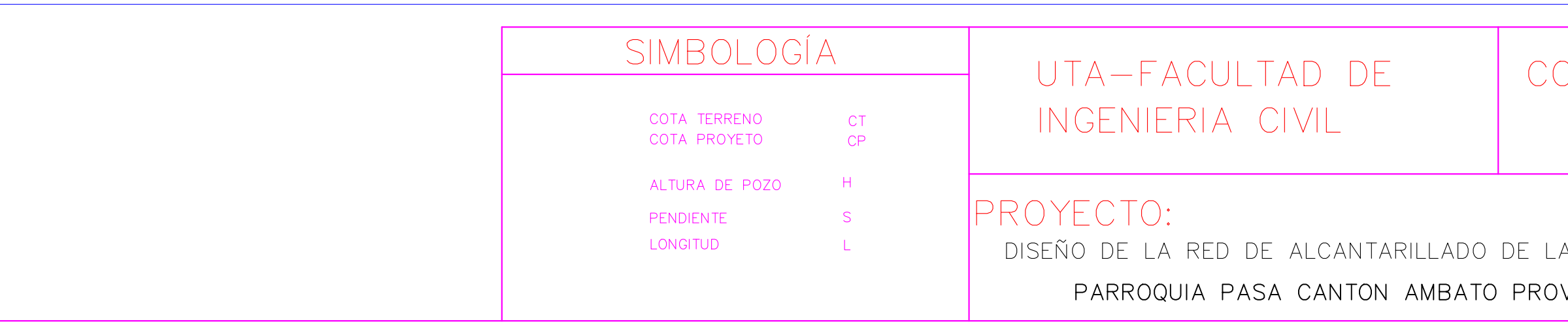

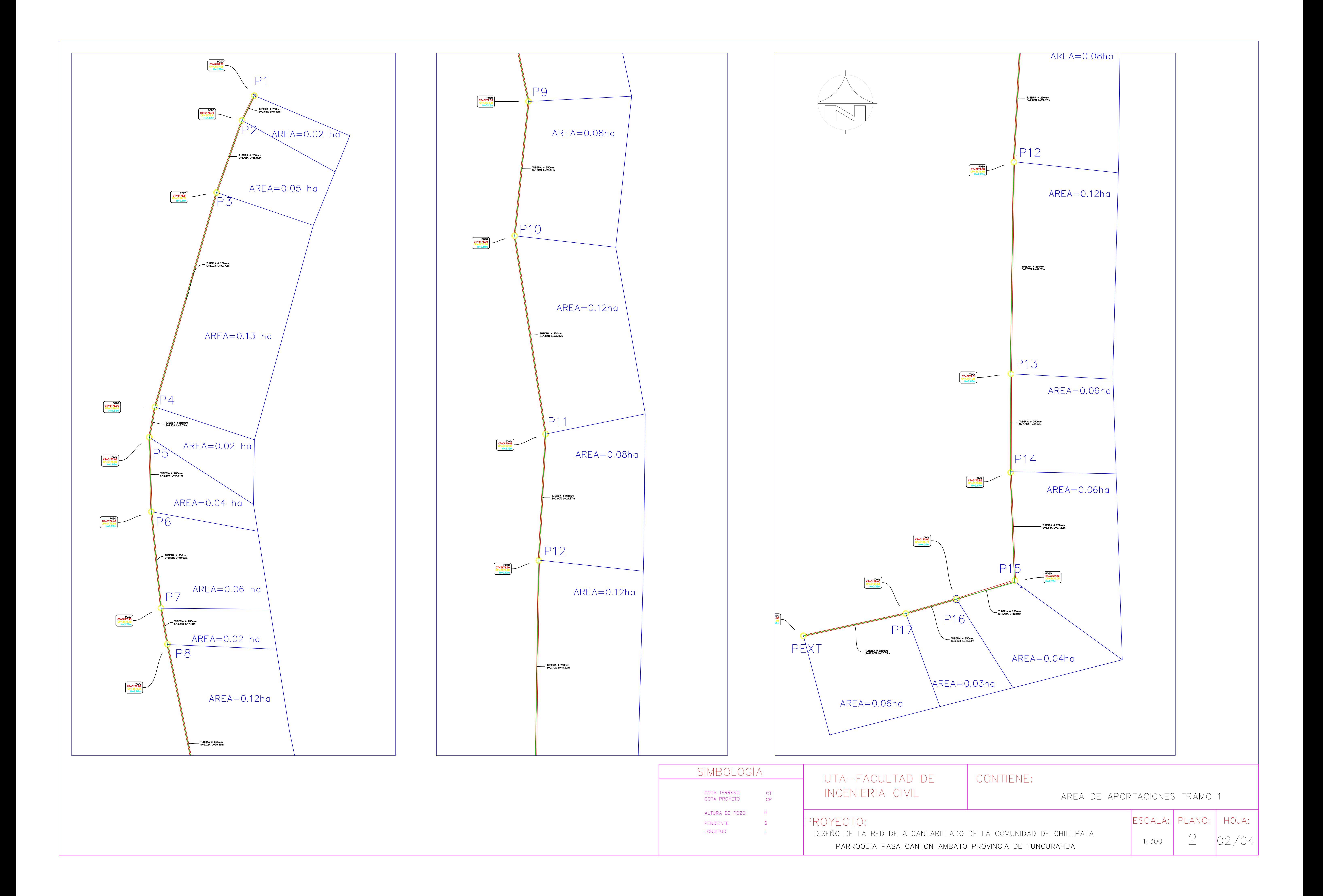

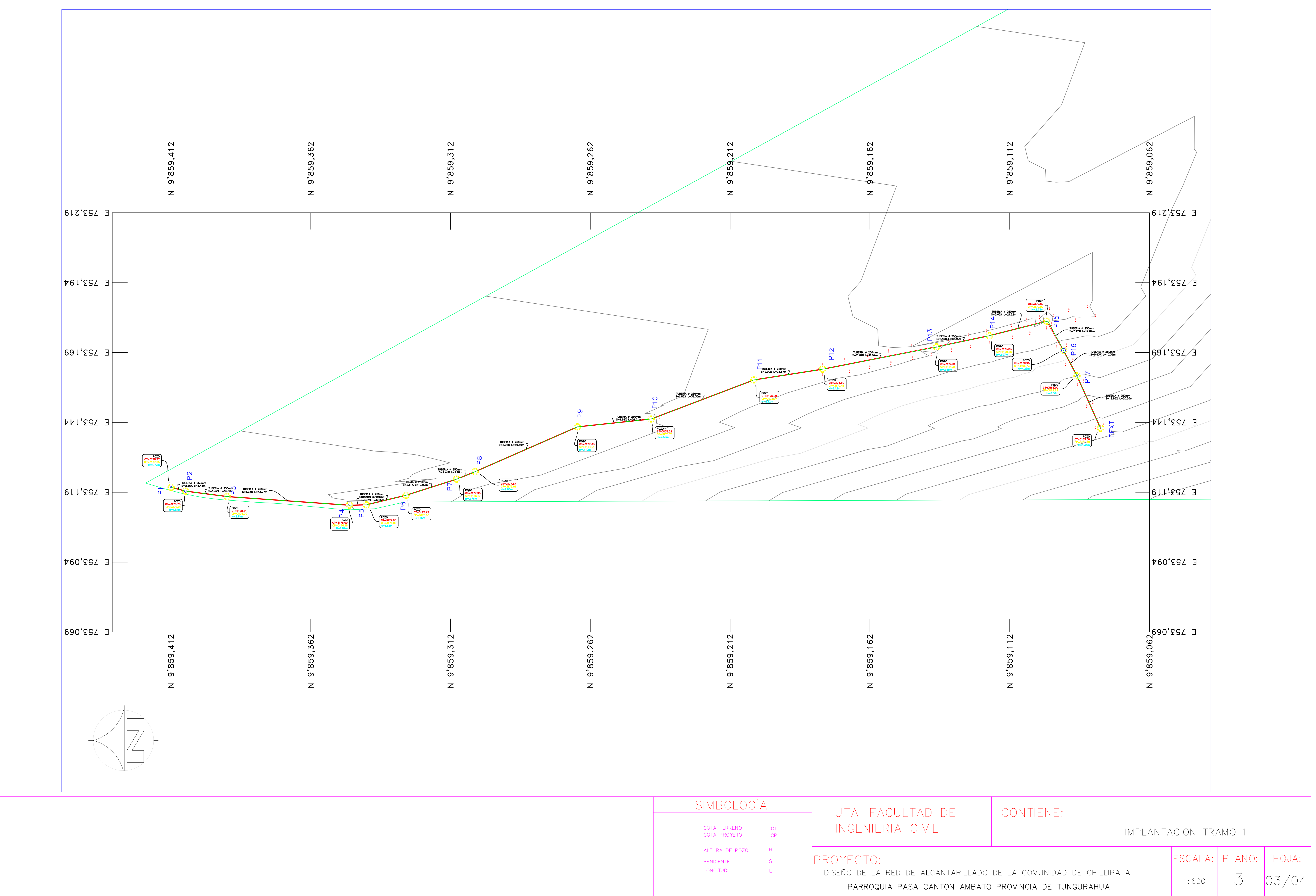

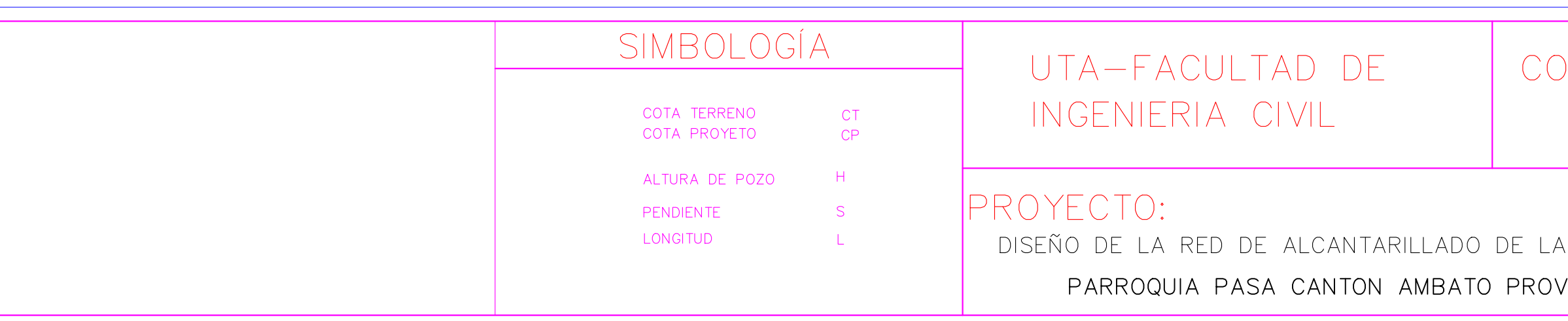

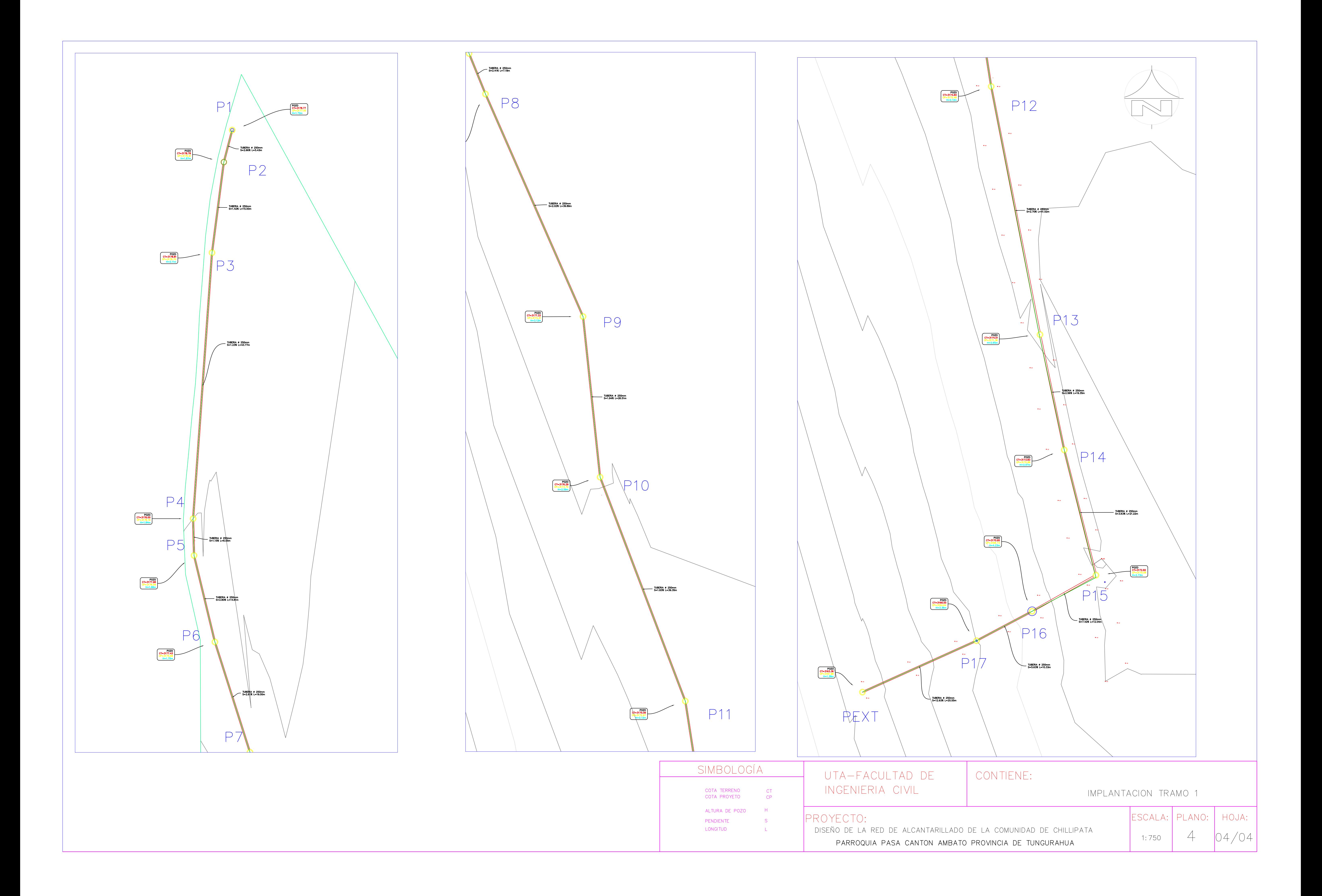

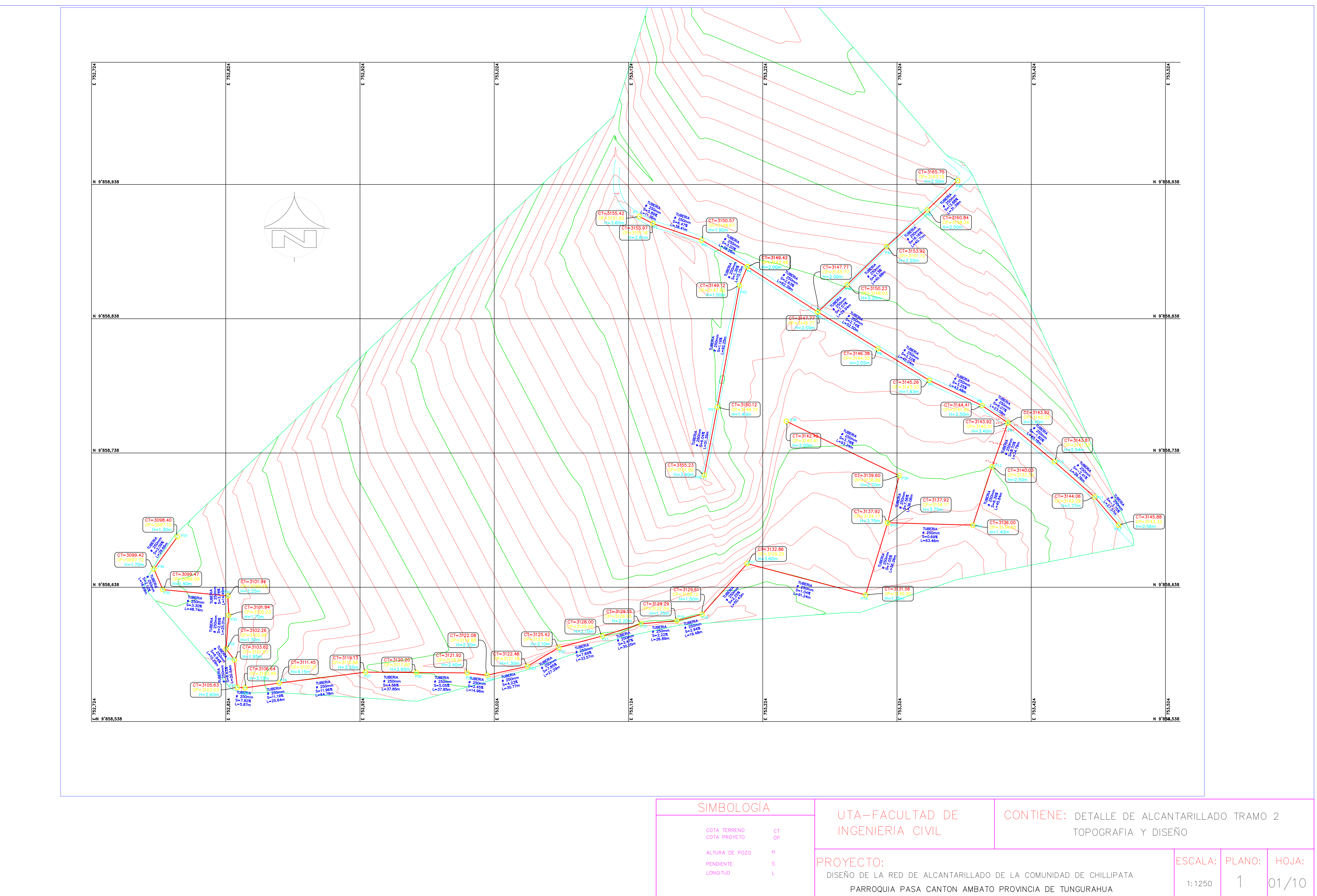

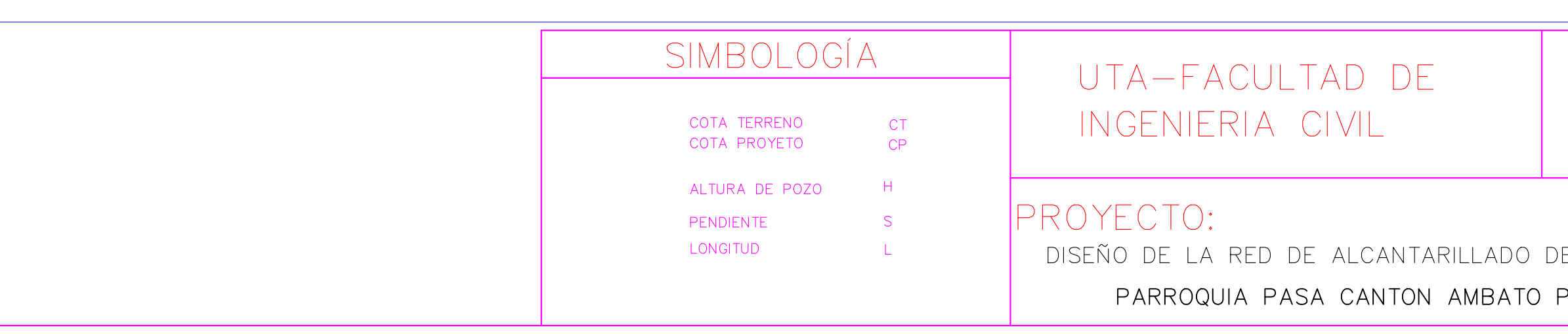

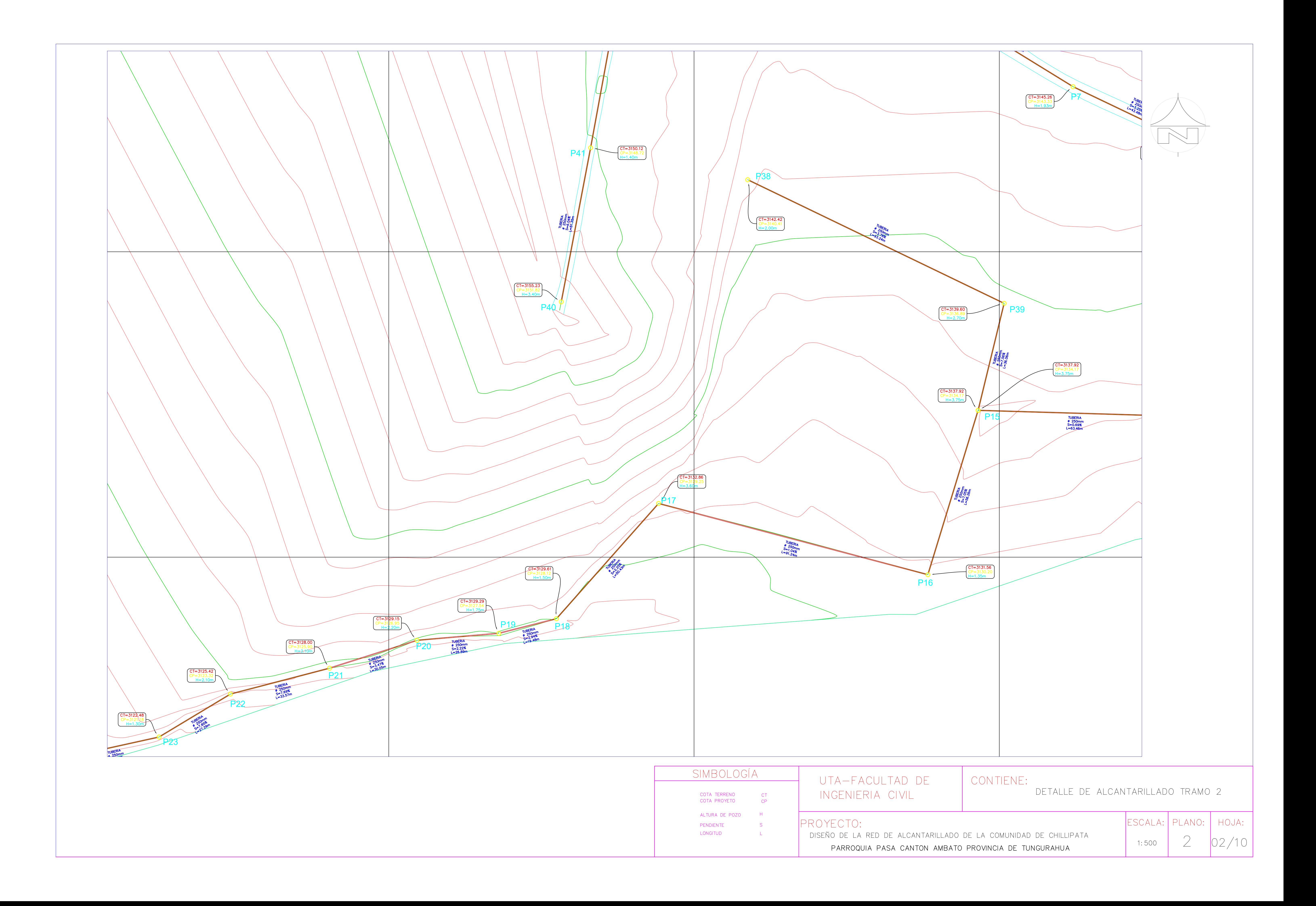

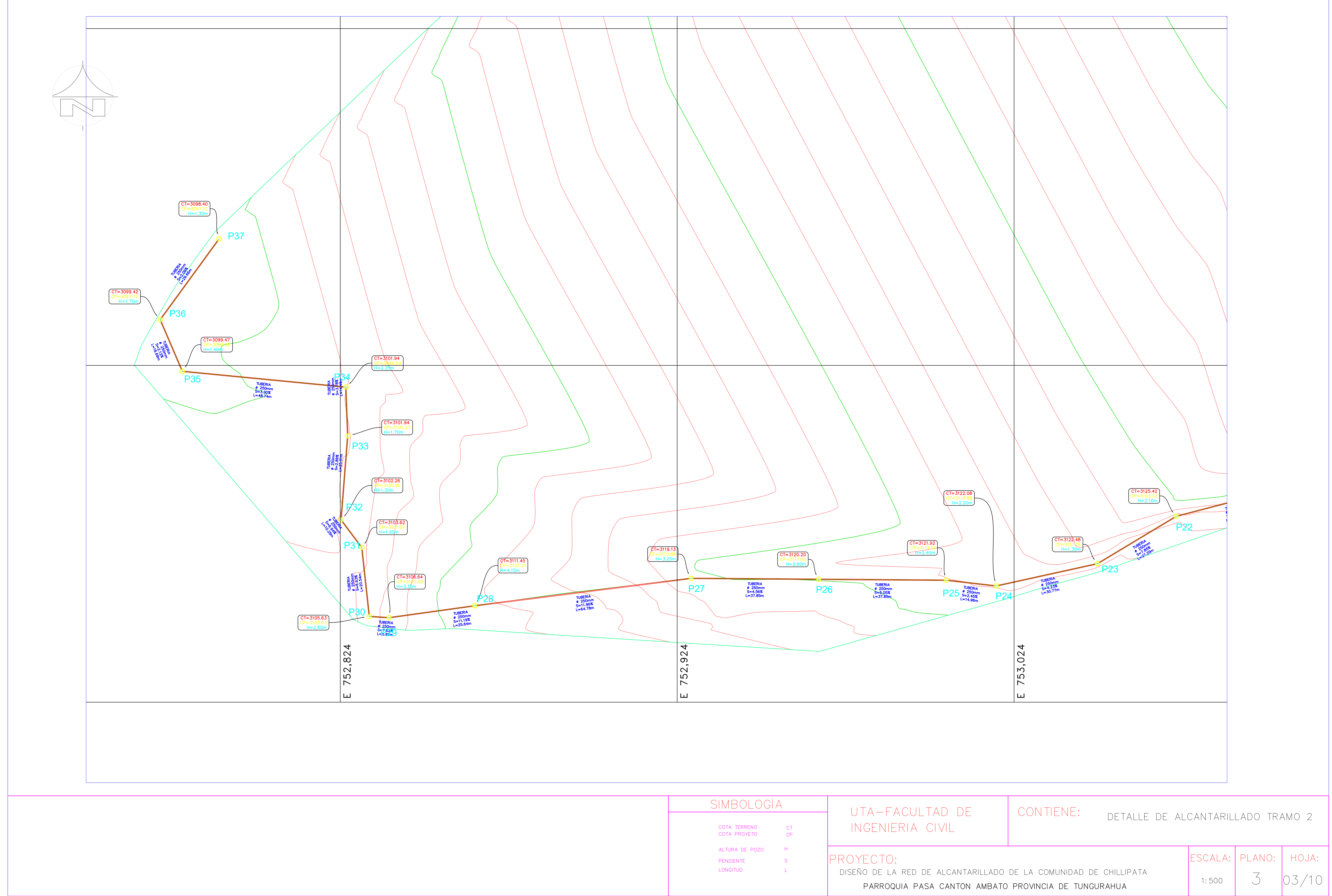

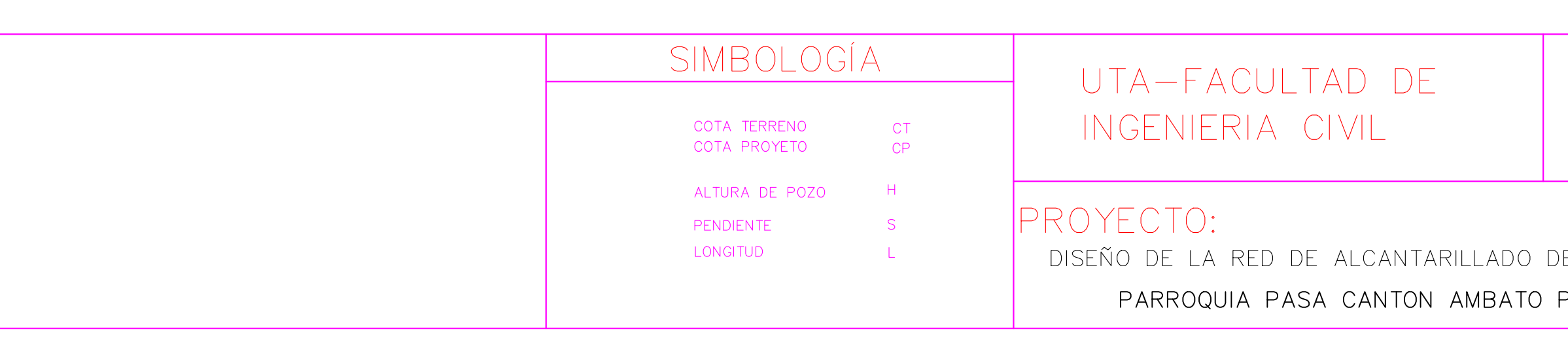

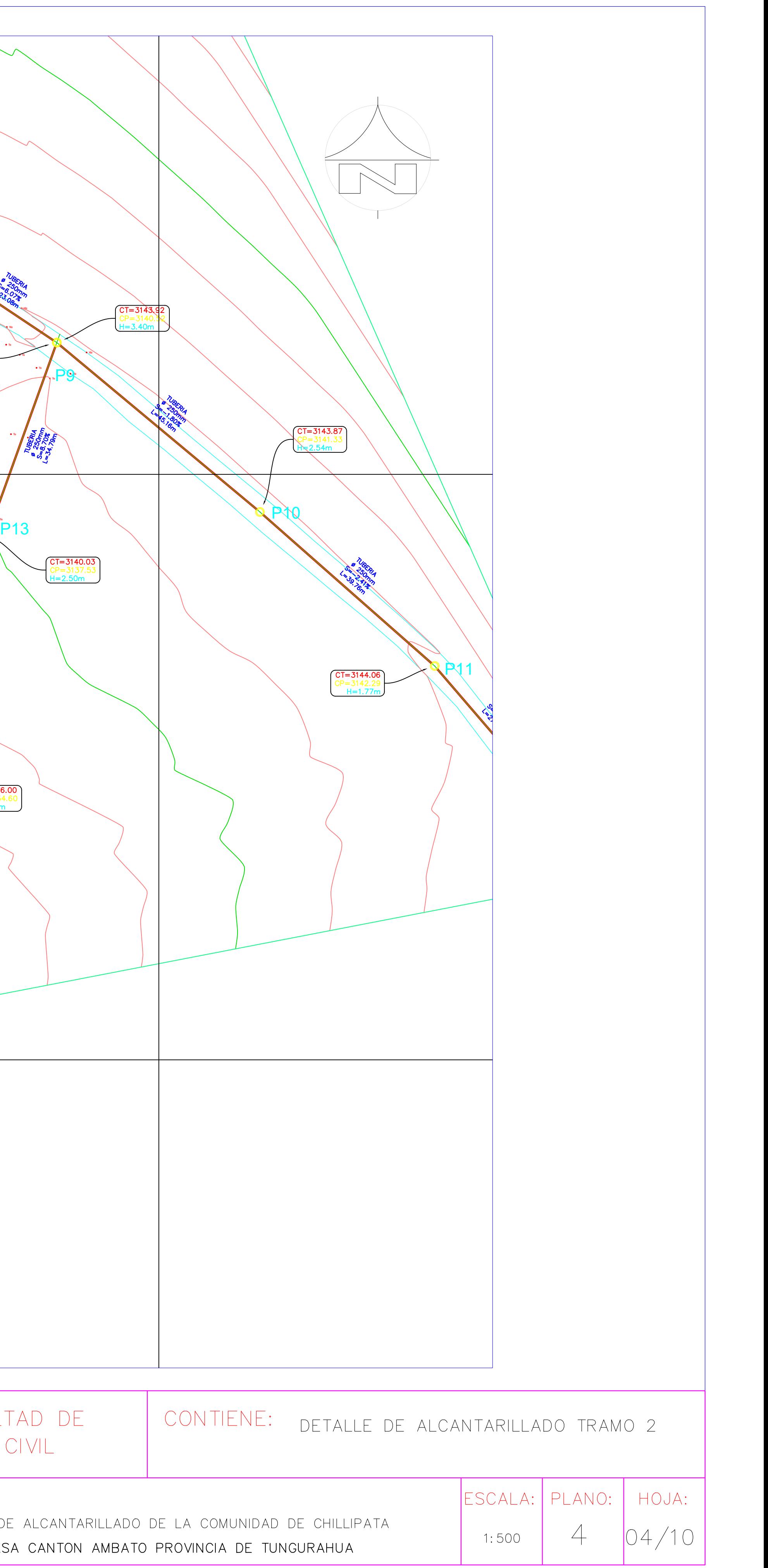

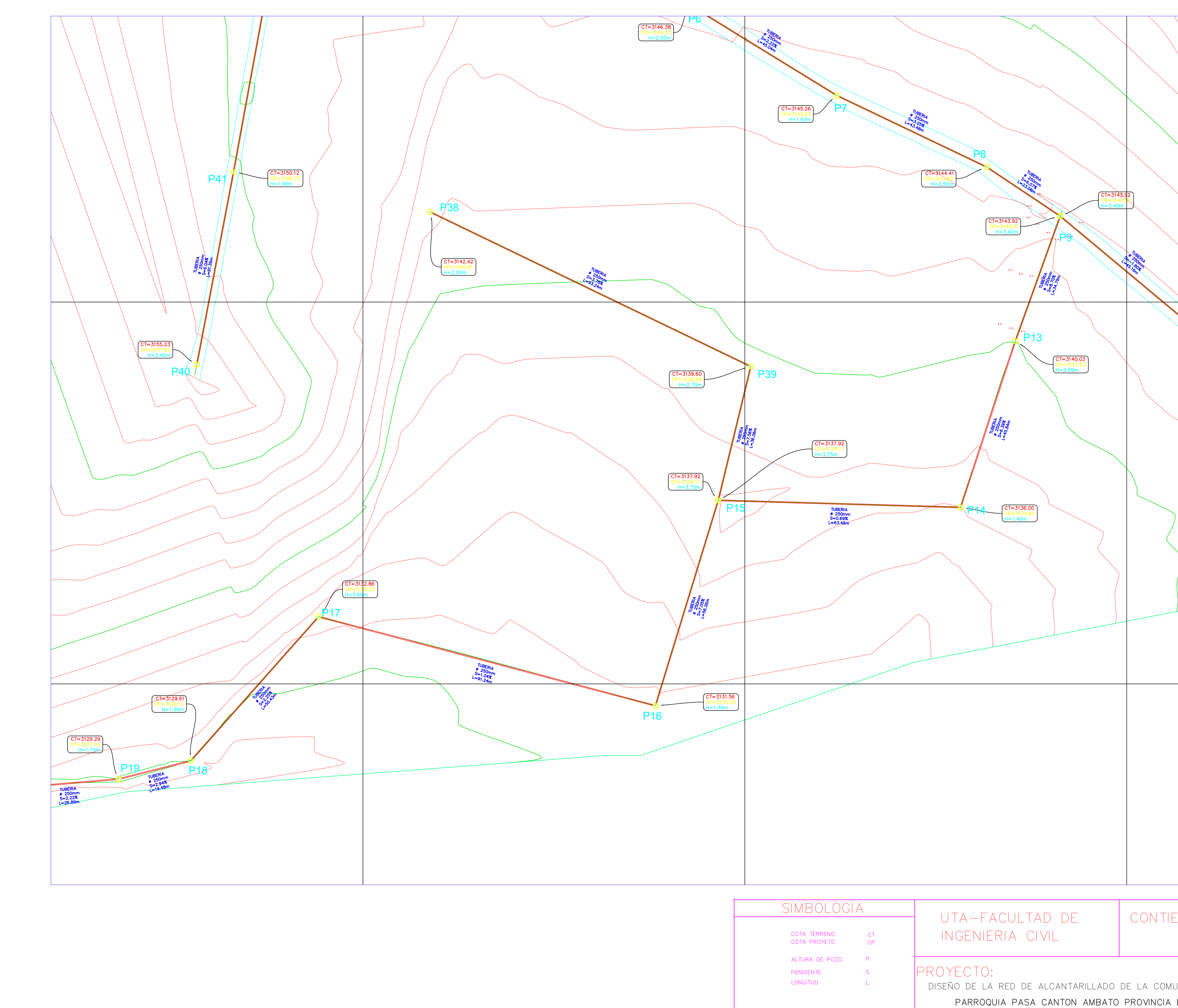

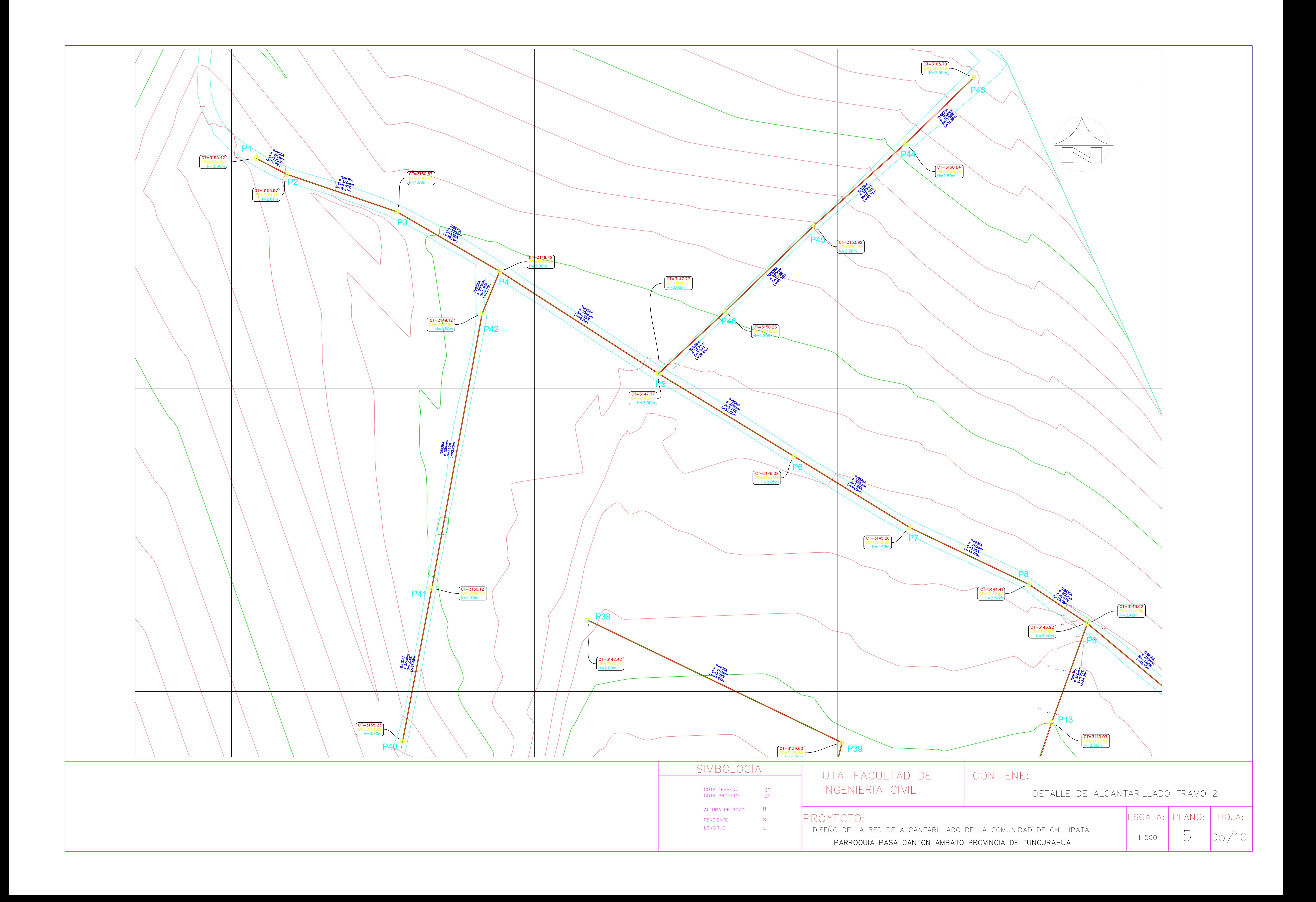

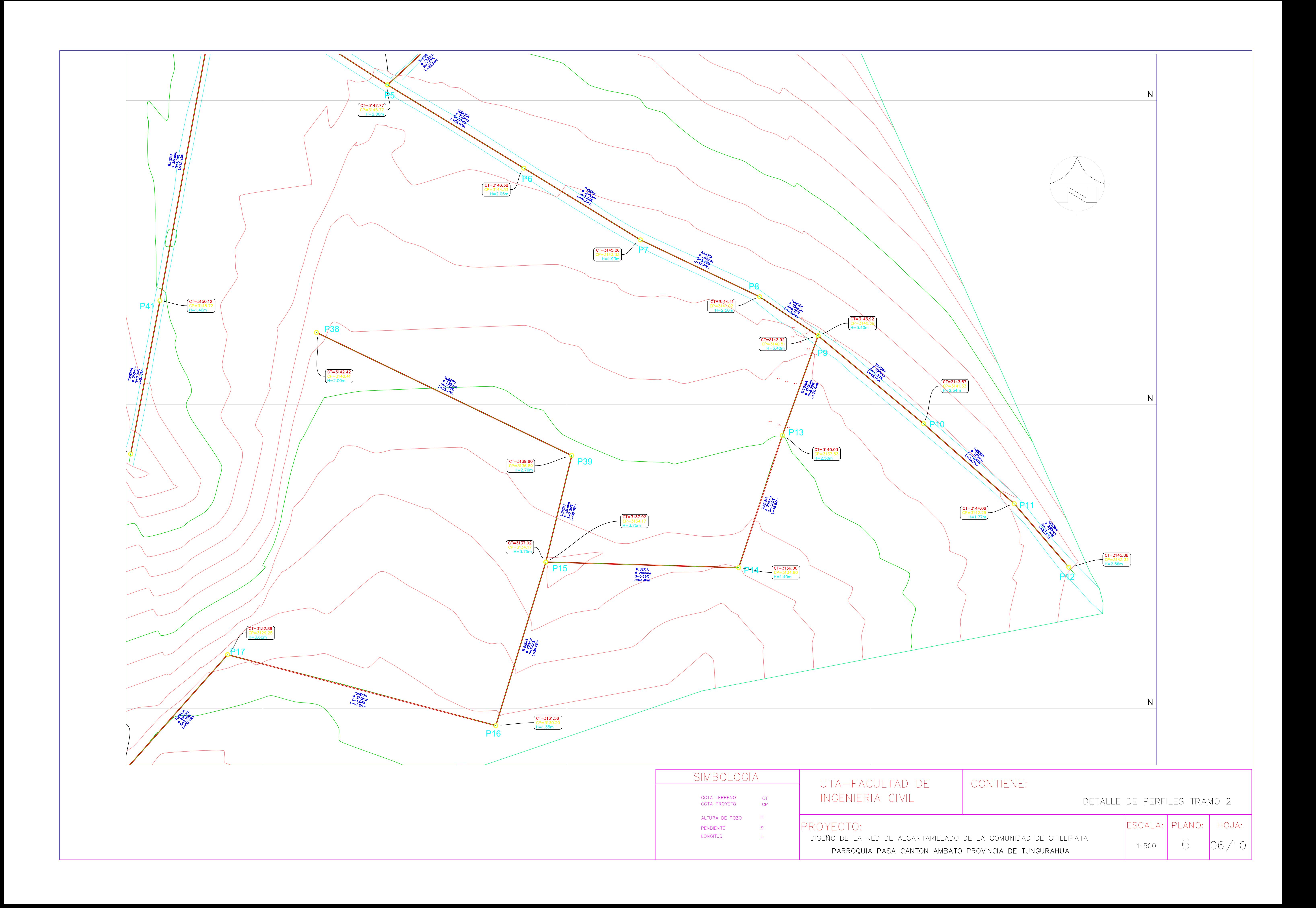

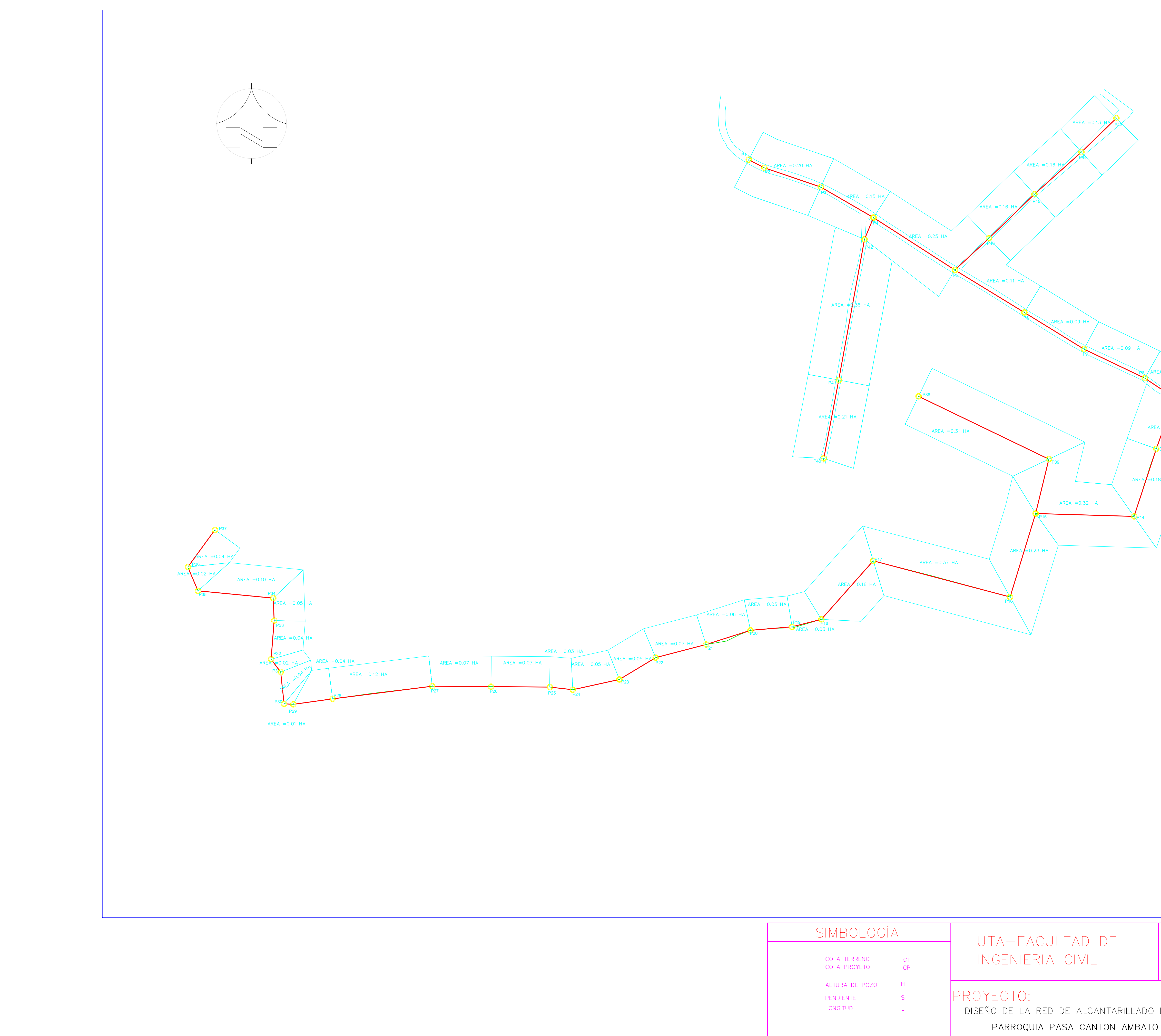

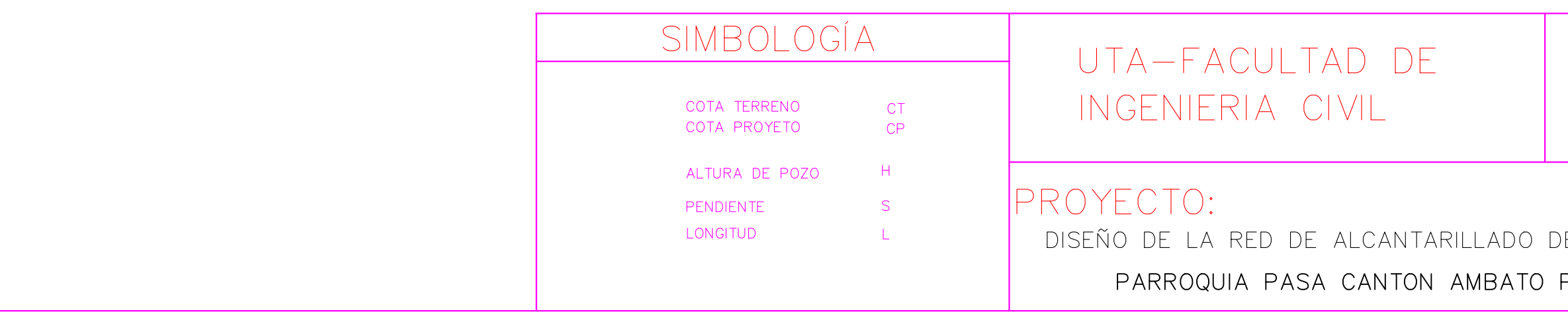

# CONTIENE:

## AREAS COLABORANTES TRAMO 2

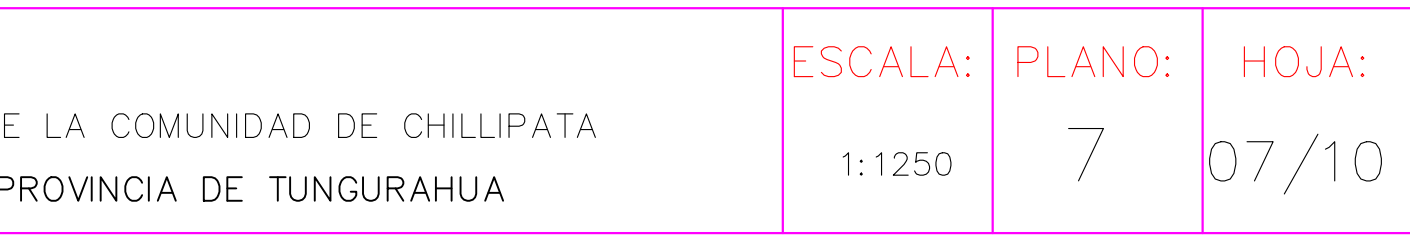

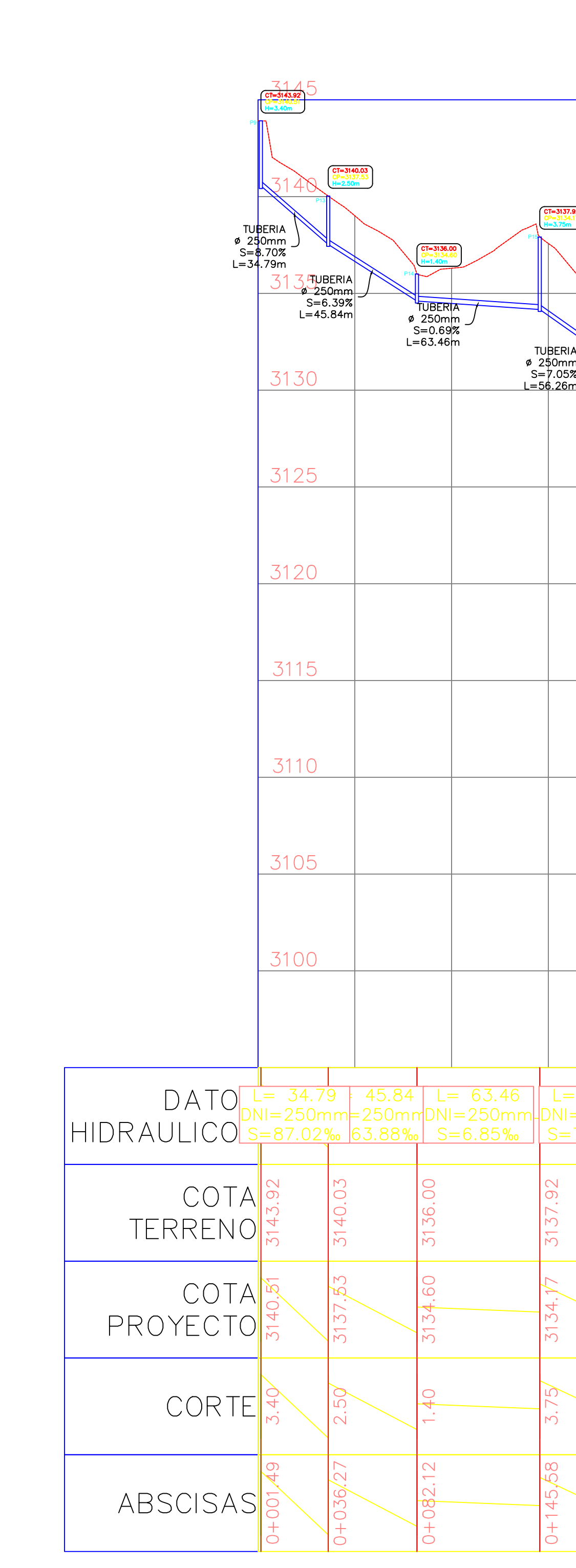

# ALCANTARILLADO SANITARIO TRAMO 2

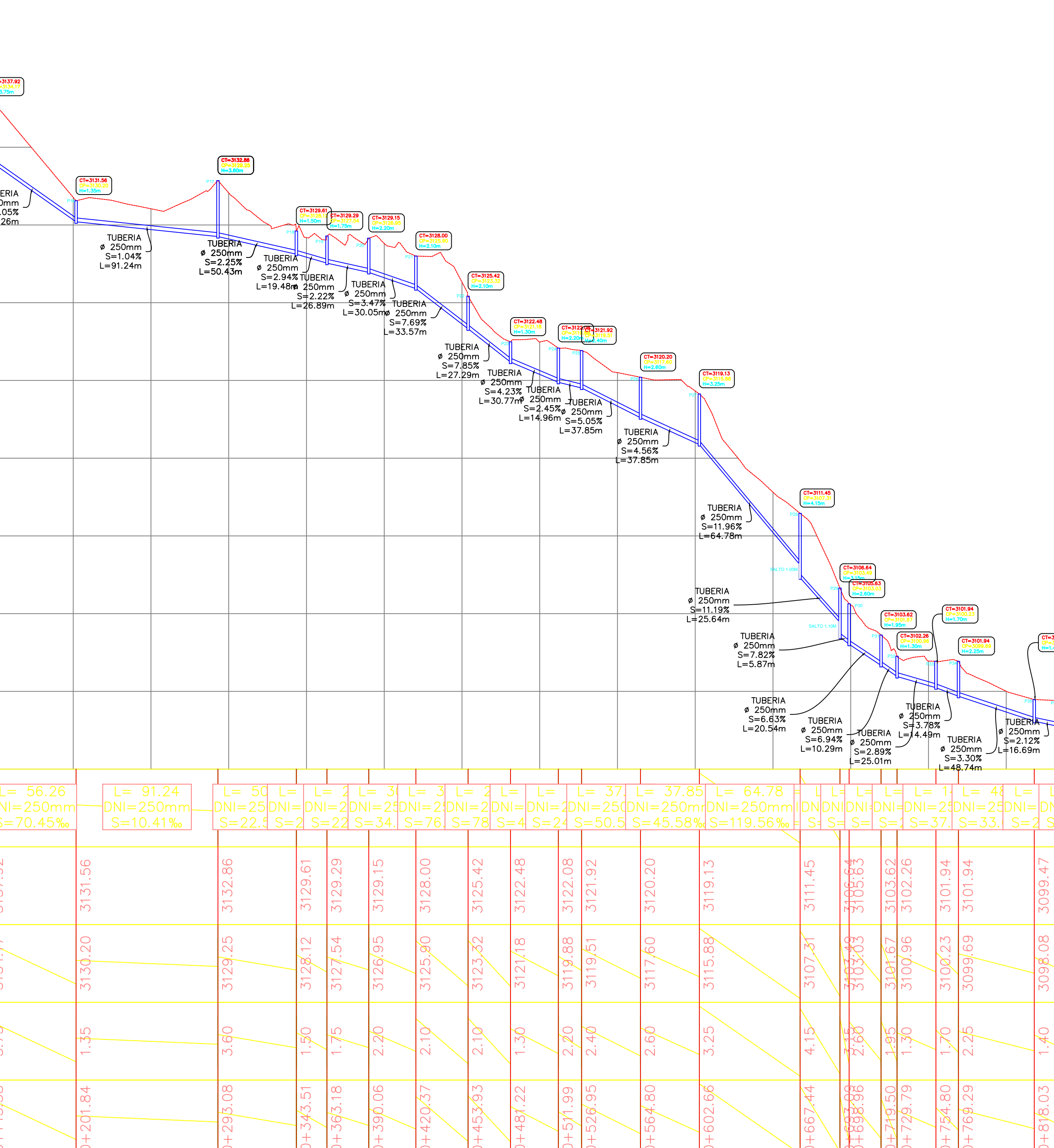

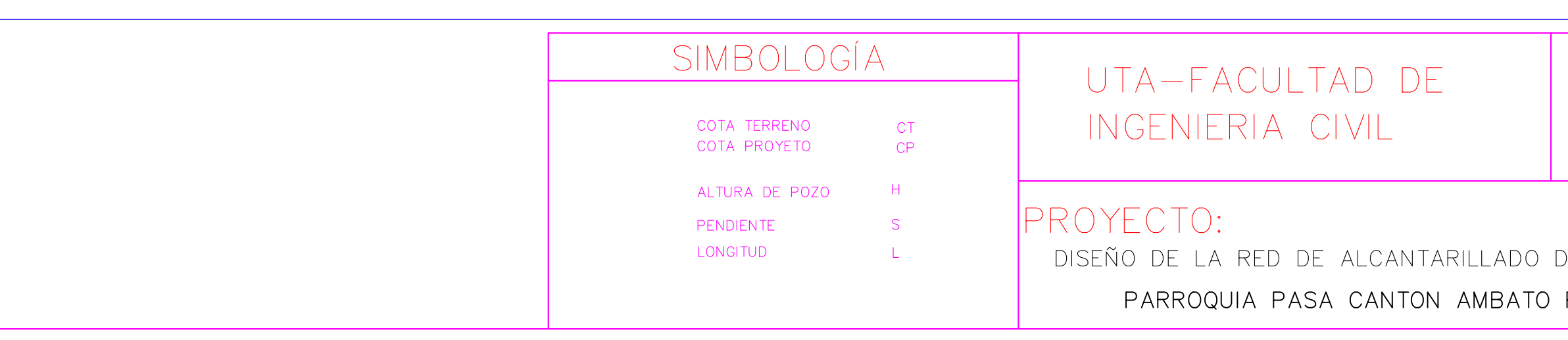

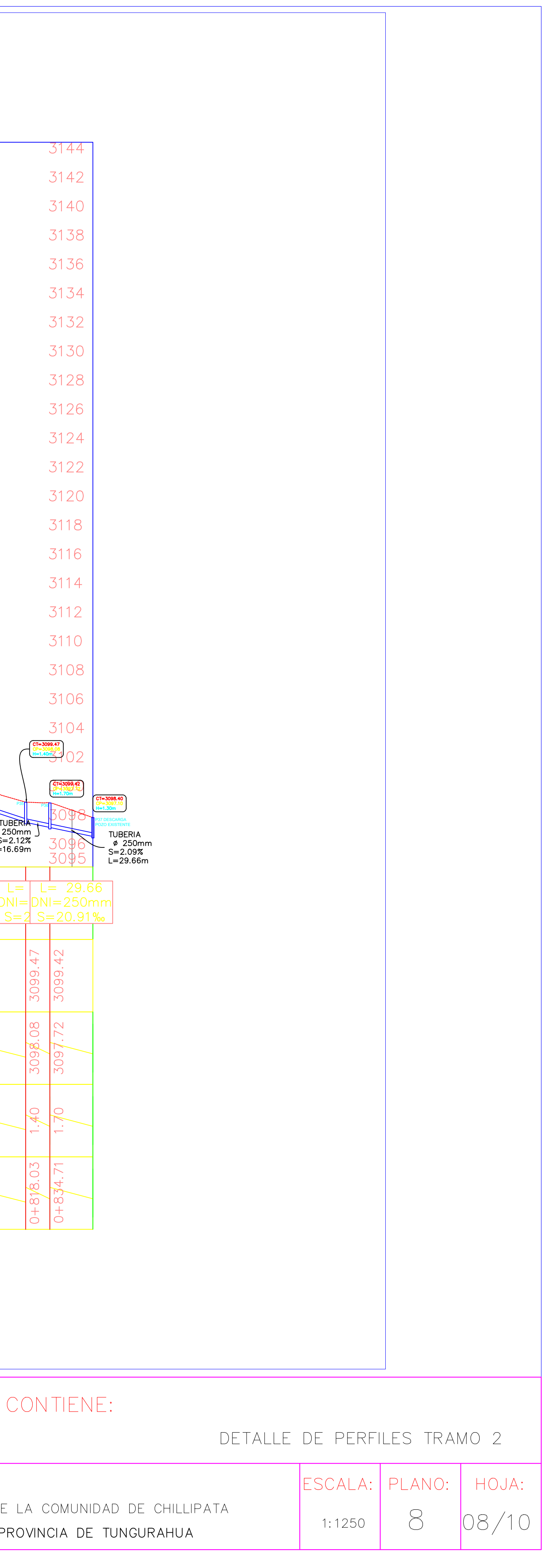

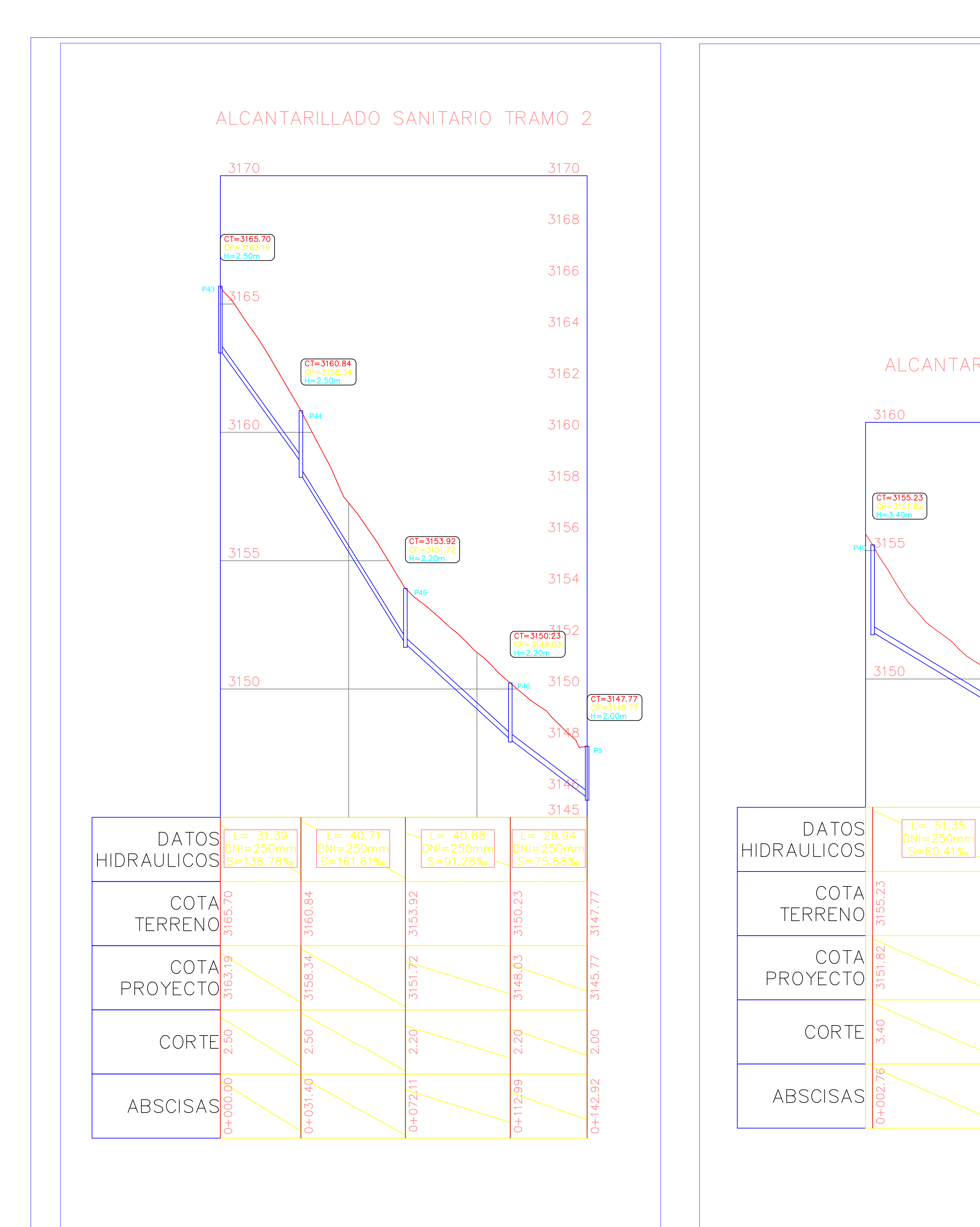

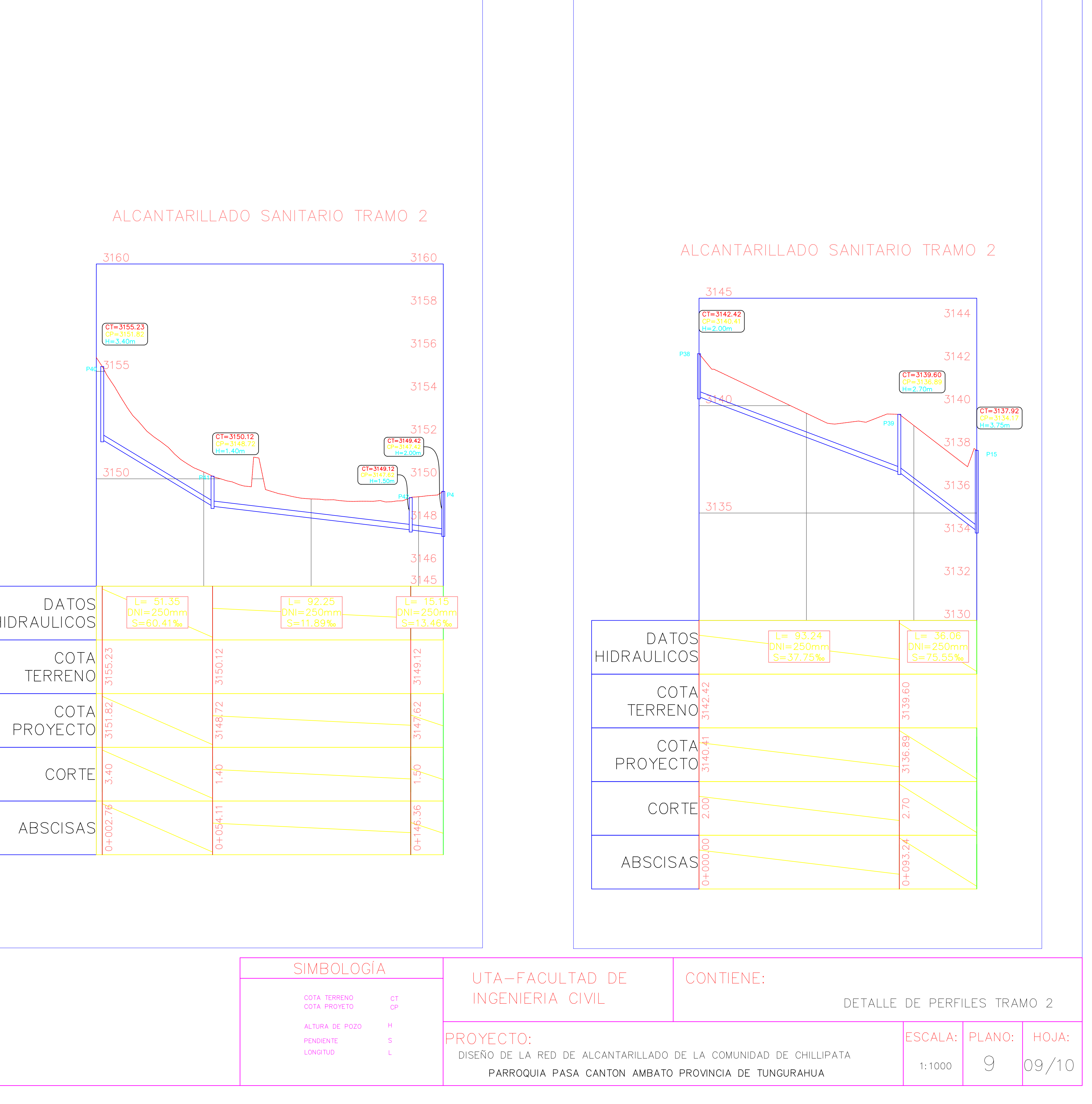

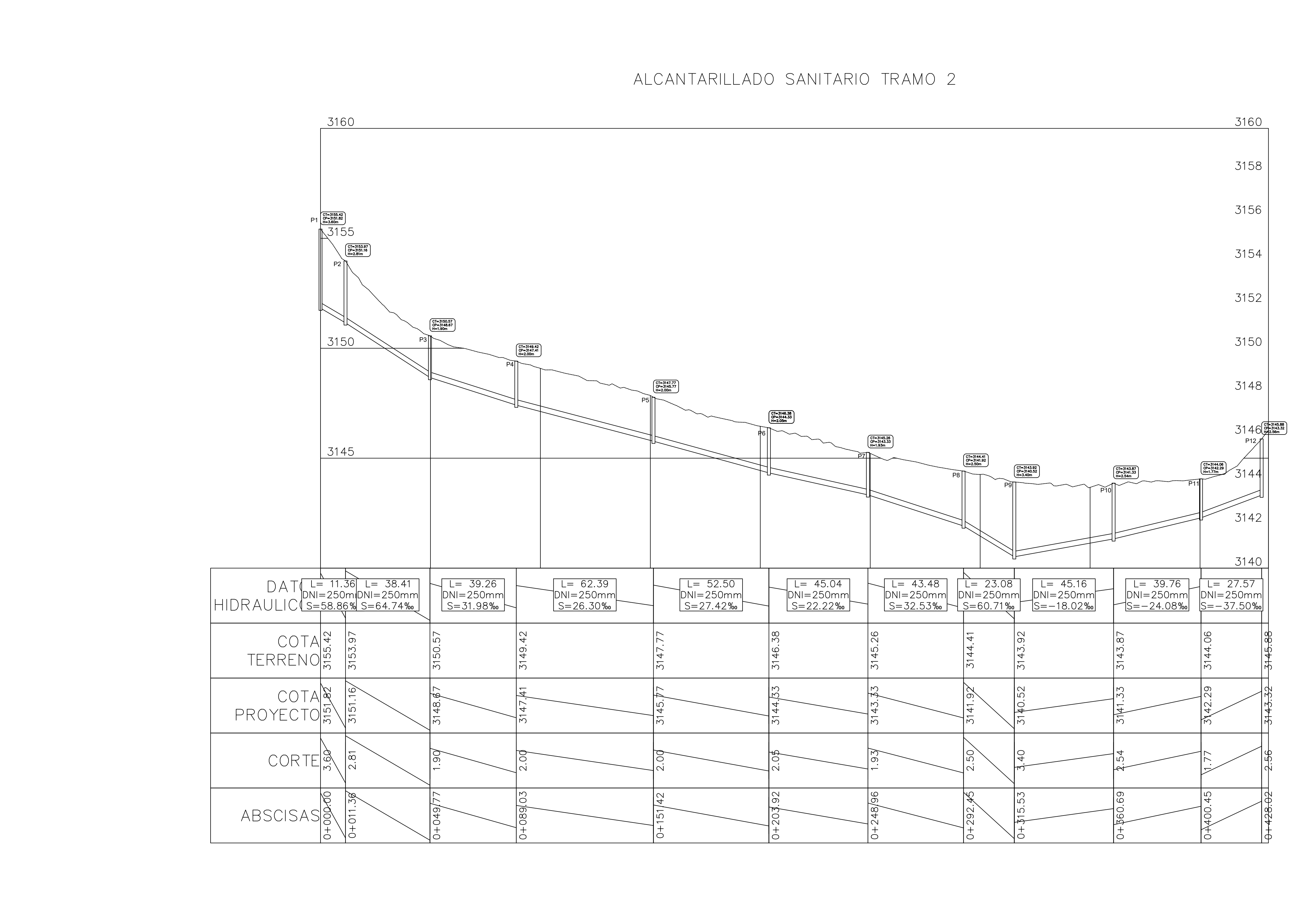

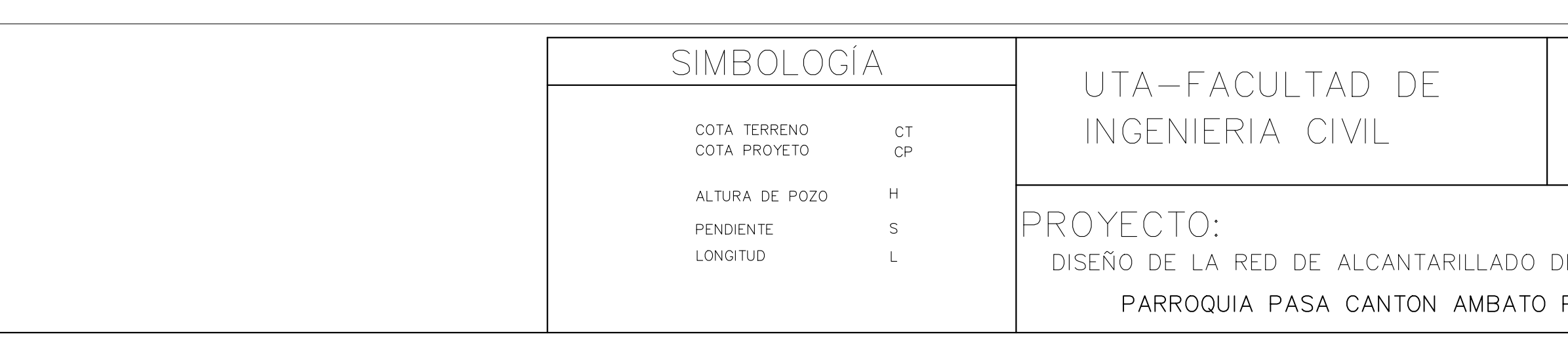

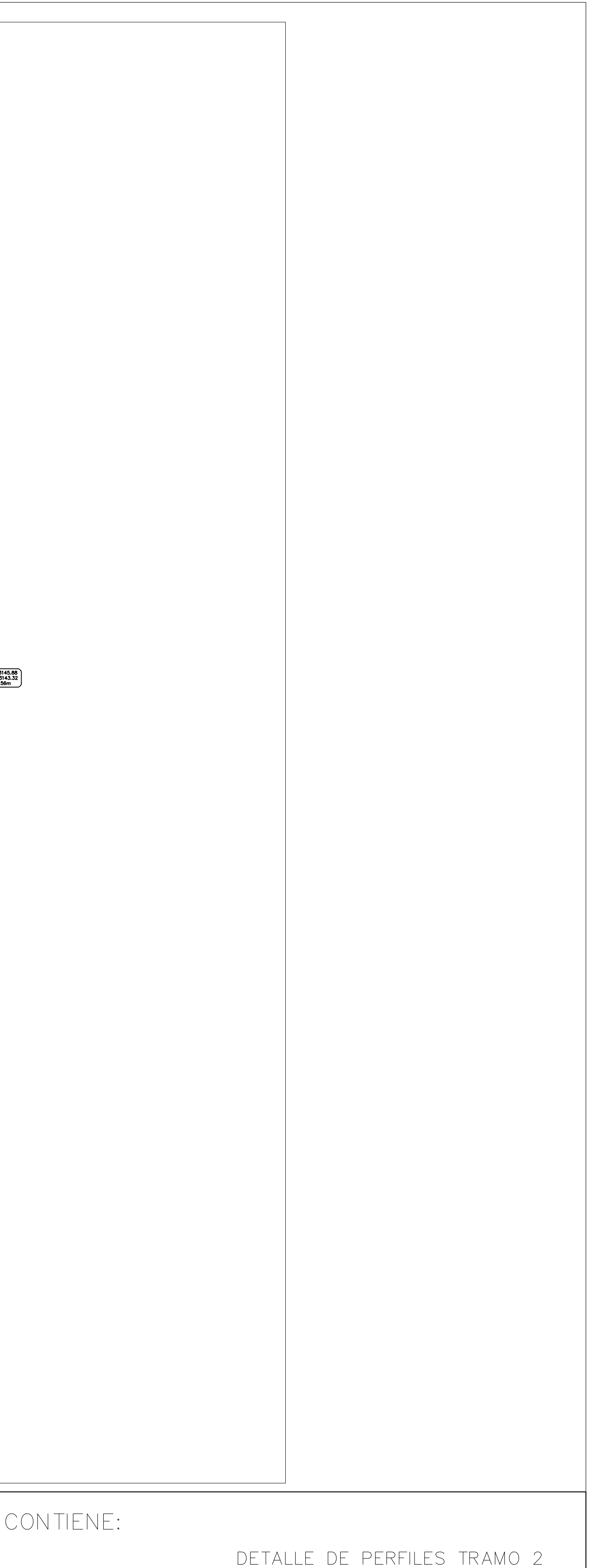

ESCALA: PLANO: | HOJA: DE LA COMUNIDAD DE CHILLIPATA  $10 |10/10$ 1:1000 PROVINCIA DE TUNGURAHUA

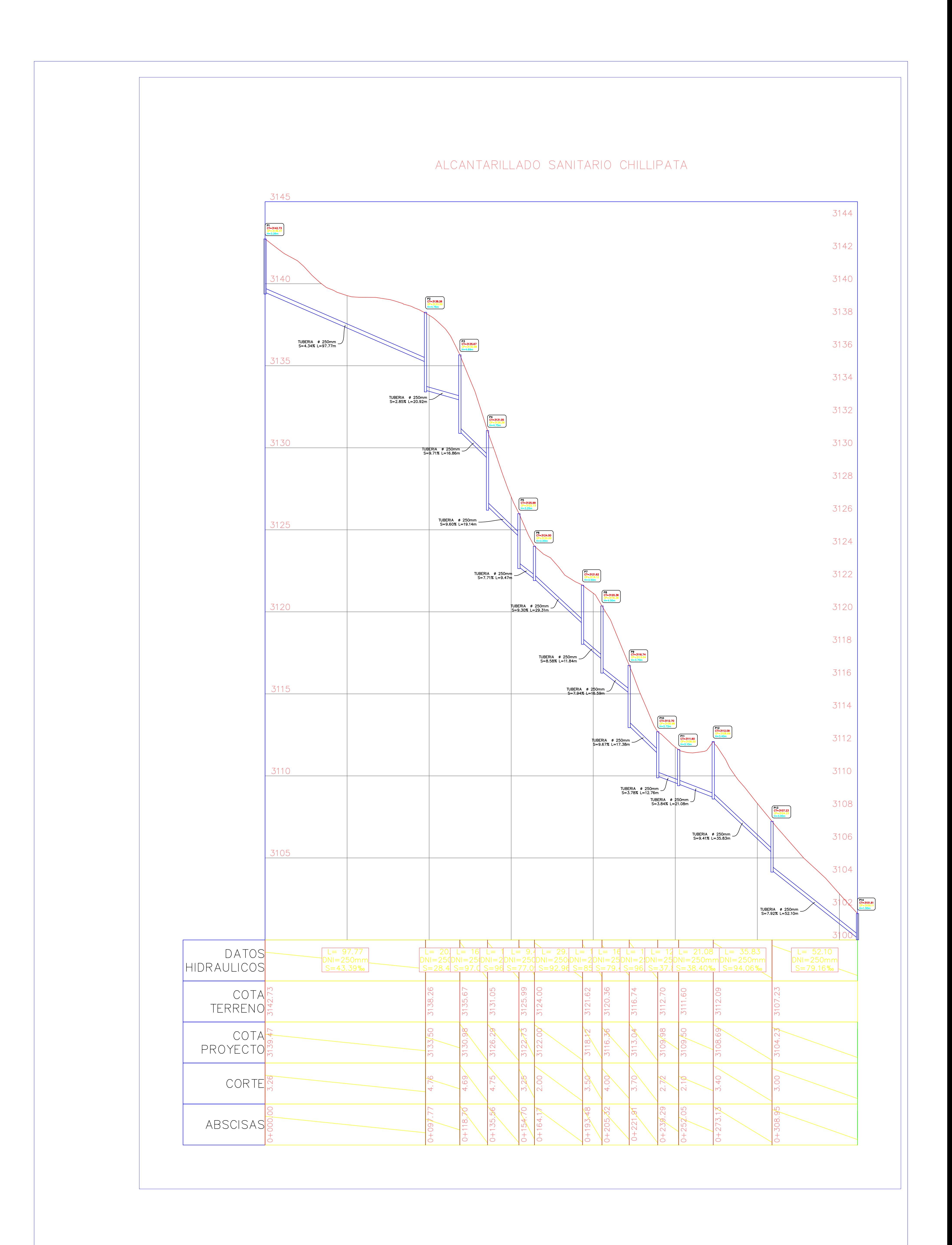

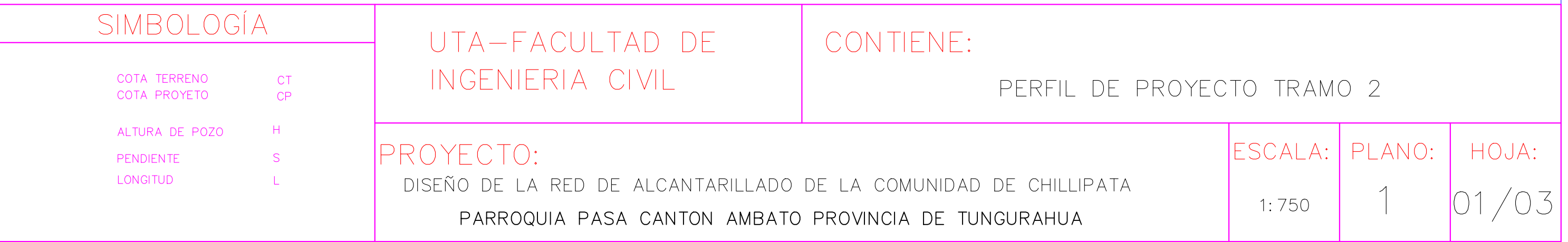

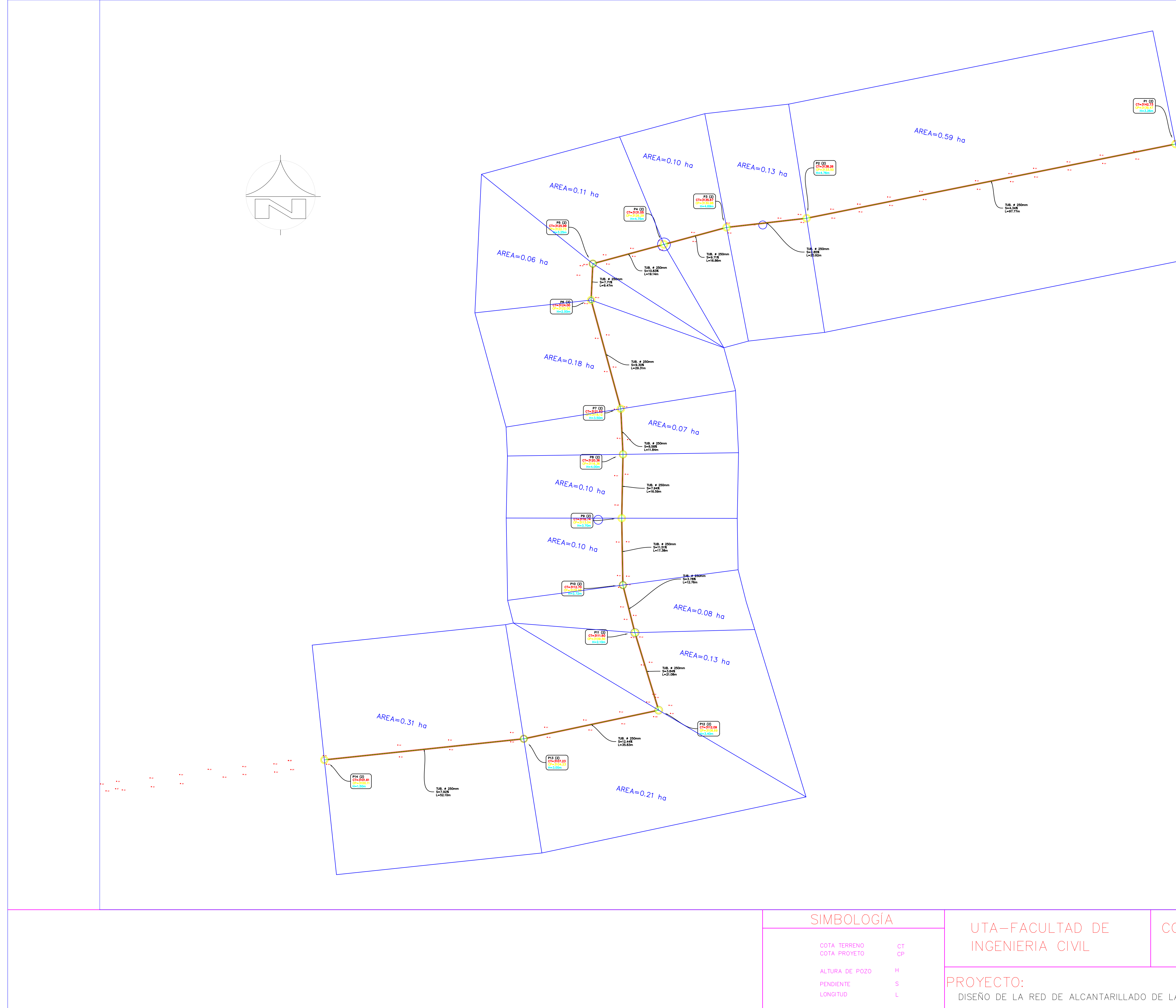

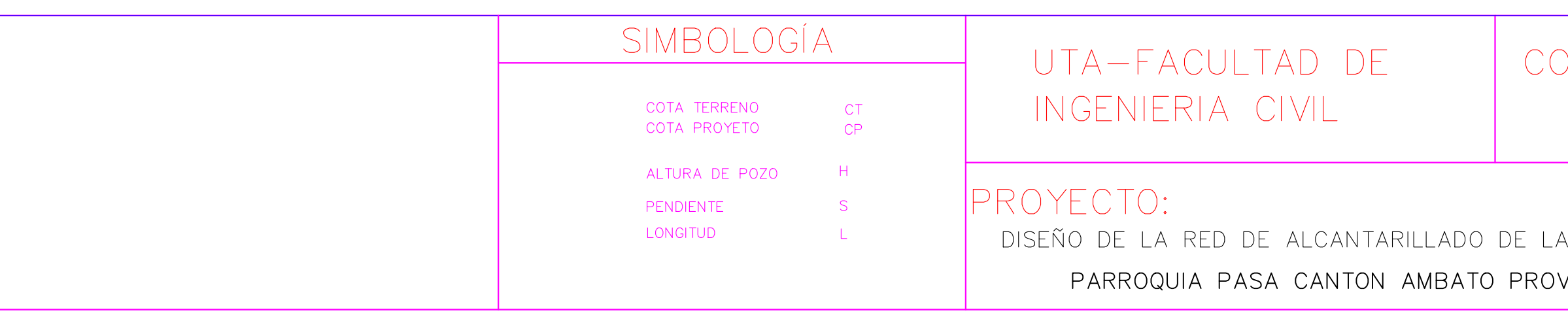

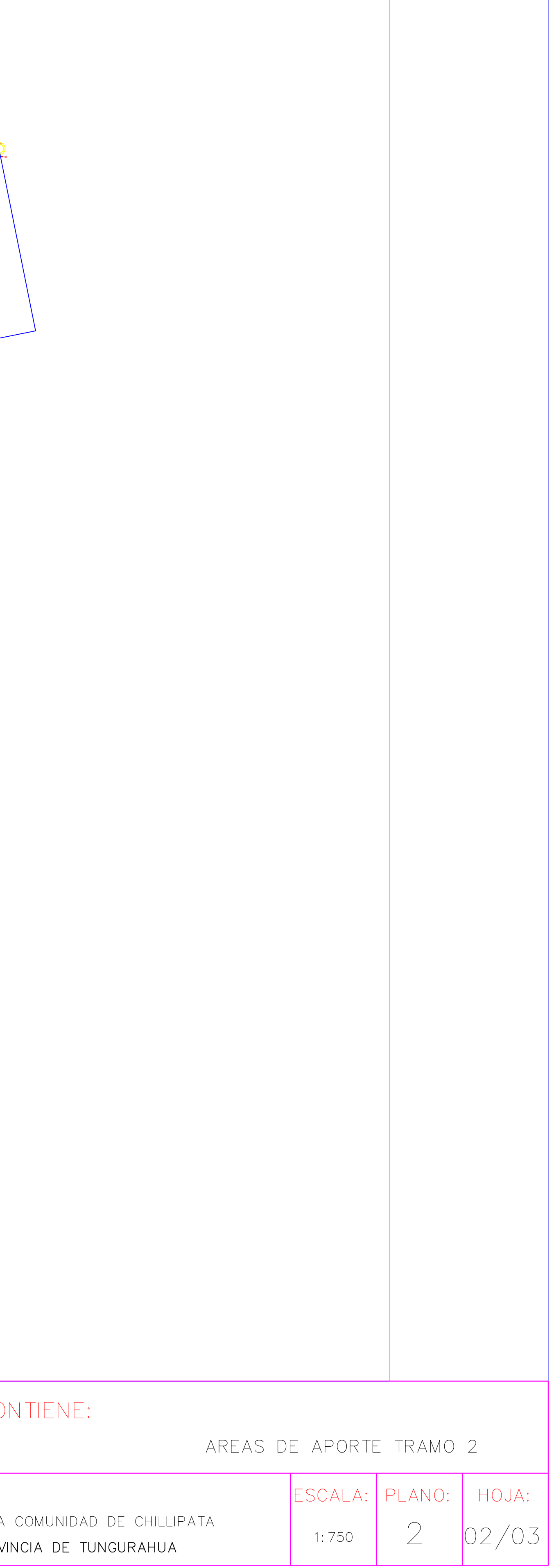

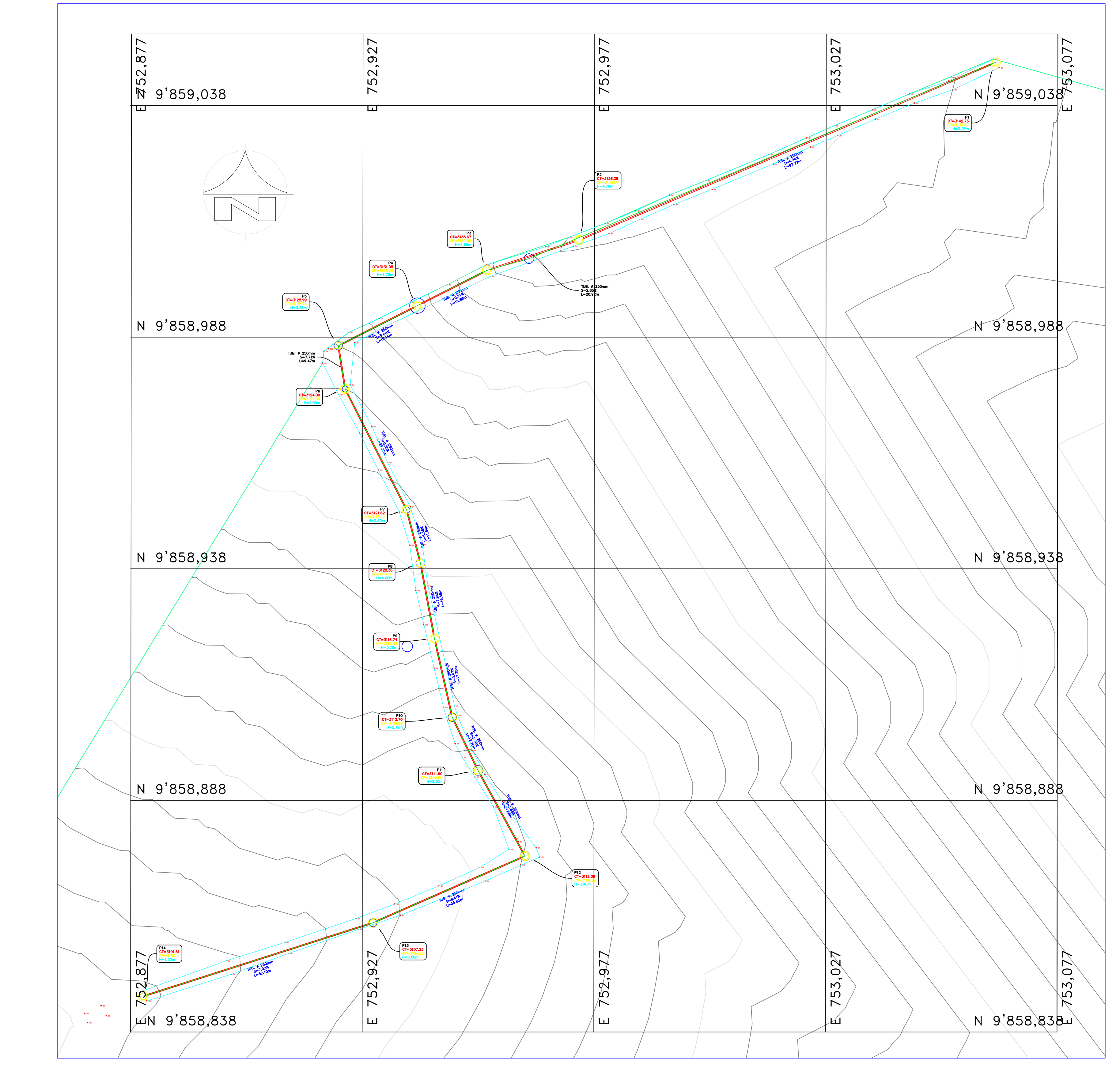

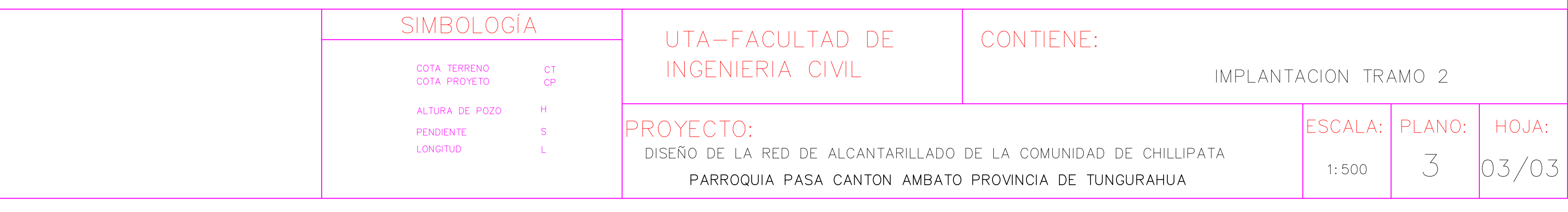

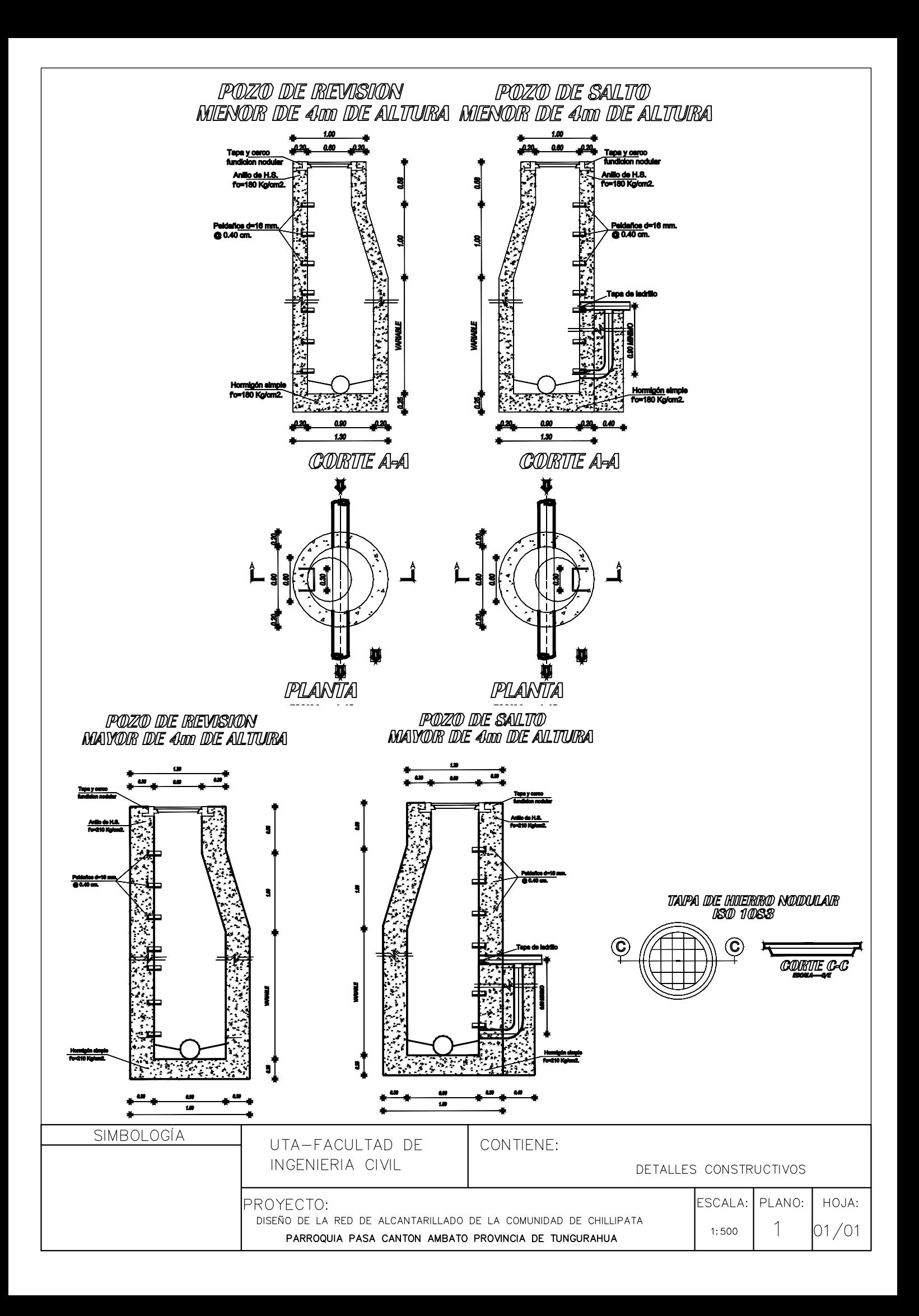